## **UCi**

## **Universidad de las Ciencias Informáticas Facultad 9**

## **Título**

Sistema automatizado para la captura de información referente al Balance Nacional de Recursos y Reservas de Minerales Sólidos de la Oficina Nacional de Recursos Minerales

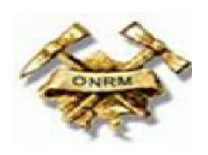

## **Trabajo de Diploma para optar por el título de Ingeniero en Ciencias Informáticas**

## **Autores**

Michel Hernández Navarro Yojania Bell Miyares

## **Tutores**

**Ing.** Daniel Burgos Echavarría **Msc.** Yaneisis Pérez Heredia

## **Co-Tutores**

**Ing.** Orlando Castro León **Ing.** Jorge Luís López Álvarez **Ing.** José Alberto Arias del Toro

**Ciudad de La Habana, Marzo 2008** "Año 50 de la Revolución"

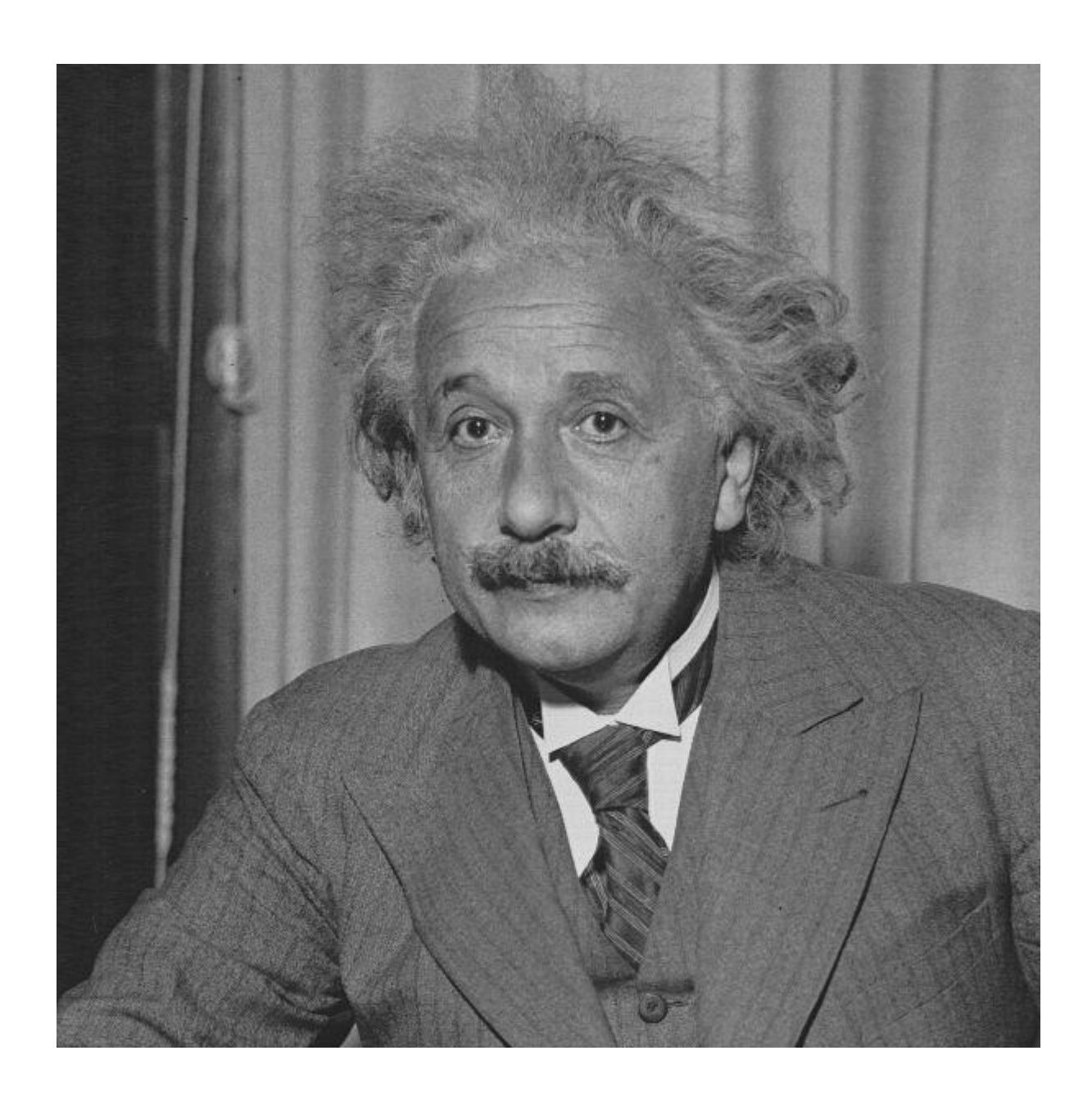

*"Nunca consideres el estudio como una obligación sino como una oportunidad para penetrar en el bello y maravilloso mundo del saber."*

*Albert Einstein* 

*A mis padres,* 

*por haber sido mi inspiración y la razón de todos mis esfuerzos por lograr este sueño; que también es de ellos. Los amo viejos.* 

*A mis hermanos por apoyarme siempre y ser los mejores hermanos del mundo. A mi novia a quien amo con todo mi corazón,*

*por entenderme y amarme como lo ha hecho*

## *Michel*

*A mis lindas madres Candita, Isabel e Idalmis y a mi padre querido, que con su amor y dedicación me han guiado por el camino correcto de la vida. A mis hermanos Lisandra y Raidel, que los quiero tanto A mi abuela Senaida, por ser tan buena conmigo. A mi novio, Rafael por quererme tanto y estar siempre conmigo.*

*Yojania* 

#### **De Michel:**

Quisiera agradecerle a todo el mundo que de una forma u otra me han apoyado o han deseado que yo cumpla este sueño, pero en especial quisiera agradecerle:

- A Dios, porque gracias a Él se ha hecho realidad este sueño.
- A mi madre linda y a mi padre querido por haber sido ambos mi inspiración, gracias Mami y Papi.
- A mi hermano, que Dios tenga en la gloria; Abí, aunque no estás aquí permaneciste en mi corazón durante todo este tiempo.
- A mis otros hermanos por haberme apoyado siempre sin condiciones, los quiero a todos (Mima, Eselito y el Niño).
- A mi compañera, amiga y novia Annalie por haberme aguantado y haberme apoyado en los días de angustia y preocupación.
- A toda mi familia en general porque todos siempre estuvieron preocupados porque se cumpliera este sueño.
- A la familia de mi novia que también pusieron su granito de arena porque yo saliera adelante.
- A mi compañera de Tesis que si no hubiera sido por su ayuda esto no se hubiera cumplimentado, Yoja eres lo máximo.
- A todas mis amistades que de una forma u otra me ayudaron, gracias de veras, y a mis compañeros de aula, los que están y los que desgraciadamente ya no están con nosotros.
- A mis tutores y profesores Daniel Burgos Hechavarría y Yaneisis Pérez Heredia.
- A nuestro invencible y por siempre Comandante en Jefe Fidel Castro Ruz por habernos ofrecido la posibilidad de tener una Revolución como esta y de darnos la posibilidad de ser quienes somos hoy.
- A todos y que nadie quede fuera, todo el que de una forma u otra estuvo de mi parte...

#### **Muchísimas gracias, de todo corazón**

#### **De Yojania:**

Deseo agradecer a todas las personas que me han apoyado siempre, especialmente:

- A mis padres y a mi familia por haberme ayudado a salir adelante en cada momento y apoyarme incondicionalmente.
- A nuestro eterno Comandante en Jefe, Fidel Castro y a la Revolución cubana por haber permitido que personas de todas partes del país, entre ellas yo, estudiaran en la Primera Universidad surgida en el calor de la Batalla de Ideas.
- A mi novio Rafael L. por ser mi compañero todo este tiempo, por su cariño y comprensión, y sobre todas las cosas, por enseñarme que se debe luchar por superarse y ser mejor cada día.
- A mis queridos amigos y compañeros de grupo por estar siempre presentes.
- A personas como Dayris, Lisset , Liuba y Yarely que han sido las mejores amigas que he tenido en la UCI, además de otras amigas como Virgen y Niursis que siempre me han apoyado y han estado presente tanto en los buenos como en los malos momentos.
- A mi compañero de tesis, por ser como es, tan optimista y entusiasta, y sobre todo por haber logrado ser más que un compañero de tesis, un amigo.
- A mis estimados tutores Daniel A. Burgos y a Yaneisis Pérez por haber contribuido de la mejor forma posible a que este trabajo se realizara.

#### **DATOS DE CONTACTO**

**Daniel Burgos Echavarría:** Ingeniero Informático. Actualmente se desempeña como profesor en Ciencias Informáticas. Líder del Módulo de Balance del Polo de Sistemas Geológicos, Proyecto Nacional de Informatización del Conocimiento Geológico. Se puede contactar por E – mail: [dburgos@uci.cu](mailto:dburgos@uci.cu)

**Yaneisis Pérez Heredia:** Graduada en Ingeniería Informática, Julio 4 de 2004 en el Instituto Superior Politécnico José Antonio Echeverría (ISPJAE), La Habana. Actualmente se desempeña como profesor Instructor en la UCI y tiene Grado Científico: Máster en Informática Aplicada. Se puede contactar por E – mail: [yheredia@uci.cu](mailto:yheredia@uci.cu)

## **DECLARACIÓN DE AUTORÍA**

Declaramos ser autores de la presente tesis y reconocemos a la Universidad de las Ciencias Informáticas los derechos patrimoniales de la misma, con carácter exclusivo.

Para que así conste firmo la presente a los \_2\_ días del mes de \_\_Julio\_ del año \_2008\_.

\_\_\_\_\_\_\_\_\_\_\_\_\_\_\_\_\_\_\_\_\_\_\_\_\_\_\_ \_\_\_\_\_\_\_\_\_\_\_\_\_\_\_\_\_\_\_\_\_\_\_\_\_\_\_

\_\_\_\_\_\_\_\_\_\_\_\_\_\_\_\_\_\_\_\_\_\_\_\_\_\_\_ \_\_\_\_\_\_\_\_\_\_\_\_\_\_\_\_\_\_\_\_\_\_\_\_\_\_\_

Yojania Bell Miyares Michel Hernández Navarro

**Ing.** Daniel A. Burgos Echevarría **MSC. Yaneisis Pérez Heredia** 

#### **Resumen**

La Oficina Nacional de Recursos Minerales (ONRM) es la encargada de realizar el Balance Nacional de Recursos y Reservas de Minerales Sólidos (BNRRMS), con el objetivo de controlar el estado de los diferentes recursos y reservas de minerales existentes en el país.

Este trabajo se encarga de analizar la propuesta de diseño de una aplicación para la captura de los datos que pasarán a formar parte del balance. Actualmente, el proceso de captura no cuenta con un soporte informático. Una aplicación informática que garantice este proceso brindaría mayor eficiencia en la captura de información, perfeccionando así el proceso que se lleva a cabo para realizar el **BNRRMS** 

En el presente trabajo se exponen los resultados que se obtuvieron en la investigación realizada. Se describen detalladamente los procesos que se desarrollan en la ONRM para el BNRRMS; específicamente el de captura de la información, el cual se diseñará para una futura informatización, asociado a esto se dan argumentos suficientes del por qué la situación problemática existente requiere de una aplicación con los requisitos propuestos. Luego de esto se analizan y se comparan las tecnologías y herramientas existentes escogiendo las más apropiadas. Para su desarrollo se siguió la guía del Proceso Unificado de Desarrollo de Software. Finalmente se muestra todo el diseño propuesto de la aplicación de escritorio.

#### **Palabras Claves:**

- BNRRMS.
- Aplicación de Escritorio.
- Captura.

## ÍNDICE

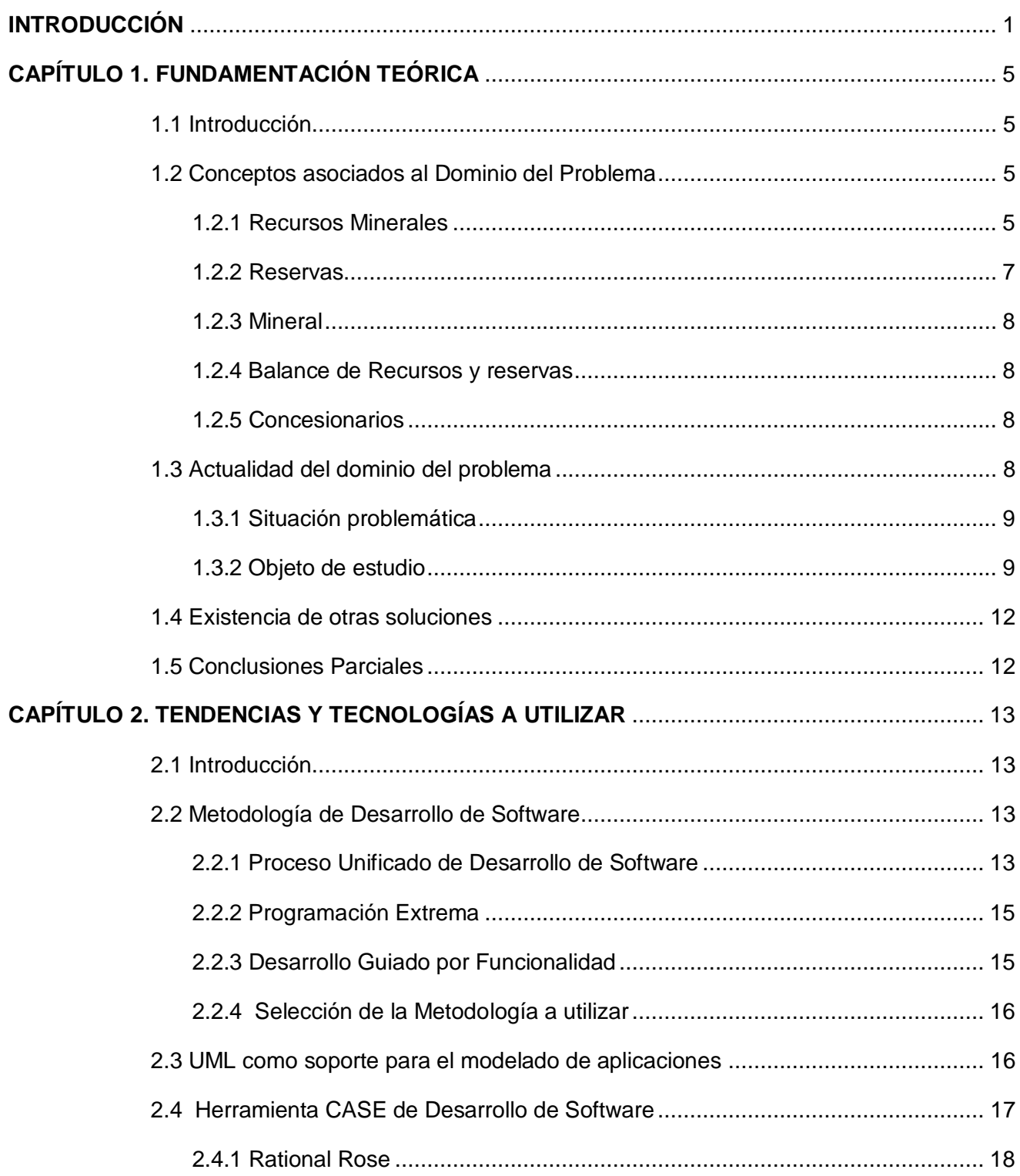

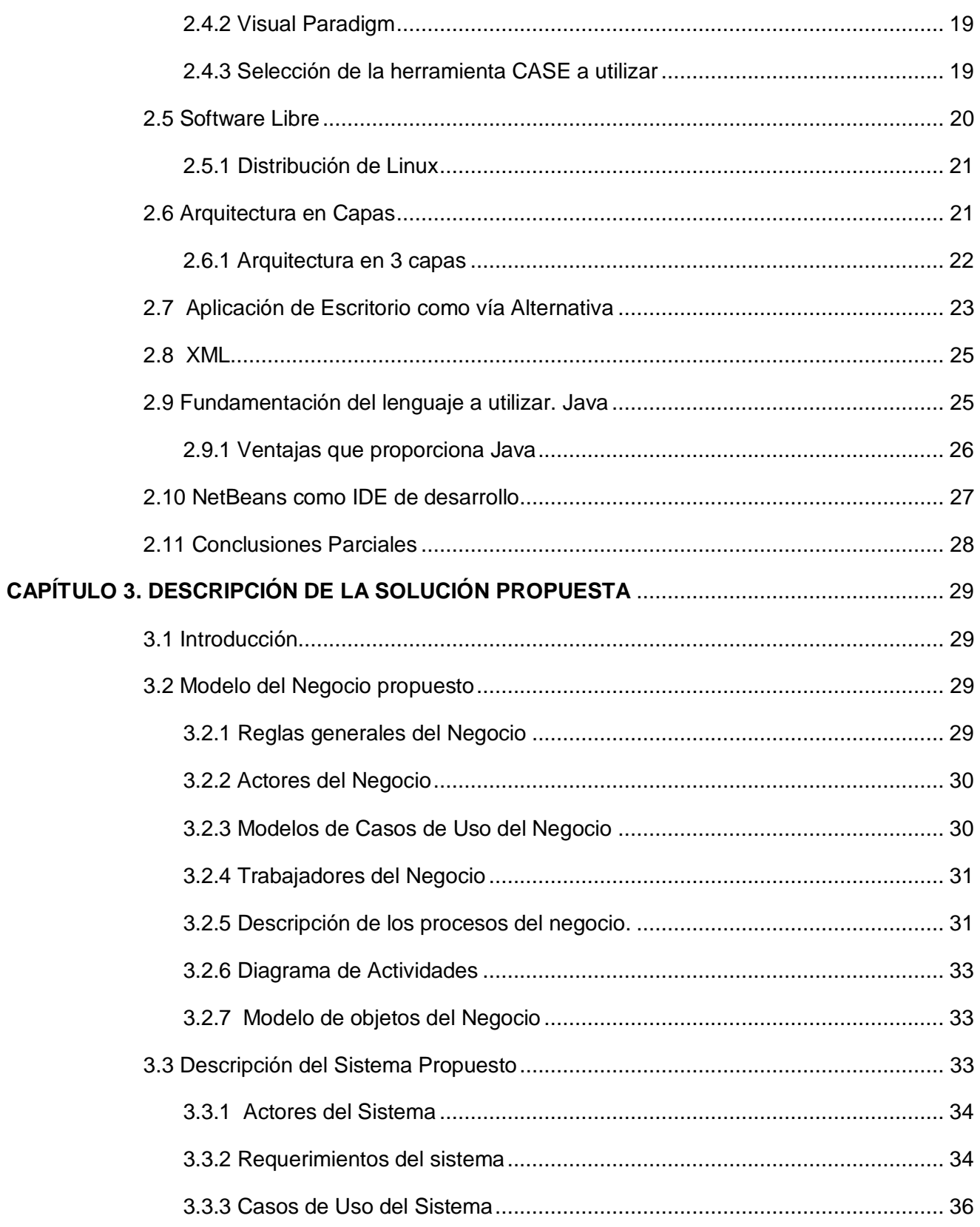

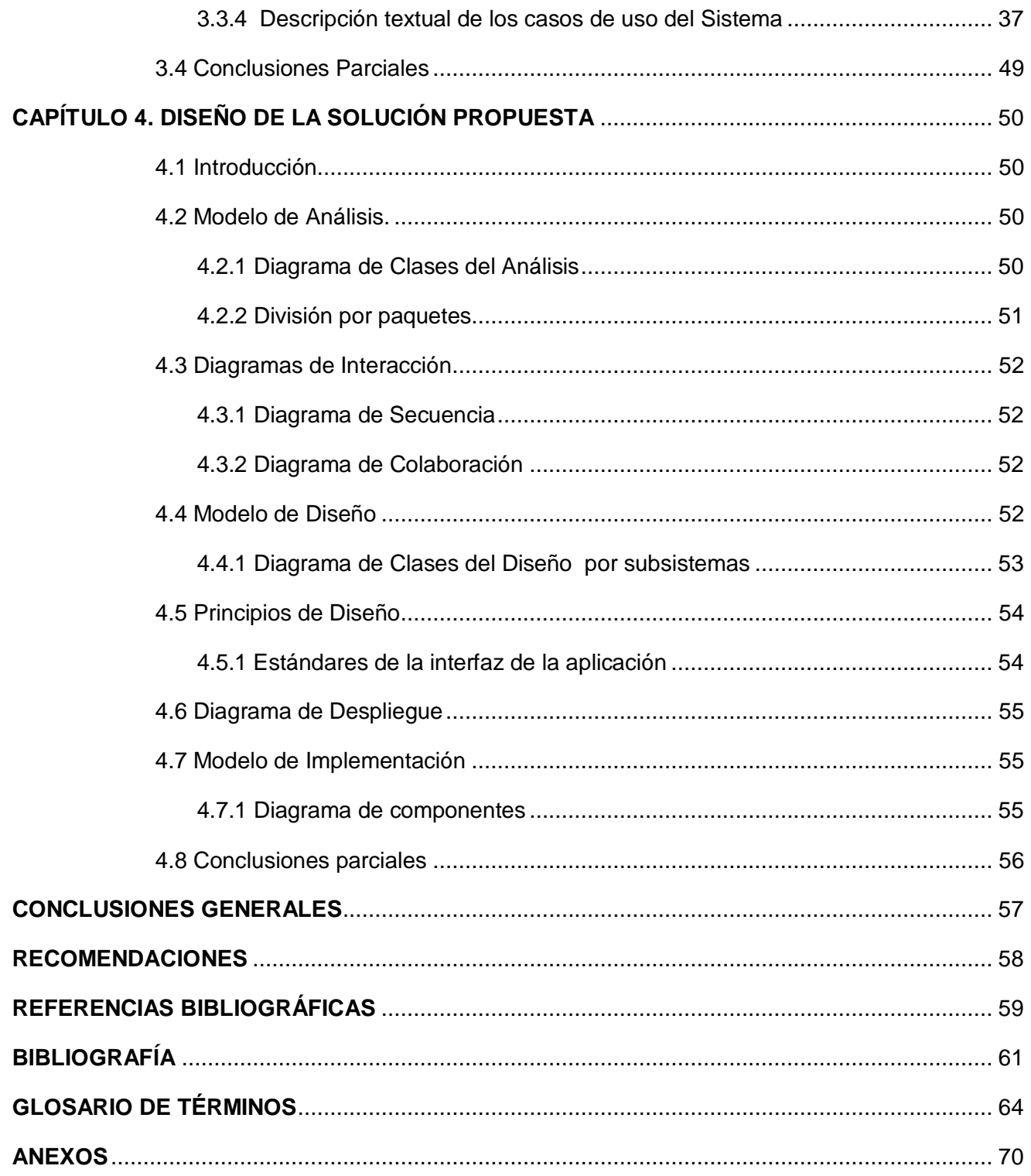

## **INTRODUCCIÓN**

Desde los comienzos de la humanidad, el hombre ha desarrollado, sin conocimiento alguno, actividades mineras. Debido a sus necesidades cotidianas, se vio en la situación de crear para sí, herramientas de trabajo o armas que le permitieran mejorar su forma de vida. Estos instrumentos eran creados con fragmentos de rocas o minerales, refinándolos y combinándolos en aleaciones.

Hoy día, la sociedad se encuentra totalmente dependiente del uso de recursos minerales, ejemplo de ello es Cuba, que comenzó a desarrollar la industria minera en el siglo XVI, cuando los españoles colonizadores tenían como objetivo extraer y explotar todos los minerales presentes en el país. Con el transcurso del tiempo, el sector minero se ha convertido en un fuerte polo de desarrollo industrial para Cuba y al igual que en otros países del mundo, reporta grandes beneficios para la economía.

Cuba cuenta con una organización estatal "Ministerio de la industria Básica" (MINBAS), que es la encargada de tres sectores importantes para la economía:

- Geología y Minería
- Energía
- Química Básica

Por más de tres décadas de trabajo ha creado una importante base industrial e infraestructura de apoyo, así como un alto nivel de especialización de su fuerza de trabajo, con el fin de lograr el cumplimiento de sus principales objetivos.

El sector de la Geología y la Minería es atendido por dos organizaciones empresariales:

- Unión Geólogo Minera
- Unión del Níquel

La Unión Geólogo Minera es la entidad estatal cubana encargada de la prospección, exploración y explotación de minerales metálicos y no metálicos, excepto el níquel, operando en la modalidad a riesgo con firmas extranjeras, enmarcando áreas muy perspectivas fundamentalmente en oro y plata.

La Unión del Níquel es la entidad estatal cubana encargada de la explotación y procesamiento del níquel y el cobalto a partir de minerales lateríticos, a través de una fuerte organización empresarial con más de 50 años de experiencia.

La Oficina Nacional de Recursos Minerales (ONRM) es la Autoridad Minera en Cuba. Fue fundada en el año 1995 mediante la Ley de Minas. Tiene como funciones fundamentales el control y fiscalización del Proceso Concesionario en Cuba, la protección de recursos minerales y la preservación del medio ambiente durante el desarrollo de actividades mineras.

Actualmente, la ONRM realiza el control del Balance Nacional de Recursos y Reservas de Minerales Sólidos (BNRRMS), con el objetivo de controlar el estado de los diferentes recursos y reservas de minerales existentes en el país. La oficina en estos momentos trabaja con varios proyectos, que tienen el propósito de informatizar el proceso de gestión de información para el balance.

El proceso de captura de información, hoy día se realiza a través de varios informes que son elaborados manualmente en papel duro o en una aplicación Excel, lo que provoca que se introduzcan errores al entrar datos y se emitan cambios de los campos que se deben llenar. Posteriormente estos datos son almacenados de forma manual en una base de datos donde posiblemente se vuelvan a introducir nuevos errores. Todos estos problemas se ven asociados a que la oficina necesita una aplicación Informática que les ayude a desempeñar una de sus funciones fundamentales que es controlar y garantizar el uso racional de los recursos y reservas.

Teniendo en cuenta lo descrito anteriormente, se ha dado la tarea, por parte de la ONRM, de informatizar el proceso de captura de información referente al BNRRMS con el fin de obtener: Resultados eficientes que garanticen el control y el uso racional de recursos y reservas de minerales sólidos en la nación.

Una vez que se analizó la situación problemática existente en el entorno de trabajo de los ejecutivos del balance, se planteó como problema a resolver:

¿Cómo contribuir en la captura de información de los recursos y reservas de minerales sólidos de cada una de las empresas concesionarias de la ONRM para lograr resultados eficientes que garanticen el control y el uso racional de los recursos y reservas?

Con la solución del problema se pretende obtener resultados que sean beneficiosos o que permitan:

- Comprender y mejorar el flujo de información necesaria para el BNRRMS.
- Diseñar un sistema que brinde las siguientes posibilidades:
	- o Eficiencia en la captura de información del BNRRMS.
	- o Lograr satisfacción en los clientes con el diseño de la aplicación.

Para el desarrollo de la investigación se trazó como objeto de estudio el proceso de captura de información para el BNRRMS estableciéndose como campo de acción el análisis del proceso de captura de información para el BNRRMS en la ONRM.

Se plantea como idea a defender que, con el diseño de una aplicación informática que capture la información necesaria para el BNRRMS, se sentarán las bases para una futura implementación que garantice el control y el uso racional de recursos y reservas en la nación.

La investigación tiene como objetivo general el diseño de una aplicación informática que permita la captura de información necesaria para el BNRRMS en la ONRM.

El objetivo general se puede desglosar en varios objetivos específicos, que proporcionan realizar el trabajo con eficiencia.

- 1. Analizar el flujo de información referente a los procesos asociados al balance de recursos y reservas.
- 2. Establecer posibles mejoras al flujo de información para lograr resultados óptimos.
- 3. Diseñar un sistema informático que permita la captura de información que se genera para el BNRRMS.

Para darle cumplimiento al objetivo general planteado y darle solución a la situación problemática se proponen las tareas siguientes:

- 1. Determinar el flujo de información entre los Concesionarios y la ONRM.
- 2. Valorar como ocurre el proceso de control de recursos a nivel nacional e internacional.
- 3. Identificar los diferentes tipos de ficheros que permiten almacenar los datos localmente.
- 4. Diseñar una aplicación informática con una interfaz de usuario que garantice eficiencia en la captura de información relacionada con el Balance.

A continuación se muestran los métodos científicos en los que se sustenta la investigación realizada.

Empíricos:

- Se utilizó la "Observación" en cada momento que se estuvo en la oficina del cliente.
- Se realizó "Entrevistas" a los especialistas del BNRR de la ONRM.

Teóricos:

- Mediante el "Método Histórico-Lógico" se investigó la existencia de otras soluciones al problema.
- Se utilizó el "Método Analítico-Sintético" cuando se analizaron todos los documentos relacionados con el balance.
- La "Modelación", permitió elaborar diagramas que reflejan la realidad del problema.

Finalmente se muestra la estructura de cada uno de los capítulos del documento.

Capítulo #1. **"Fundamentación Teórica":** Se dan a conocer los conceptos fundamentales del dominio actual del problema con el que se ha trabajado a lo largo de la investigación, se describe de forma detallada, la situación problemática con el objeto de estudio y se hace referencia a la existencia de otras soluciones.

Capítulo #2. **"Tendencias y tecnologías a utilizar":** En este capítulo se presentan algunas de las características de la metodología que se va a utilizar, así como se justifica el lenguaje a emplear para la elaboración del producto de software. Además, se abordan temas como la arquitectura en capas, el sistema operativo Linux, el lenguaje de modelado UML, las aplicaciones de escritorio como vía alternativa para la solución del problema a resolver, entre otros elementos fundamentales de las tecnologías.

Capítulo #3. **"Descripción de la solución Propuesta":** Se describen los procesos del negocio, se presentan las funcionalidades y restricciones que posee el sistema por medio de los requisitos funcionales y no funcionales, y se representa la propuesta de solución mediante el diagrama de casos de uso del sistema.

Capítulo #4. **"Diseño de la solución propuesta":** En este capítulo se presenta el diseño de la solución propuesta. Se realiza el análisis y diseño de la aplicación, mostrando los diagramas de interacción por cada realización de casos de uso, los diagramas de clases del diseño por subsistemas y por último los diagramas de implementación.

# **I**

## **FUNDAMENTACIÓN TEÓRICA**

#### **1.1 Introducción**

En el presente capítulo se exponen los conceptos esenciales asociados al dominio del problema, con los cuales se ha trabajado en el transcurso de la investigación, se describen los procesos actuales del BNRRMS en la ONRM, se presenta el objeto de estudio y se valora la objetividad de otras aplicaciones existentes.

## **1.2 Conceptos asociados al Dominio del Problema**

#### **1.2.1 Recursos Minerales**

Concentración de minerales o elementos útiles sólidos que existen en la corteza terrestre, tanto en superficie como en profundidad, cuyas características hacen posible su extracción económicamente favorable en las condiciones actuales o futuras (MINBAS 2004).

Otras acepciones de la palabra:

Elemento de la naturaleza que la industria, con su tecnología, es capaz de transformar. (Tele Polis n.d.)

Se define como todos los metales, minerales, rocas, e hidrocarburos, que pueden ser utilizados por el hombre y que existen en el suelo y subsuelo (Proyecto Gama n.d.).

Los recursos Minerales se clasifican en Recursos Identificados y Recursos no Identificados.

#### **Recursos Identificados**

Es el recurso mineral identificado "in situ" del cual pueden obtenerse minerales útiles valiosos, cuya ubicación, morfología, calidad y cantidad se conocen o se han estimado por los datos geológicos (MINBAS 2004).

Los recursos minerales Identificados se clasifican en: Medidos, Indicados e Inferidos.

#### **Recursos Indicados**

Recurso mineral estimado sobre la base de los datos geológicos obtenidos mediante perforaciones, laboreos mineros y en afloramientos, que están ubicados a distancias lo suficientemente cercanas pero más espaciados que en el Medido y confirman de forma razonable su continuidad. La cantidad, interpretación y confiabilidad de los datos deben permitir una determinación adecuada de la forma, tamaño, y calidad del cuerpo mineral (MINBAS 2004).

La naturaleza y cantidad de los datos, es tal, que es posible asegurar que el Recurso está estimado con un grado de confiabilidad razonable en su marco geológico, permitiendo además determinar la continuidad del recurso mineral. La confianza en el estimado deberá hacer posible la aplicación de parámetros técnicos y financieros que permitan la evaluación de su factibilidad económica.

#### **Recursos Inferidos**

Recurso mineral que se estima sobre la base de los datos geológicos obtenidos de las perforaciones, laboreos mineros y en los afloramientos pero la cantidad de datos y su confiabilidad no es suficiente para realizar una interpretación confiable del marco geológico ni para predecir la continuidad del mineral.

No se debe asumir que todo o parte de un Recurso Inferido debe ser elevado a Recurso Indicado o Medido mediante la exploración continuada (MINBAS 2004).

#### **Recursos Medidos**

Es un recurso mineral estimado sobre la base de los datos geológicos obtenidos mediante las perforaciones, laboreos mineros y en afloramientos, que están ubicados a distancias lo suficientemente cercanas que confirmen su continuidad. La cantidad, interpretación y confiabilidad de los datos deben permitir una clara determinación de la forma, tamaño y calidad del cuerpo mineral (MINBAS 2004).

La naturaleza y cantidad de datos es tal, que no deja dudas para determinar que la cantidad y calidad del mineral "in situ", puede ser precisada dentro de límites cercanos, de tal manera que cualquier variación del estimado, no será significativa para afectar la factibilidad del potencial económico. La confianza en el estimado permitirá la aplicación de parámetros técnicos y financieros en la evaluación de su factibilidad económica (MINBAS 2004).

#### **Recursos No Identificados**

Es aquel recurso supuesto o intuido, que se estima con un alto grado de incertidumbre mediante la extrapolación geológica, premisas, criterios (geofísicos, geoquímicos, etc.) o por los cálculos estadísticos. La estimación debe realizarse independiente del resto de los recursos. Se subdividen en: Hipotético y Especulativo (MINBAS 2004).

#### **Recursos Hipotéticos**

Es el recurso que puede ser descubierto mediante la ampliación del área del Recurso Identificado, y aquel cuya existencia en la región puede ser esperada razonablemente, en correspondencia con las condiciones geológicas existentes. La evaluación del mismo, se fundamenta en los resultados de las investigaciones geológicas, geofísicas y geoquímicas, así como la extrapolación geológica de los datos existentes (MINBAS 2004).

#### **Recursos Especulativos**

Recurso no descubierto aún, pero que puede hacerse evidente por la existencia de premisas o criterios geológicos favorables, en: cuencas, campos minerales, regiones de nuevos yacimientos o depósitos que aún no han sido reconocidos por su potencial económico. La evaluación del recurso se fundamenta por analogía con yacimientos conocidos del mismo tipo genético (MINBAS 2004).

#### **1.2.2 Reservas**

Es la parte o totalidad del Recurso Mineral Medido o Indicado que puede ser extraído con utilidad económica, considerando las pérdidas y dilución, según las condiciones reales asumidas en el Estudio de Factibilidad o Prefactibilidad Económica (MINBAS 2004).

Los estimados de reservas minerales provienen de los recursos, en cuya estimación se han considerado criterios mineros, tecnológicos, legales, económicos, medioambientales, sociales y gubernamentales (MINBAS 2004).

#### Otra acepción:

Parte de un recurso mineral cuya explotación se considera rentable en el momento de realizar su clasificación (Ilustre Colegio Oficial de Geólogos 2007).

Las reservas minerales se clasifican en: Probadas y Probables.

#### **Reservas Probadas**

Es el Recurso Mineral Medido o la parte del Recurso Mineral Medido, que mediante la realización de un Estudio de Factibilidad, ha sido comprobada la factibilidad técnica y la viabilidad económica de su explotación.

#### **Reservas Probables**

Es el Recurso Mineral Indicado o la parte del Recurso Mineral Indicado (y en algunos casos la parte del Recurso Mineral Medido), que mediante la realización de un Estudio de Factibilidad, ha sido comprobada la factibilidad técnica y la viabilidad económica de su explotación.

#### **1.2.3 Mineral**

Sustancia inorgánica que se halla en el suelo o en el subsuelo, y principalmente aquella cuya explotación ofrece interés económico (MINBAS 1997).

#### Otra acepción:

Sustancias naturales e inorgánicas que forman parte de la corteza terrestre (oro, plata, cobre, zinc, etcétera) (INEGI n.d.).

#### **1.2.4 Balance de Recursos y reservas**

Mediante el BNRRMS se puede conocer el movimiento de los Recursos y/o Reservas, ocurridos durante todo un año de operaciones, el estado de los Recursos y Reservas (desglosado por Sectores, bancos o niveles, bloques, etc.) y la determinación de las variaciones en la cantidad y calidad de los Recursos y/o Reservas (delimitados según las diferentes categorías).

#### **1.2.5 Concesionarios**

Son las personas naturales o jurídicas, debidamente autorizadas para el ejercicio de una o varias fases de la actividad minera por el correspondiente titulo (MINBAS 1995).

## **1.3 Actualidad del dominio del problema**

Anualmente la ONRM elabora el BNRRMS del país, con el propósito de obtener los datos relacionados al estado de los recursos y las reservas de minerales sólidos. Mediante el balance, se

puede garantizar el control de todo el movimiento de los recursos y las reservas ocurridos en un período de operaciones. En caso de que las concesiones sean de explotación, el tiempo que dispondrán los concesionarios para la entrega del estado de los recursos y las reservas será de un año, a diferencia de las concesiones de investigación que no tienen un periodo definido para entregar los resultados de la investigación geológica.

Para realizar el control sistemático, el concesionario de acuerdo al tipo de concesión que posee, debe entregar a la oficina documentos con el estado de los recursos y las reservas del período en análisis. La entrega de los informes debe ser en copia dura y en formato digital, el cual debe contemplar textos y tablas del balance, información topológica y los datos de exploración de explotación. La dirección técnica es la encargada de aprobar los informes entregados por los concesionarios y como constancia elabora un certificado de aprobación, que indica que los concesionarios han cumplido con el balance.

#### **1.3.1 Situación problemática**

Actualmente, la ONRM realiza el BNRRMS, con el objetivo de controlar el estado de los diferentes recursos y reservas de minerales existentes en el país. La oficina en estos momentos trabaja con varios proyectos, que tienen el propósito de informatizar el proceso de gestión de información para el balance.

El proceso de captura de información, hoy día, se realiza a través de varios informes que son elaborados manualmente en papel duro o en una aplicación Excel, lo que provoca que se introduzcan errores al entrar datos y se emitan cambios de los campos que se deben llenar. Posteriormente estos datos son almacenados de forma manual en una base de datos donde posiblemente se vuelvan a introducir nuevos errores. Todos estos problemas se ven asociados a que la oficina necesita una aplicación Informática que les ayude a desempeñar una de sus funciones fundamentales que es controlar y garantizar el uso racional de los recursos y reservas.

#### **1.3.2 Objeto de estudio**

El balance de recursos y reservas se elabora con el propósito de obtener toda la información referente al estado de los recursos y las reservas del país, de forma tal que se pueda controlar y garantizar el uso racional de los mismos. El uso racional de los recursos minerales es una actividad de dirección, decisión y ejecución que está muy vinculada a otras actividades como:

- La investigación geológica que está encaminada al descubrimiento, reconocimiento y utilización de los recursos minerales.
- La construcción de minas y canteras.
- **La explotación y procesamiento de los minerales.**
- **La protección de los recursos minerales.**
- **La mitigación del impacto ambiental.**
- El abandono de recursos, reservas y el cierre de minas.

Para que se pueda elaborar el balance con buenos resultados, es necesario que el concesionario cumpla una serie de requisitos, entre los que se encuentra la realización de la investigación geológica, la explotación y el procesamiento de los minerales con las técnicas y métodos que garanticen la evaluación y el aprovechamiento de los minerales, así como hacer una descripción fiel y detallada del estado actual de los recursos y reservas.

La información que tributa el concesionario que realiza una investigación geológica a la autoridad minera, será entregada en un informe final como resultado de la investigación realizada. Dicho informe recoge la estimación y re-estimación de los volúmenes de recursos y reservas. (Ver Anexo 1, Tabla 4)

El titular de una concesión de explotación actualiza anualmente los cambios mineros ocurridos en el período. La información que rinde este concesionario al BNRRMS está contemplada en tres modelos de tablas:

- Tabla Resumen
- Tabla de los Recursos
- Tabla de las Reservas

#### Tabla Resumen

La tabla resumen inicia la información de un depósito al balance. Contiene los datos de un estudio de factibilidad o en casos excepcionales el Proyecto Minero de Explotación; mediante el cual, a los Recursos iniciales determinados durante la Investigación Geológica, se le realiza la evaluación, pasando una parte de ellos a Reservas minerales (o denominadas Reservas estimadas), mientras que el resto quedará como Recursos remanentes.

Se confeccionará para todos los yacimientos o depósitos, sin excepción, reflejando los resultados de la estimación primaria que da origen a los recursos del depósito evaluado (en cualquiera de sus categorías). Estos datos irán acompañados de la fecha de realización de las estimaciones y las observaciones aclaratorias que se crean pertinentes. (Ver Anexo 1, Tabla 1)

#### Tabla de los Recursos

Refleja los datos relacionados con el movimiento de los Recursos estimados en la tabla Resumen. Contempla el estado inicial, todos los cambios ocurridos durante el año (re-estimación, re-clasificación, recursos a reservas y viceversa, etc.) y el estado al cierre del año. (Ver Anexo 1, Tabla 2)

#### Tabla de las Reservas

Refleja los datos relacionados con el movimiento de las Reservas estimadas en la tabla Resumen. Contempla el estado inicial, todos los cambios ocurridos durante el año (extracción, re-estimación, reclasificación, pérdidas y dilución, abandonos, etc.) y el estado al cierre del año. (Ver Anexo 1, Tabla 3)

Estas tablas deben estar acompañadas por una parte textual y una parte gráfica. En la parte textual se presenta un resumen de las investigaciones realizadas, los laboreos de preparación, los cambios ocurridos en los recursos además de los aspectos económicos donde se de una valoración del estado actual y futuro de la economía de las reservas.

La parte gráfica debe contener un plano general del depósito con la topografía actualizada además del anexo de mapas referentes a los cambios para el balance nacional de recursos durante la explotación subterránea.

El titular que posee una concesión de explotación tiene que enviar la información al balance antes del 1ro de Marzo, mientras que el concesionario que realice una investigación geológica lo hace cada vez que sea necesario. Cuando el concesionario envía todos los documentos a la ONRM, la dirección técnica es la que se encarga de revisar y aprobar dichos documentos. Si los documentos no están adecuadamente elaborados, la dirección técnica le informa al concesionario que debe corregir los errores encontrados y solo cuando los concesionarios realicen las correcciones a las observaciones hechas por los especialistas del balance y entreguen el documento rectificado en el plazo establecido es que la dirección técnica aprueba la validez del mismo en conformidad con el grupo de balance. El concesionario cumplirá totalmente con el Balance, cuando obtenga la aprobación del mismo por la ONRM.

De acuerdo a las necesidades que presenta la oficina y teniendo en cuenta el problema a resolver se planteó como objeto de estudio, el proceso de captura de información referente al BNRRMS con el fin de obtener resultados eficientes que garanticen el control y el uso racional de recursos y reservas de minerales sólidos en la nación.

## **1.4 Existencia de otras soluciones**

En Cuba siempre se llevó el control de todos los recursos y reservas de minerales manualmente, o sea, el método tradicional siempre fue mediante informes por escrito o impresos en los cuales el margen de error era muy grande, además se hacía muy tedioso tener que introducir todos lo datos de forma manual en una base de datos para poder controlarlos. En la actualidad tampoco existe una solución que elimine todos estos problemas, es decir, que es el método tradicional el que se usa. Esta aplicación que se ha planteado diseñar es la primera que surge y la única que existe actualmente en el país.

A diferencia de Cuba en el resto del mundo por la predominancia del sistema Capitalista y por la dominación de los países más ricos el control de los recursos y reservas de minerales se hace menos efectivo, es decir, al ser empresas privadas, la información del control también es privado, por lo que no se puede afirmar que existan soluciones informáticas que respondan a estos problemas. En estos países capitalistas solo importa las ganancias que pueda aportar la explotación de dichos recursos. En países como Brasil se lleva a cabo un balance cada cierto tiempo de los recursos y reservas pero de forma muy parecida a la tradicional en Cuba, nada similar a lo que se va a diseñar.

## **1.5 Conclusiones Parciales**

En este capítulo han sido tratados temas importantes, los cuales darán una fundamentación teórica al problema a resolver y a los objetivos que se trazaron. Primeramente se dio una breve introducción para ubicar al lector de lo que trataría el capítulo y luego se plantean sub-epígrafes para el desarrollo del mismo; como es el caso de los conceptos que se brindan, los cuales son fundamentales para el entendimiento de toda la investigación, se analiza también la situación problemática existente por la cual se ha realizado este trabajo, así como la explicación de todo el proceso y el flujo de información en la empresa cliente mediante la fundamentación del objeto de estudio. Finalmente se da una valoración desde el punto de vista de los autores de la existencia de otras soluciones en Cuba y en el resto del mundo.

- El estudio de los fundamentos teóricos del BNRRMS propició desarrollar el marco conceptual de la investigación.
- El sistema que se desarrolla en la ONRM no es suficiente para la gestión satisfactoria del balance anual de recursos y reservas de minerales sólidos.
- El diseño de un sistema informático en la ONRM resulta beneficioso para la gestión del balance.

**II**

## **TENDENCIAS Y TECNOLOGÍAS A UTILIZAR**

#### **2.1 Introducción**

En este capítulo se exponen algunas de las características esenciales de metodologías de desarrollo de software como Programación Extrema (XP), Proceso Unificado de Desarrollo (RUP) y Desarrollo Guiado por funcionalidad (FDD). Se justifica la herramienta CASE (Ingeniería de Software Asistida por Ordenador) a utilizar y el lenguaje de modelado. Se presenta la arquitectura candidata para el desarrollo del software, así como el lenguaje de programación Java con entorno de desarrollo NetBeans. La distribución de Linux como software libre, las aplicaciones de escritorio como vía alternativa y el uso de fichero con formato XML son otros temas que se abordan a lo largo del capítulo.

#### **2.2 Metodología de Desarrollo de Software**

Con el avance tecnológico, se ha incrementado la cantidad de metodologías a tener en cuenta para el desarrollo del software. En la actualidad, es imprescindible el uso de dichos procesos de desarrollo, pues permiten a los desarrolladores, un buen ambiente de trabajo y evitan de cierto modo que el proyecto fracase a largo plazo. Con el uso de las metodologías de desarrollo, cualquier equipo puede elaborar un producto de alta calidad, que cumpla con los requisitos establecidos por el cliente, en el tiempo acordado y con el coste esperado.

#### **2.2.1 Proceso Unificado de Desarrollo de Software**

Gracias al trabajo de personalidades como Grady Booch, Ivar Jacobson y James Rumbaugh surgió el Proceso Unificado de Desarrollo (RUP). RUP al igual que varios modelos de proceso de software, presenta ventajas y desventajas en algunos tipos de proyectos. El Proceso Unificado actúa como un modelo que puede adaptarse fácilmente a cualquier proyecto o empresa, sean grandes o pequeñas.

Este proceso está basado en componentes. Utiliza como estándar de modelado visual el UML (Lenguaje de Unificado de Modelado) y se sostiene sobre tres características fundamentales (Jacobson, Booch and Rumbaugh 2004):

| <b>Característica</b>       | <b>Descripción</b>                                                   |
|-----------------------------|----------------------------------------------------------------------|
| Guiado por Casos de Uso     | Los casos de uso son el instrumento para validar la arquitectura del |
|                             | software y extraer los casos de prueba.                              |
| Centrado en la Arquitectura | Los modelos proyectados del análisis y el diseño constituyen la      |
|                             | arquitectura del producto a desarrollar.                             |
| Iterativo e Incremental     | Durante todo el proceso de desarrollo se producen versiones          |
|                             | incrementales (que se acercan al producto terminado) del producto    |
|                             | len desarrollo.                                                      |

Tabla 0.1 Características Fundamentales de RUP

RUP se repite a lo largo de una serie de ciclos de desarrollo que constituyen la vida de un sistema, donde cada ciclo concluye con una versión del producto y consta de cuatro fases: Inicio, Elaboración, Construcción y Transición. Todas las fases se subdividen en n-iteraciones y terminan con un hito.

Está divido en nueve flujos de trabajo, los cuales se pueden ver claramente en la figura 2.1:

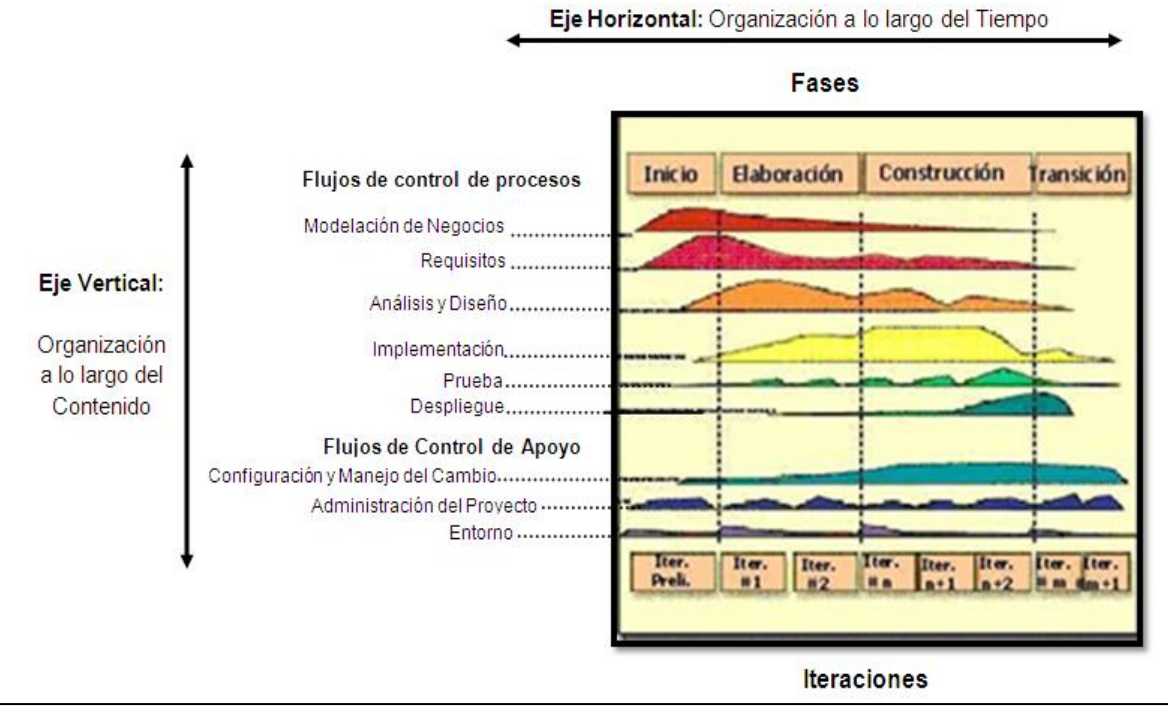

Figura 2.1 Fases y Flujos de Trabajo de RUP

El objetivo principal del proceso unificado es guiar a los desarrolladores en la implementación y distribución eficiente de sistemas que se ajusten a las necesidades de los clientes.

#### **2.2.2 Programación Extrema**

A diferencia de RUP como metodología pesada, la Programación Extrema (XP) es una metodología ágil que intenta reducir la complejidad del software por medio de un trabajo orientado directamente al objetivo, basado en las relaciones interpersonales y la velocidad de reacción. Esta metodología intenta minimizar el riesgo de fallo del proceso por medio de la disposición permanente de un representante competente del cliente a disposición del equipo de desarrollo. Dicho representante debe estar en condiciones de contestar rápida y correctamente cualquier pregunta del equipo de desarrollo de forma que no se retrase la toma de decisiones (Molpeceres 2003).

XP define UserStories como base del software a desarrollar. A partir de los UserStories y de la arquitectura perseguida se crea un plan de release entre el equipo de desarrollo y el cliente. Para cada release se discutirán los objetivos de la misma con el representante del cliente y se definirán las iteraciones (de pocas semanas de duración) (Molpeceres 2003).

Cada iteración tendrá como resultado un programa que se le entrega al cliente para que lo juzgue, si el cliente no está de acuerdo se definen las próximas iteraciones del proyecto y se someten a la aprobación del cliente hasta que el cliente esté completamente de acuerdo y el software cumpla con todos sus requisitos. A diferencia de otros métodos, en XP la codificación pertenece al equipo completo, de forma que el conocimiento de la aplicación lo posea el equipo entero y no unos pocos miembros (Molpeceres 2003).

En esta metodología se sigue un diseño evolutivo con la siguiente premisa: Conseguir la funcionalidad deseada de la forma más sencilla posible. Este diseño hace que apenas se le de importancia al análisis como fase independiente, debido a que se trabaja exclusivamente en función de las necesidades del momento (Molpeceres 2003).

#### **2.2.3 Desarrollo Guiado por Funcionalidad**

El Desarrollo Guiado por Funcionalidad (FDD) es un proceso que está pensado para proyectos con tiempo de desarrollo relativamente cortos (menos de un año). Se basa en un proceso iterativo, con iteraciones cortas (aproximadamente 2 semanas) que producen un software funcional que el cliente y la dirección de la empresa pueden ver y monitorizar. FDD se puede decir que está a medio camino entre RUP y XP, algunas personas la consideran metodología ágil y otros como metodología pesada (Molpeceres 2003).

FDD se divide en cinco fases:

**Desarrollo de un modelo general.** 

- Construcción de la lista de funcionalidades.
- Plan de releases en base a las funcionalidades a implementar.
- Diseñar en base a las funcionalidades.
- **Implementar en base a las funcionalidades.**

Las primeras tres fases ocupan gran parte del tiempo en las primeras iteraciones, siendo las dos últimas las que absorben la mayor parte del tiempo según va avanzando el proyecto, limitándose las primeras a un proceso de refinamiento. Esta metodología define métricas para seguir el proceso de desarrollo de la aplicación, útiles para el cliente y la dirección de la empresa, y que pueden ayudar a conocer el estado actual del desarrollo y a realizar mejores estimaciones en proyectos futuros (Molpeceres 2003).

#### **2.2.4 Selección de la Metodología a utilizar**

Para el proceso de elaboración de un software es necesario el uso de una metodología que sea capaz de proporcionar normas para el desarrollo eficiente de productos que tengan la calidad requerida. RUP es una metodología que presenta y captura buenas prácticas para el desarrollo de un software. Además posibilita reducir los riesgos y hace que el proyecto en cuestión se torne más predecible. Es un proceso que ha servido como guía a todos los participantes y a las personas interesadas en que el producto se desarrolle satisfactoriamente (Ej. especialistas, desarrolladores, clientes, usuarios finales), de forma tal que cada uno de los implicados comprenda cual es el rol que va a desempeñar a lo largo del ciclo de vida del software.

#### **2.3 UML como soporte para el modelado de aplicaciones**

El Lenguaje Unificado de Modelado (UML) fue adquirido en 1997 por la Object Management Gruop (OMG) para luego convertirse en un estándar de facto, que permite visualizar, especificar y documentar modelos que se crean durante la aplicación de un proceso de software (García Molina, Moreira and Rossi n.d.).

UML nació como una notación estándar de la construcción de modelos. Es un sistema notacional (que entre otras cosas, incluye el significado de sus notaciones) destinado a los sistemas de modelado que utilizan conceptos orientados a objetos (OO) (Larman 2004).

No es una metodología, sino que está asociado a un proceso de desarrollo en particular. Los modelos que se representan a través de UML se pueden agrupar en tres tipos diferentes:

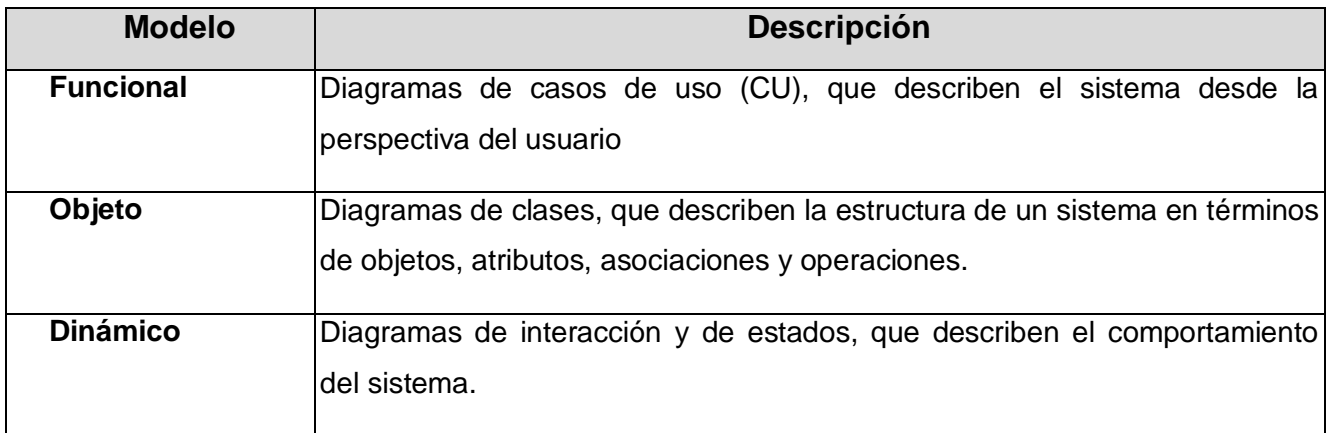

Tabla 0.2 Tipos de Modelos en UML

Los elementos de UML se visualizan por medio de diagramas que muestran diferentes vistas del sistema y cada uno en particular representa un aspecto del sistema. Es un lenguaje consolidado, fácil de aprender y permite una comunicación fluida entre los diferentes actores del modelo.

Por medio de UML no se puede definir un proceso de software que diga como utilizarlo para desarrollar sistemas software (Jacobson, Booch and Rumbaugh 2004). El propósito general de este lenguaje es el modelado OO. Además, combina notaciones provenientes desde el Modelado de componentes, Modelado de datos y Modelado de Workflows. Este lenguaje de modelado ha causado un gran impacto en las comunidades de software gracias al conjunto de características que presenta, además permite ser utilizado en la elaboración de cualquier dominio y con diferentes tamaños.

## **2.4 Herramienta CASE de Desarrollo de Software**

Para el desarrollo del trabajo se ha tenido en cuenta dos tipos de herramientas CASE. Las herramientas CASE<sup>1</sup> (Computer Aided Software Engineering) son varias aplicaciones informáticas que tienen como fin incrementar la productividad en el desarrollo del software, así como reducir el coste en términos de tiempo y dinero.

Estas herramientas son de gran utilidad pues intervienen en todos los aspectos del ciclo de vida del desarrollo del software, permitiendo a los desarrolladores menos complejidad a la hora de realizar diferentes actividades del proceso de software como son la realización del diseño del proyecto, la documentación o detección de errores, etc.

Las herramientas CASE tienen como objetivos fundamentales:

Mejorar la productividad en el desarrollo y mantenimiento del software.

 1 Ingeniería de Software Asistida por Ordenador

- Optimizar el tiempo y el coste de desarrollo y mantenimiento de los sistemas informáticos.
- Perfeccionar la planificación del proyecto.
- Automatizar el desarrollo del software, la documentación, las pruebas de errores, la generación de código y la gestión del proyecto.
- Ayudar a la reutilización del software, portabilidad y estandarización de la documentación.
- Gestionar las fases de desarrollo de software con una misma herramienta.
- Facilitar el uso de metodologías de ingeniería del software.
- Aumentar la calidad del software en construcción.

#### **2.4.1 Rational Rose**

En los comienzos de la industria del software, muchas compañías o empresas desarrollaban software, y más que realizar un producto correctamente funcional, se esforzaban por realizar entregas en el tiempo establecido por los clientes y los desarrolladores.

Hoy día, no se permite descartar características del software, con el fin de cumplir con los tiempos de entrega al mercado o a los clientes. Las compañías deben producir software de mayor calidad en mucho menos tiempo. Una solución a este reto es Rational Rose (Indudata n.d.) .

Rational Rose Enterprise es el producto más completo de la familia Rational Rose, además de ser una buena elección para el ambiente de modelado que soporte la generación de código a partir de modelos en Ada, CORBA, ANSI<sup>2</sup> C++, C++, etc. (Grupo Soluciones Innova S.A n.d.).

Proporciona un lenguaje de modelado común para el equipo, que facilita la creación de un software con calidad más rápidamente.

Rational Rose posee una serie de características fundamentales (Grupo Soluciones Innova S.A n.d.):

- Capacidad de Análisis de calidad de código.
- Característica de control por separado de componentes modelo que permite una administración más granular y el uso de modelos.
- Modelado UML para trabajar en diseños de base de datos, con capacidad de representar la integración de los datos y los requerimientos de aplicación a través de diseños lógicos y físicos.
- $\blacksquare$  Integración con otras herramientas de desarrollo de Rational.

 2 American National Standards Institute

 Capacidad para integrarse con cualquier sistema de control de versiones SCC-compliant, incluyendo a Rational ClearCase.

#### **2.4.2 Visual Paradigm**

Visual Paradigm es una herramienta multiplataforma para el modelado de aplicaciones, sobre todo en proyectos donde se vaya a aplicar intensivamente los conceptos avanzados de orientación a objeto, ejemplo de ello es el uso del lenguaje Java, para el cual es vital realizar un buen diseño del sistema (Canales Mora 2004).

Es necesario para realizar un buen diseño abstraerse de los problemas particulares y tratar de modelar comportamientos. Para desarrollar esta abstracción se puede apoyar en diagramas UML. La herramienta CASE Visual Paradigm para UML es un producto de alta calidad y con altas prestaciones (Canales Mora 2004).

Visual Paradigm es un galardonado producto que facilita a las organizaciones visualizar y representar diagramas de diseño, integrar y desplegar sus aplicaciones empresariales de misión crítica y sus bases de datos subyacentes. La herramienta de desarrollo de software ayuda al equipo en la construcción y el despliegue en el desarrollo del proceso de software (Visual Paradigm n.d.).

Soporta un conjunto de lenguajes, tanto en la generación de código y de ingeniería inversa sobre Java, C  $++$ , CORBA IDL, PHP, XML<sup>3</sup> Schema, Ada y Python. La Ingeniería Inversa también soporta clases Java, así como dll y exe de .NET (Visual Paradigm n.d.).

#### **2.4.3 Selección de la herramienta CASE a utilizar**

Como herramienta CASE a utilizar, se ha seleccionado a Visual Paradigm, por su robustez, usabilidad y portabilidad. Esta herramienta soporta UML 2.1 completo y permite realizar la ingeniería tanto directa como inversa. Partiendo de un modelo relacional en SQL Server, My SQL u otros servidores de Base de datos es capaz de desplegar todas las clases asociadas a las tablas, empleando para ello el patrón de diseño "Una clase-Una tabla". Se caracteriza por ser una herramienta colaborativa por lo que soporta que múltiples usuarios trabajen sobre el mismo proyecto. Permite el control de versiones y es capaz de generar documentación del proyecto automáticamente en formatos como Web o Pdf.

 3 Extensible Markup Language

## **2.5 Software Libre**

Hace ya un tiempo, en Cuba se ha dado un proceso que periódicamente ha ido evolucionando, el proceso de la migración hacia el software libre. Crecientemente año tras año los usuarios que se inclinan por el uso del software libre son cada vez más en el país. Además ha sido un objetivo estratégico la migración de aquellos productos con licencia comercial, los cuales están en poder de los grandes monopolios de la informática. La ONRM no está ajena a este gran cambio y también se inclina por aquellos productos que sean libres y que cumplan con las libertades del proyecto GNU<sup>4</sup> (GNU Operating System 1996):

- La libertad de usar el programa, con cualquier propósito.
- La libertad de estudiar cómo funciona el programa, y adaptarlo a tus necesidades.
- La libertad de distribuir copias, con lo que puedes ayudar a tu vecino
- La libertad de mejorar el programa y hacer públicas las mejoras a los demás, de modo que toda la comunidad se beneficie.

Con la licencia del proyecto GNU GPL<sup>5</sup> (Libertonia 2002), se hace obligatorio la palabra "libertad" en los software llamados "libres", la cual es un asunto de libertad de ejecutar, copiar, distribuir, estudiar, cambiar y mejorar el software y no precisamente de precio (GNU Operating System 1996)**.** Además esta licencia obliga que se mantenga la condición de software libre una vez que haya sido copiado por una tercera persona eliminando así la posibilidad de que se convierta en software propietario. Toda esta situación es de mucho desagrado para los comerciantes del software y es precisamente debido a que se prohíbe que se le quite el acceso al código fuente y luego lo puedan convertir en software comercial o propietario.

GNU posee una serie de software libre los cuales brindan una gran ventaja a la hora de desarrollar un producto. Uno de ellos es el sistema operativo GNU/Linux o Sistema Operativo Linux el cual es muy estable en su rendimiento y se ha vuelto muy eficaz en los últimos años para la comunidad informática cubana y del mundo en general. Por todas las ventajas que posee este sistema operativo y a petición del cliente se hará uso del mismo para la realización del software.

-

<sup>4</sup> GNU is not UNIX

<sup>5</sup> [Licencia General Pública de GNU](http://es.wikipedia.org/wiki/Licencia_p%C3%BAblica_general_de_GNU)

#### **2.5.1 Distribución de Linux**

Linux es un sistema operativo de libre distribución por lo que se puede encontrar todos los ficheros y programas necesarios para su funcionamiento en multitud de servidores conectados a Internet. La tarea de reunir todos los ficheros y programas necesarios, así como instalarlos en el sistema y configurarlo, puede ser una tarea bastante complicada y no apta para muchos. Por esto mismo, nacieron las llamadas distribuciones de Linux, empresas y organizaciones que se dedican a hacer el trabajo "sucio" para el beneficio y comodidad de muchas personas.

Una distribución no es otra cosa, que una recopilación de programas y ficheros, organizados y preparados para su instalación. Estas distribuciones se pueden obtener a través de Internet, o comprando los CDs de las mismas, los cuales contendrán todo lo necesario para instalar un sistema Linux bastante completo y en la mayoría de los casos un programa de instalación que ayude en la tarea de una primera instalación (Martínez 1998)**.** Existen muchas y variadas distribuciones de GNU/Linux, una de ellas es UBUNTU, la cual será la que se utilizará en el desarrollo de este trabajo.

UBUNTU es un sistema operativo de código abierto desarrollado en torno al kernel Linux. Su filosofía se basa en los siguientes principios: que el software debe ser gratuito, que la gente debe poder usar el software en su lengua materna y debe poder hacerlo independientemente de cualquiera sean sus limitaciones; además, la gente debe ser libre de personalizar o modificar el software del modo que crea más conveniente. UBUNTU incluye una cuidadosa selección de los paquetes de Debian, y mantiene su poderoso sistema de gestión de paquetes que permite instalar y desinstalar programas de una forma fácil y limpia. Este emplea las mejores herramientas de traducción y accesibilidad que la comunidad del Software Libre es capaz de ofrecer (Ubuntu-es n.d.).

## **2.6 Arquitectura en Capas**

Con el transcurso del tiempo, las aplicaciones de n-tier (n-capas) han emergido como la arquitectura predominante para la construcción de aplicaciones multiplataforma en la mayor parte de las empresas. En este tipo de arquitectura se definen un conjunto de niveles o capas, cada nivel interno que se atraviesa se aproxima más al nivel del conjunto de instrucciones de máquina, cada capa solo puede comunicarse con las vecinas. Este modelo presenta varias ventajas:

- Desarrollos paralelos (en cada capa).
- Aplicaciones más robustas debido al encapsulamiento.
- Mantenimiento y soporte más sencillo (es más sencillo cambiar un componente que modificar una aplicación monolítica).
- Mayor flexibilidad (se pueden añadir nuevos módulos para dotar al sistema de nueva funcionalidad).
- Alta escalabilidad. La principal ventaja de una aplicación distribuida bien diseñada es su buen escalado, es decir, que puede manejar muchas peticiones con el mismo rendimiento simplemente añadiendo más hardware. El crecimiento es casi lineal y no es necesario añadir más código para conseguir esta escalabilidad.

Como tecnología, las arquitecturas de n-capas proporcionan una gran cantidad de beneficios para las empresas que necesitan soluciones flexibles y fiables para resolver complejos problemas inmersos en cambios constantes. Todas las aplicaciones basadas en n-capas permitirán trabajar con clientes ligeros, tal como navegadores de Internet, WebTV, Teléfonos Inteligentes, PDAs<sup>6</sup> (Personal Digital Assistants) y muchos otros dispositivos preparados para conectarse a Internet.

Las arquitecturas de n-capas se están posicionando rápidamente como la piedra angular de los desarrollos de aplicaciones empresariales. A diferencia de lo que se pudiera pensar, el desarrollo en ncapas no es un producto o un estándar, es un concepto estratégico que ayuda a la construcción y despliegue lógico de un sistema distribuido. Los sistemas de n-capas subdivididos ayudan a facilitar el desarrollo rápido de aplicaciones y su posterior despliegue, con beneficios incrementales fruto de los esfuerzos del desarrollo en paralelo coordinado y del outsourcing inteligente, resultando un enorme decremento del tiempo de desarrollo y de sus costes.

#### **2.6.1 Arquitectura en 3 capas**

Una aplicación de tres capas es una aplicación cuya funcionalidad puede ser segmentada en tres niveles lógicos (capas):

- **Los servicios de presentación.**
- Los servicios de negocios (Lógica de Negocios)
- **Los servicios de datos.**

 6 Asistentes Personales Digitales

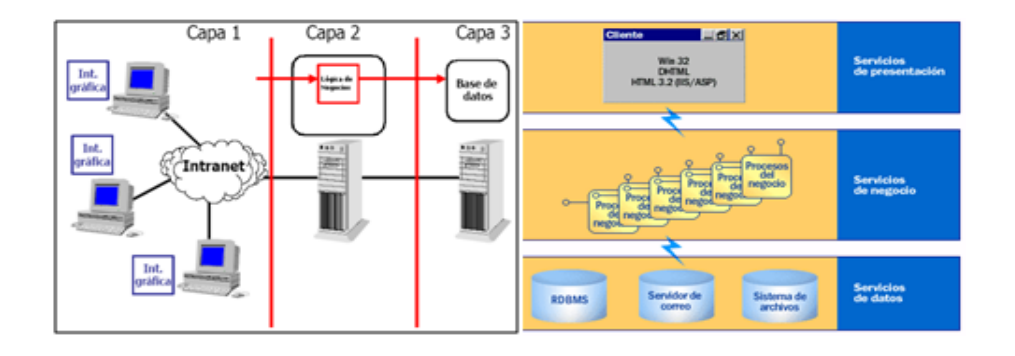

Figura 2.3 Representación de la arquitectura en 3 Capas

La capa de servicios de presentación es responsable de:

- Obtener información del usuario.
- Enviar la información del usuario a los servicios de negocios para su procesamiento.
- Recibir los resultados del procesamiento de los servicios de negocios.
- **Presentar estos resultados al usuario.**

El nivel de servicios de negocios es responsable de:

- Recibir la entrada del nivel de presentación.
- Interactuar con los servicios de datos para ejecutar las operaciones de negocios para los que la aplicación fue diseñada a automatizar (Ej., la preparación de impuestos por ingresos, el procesamiento de ordenes y así sucesivamente).
- Enviar el resultado procesado al nivel de presentación.

El nivel de servicios de datos es responsable de:

- Almacenar los datos.
- Recuperar los datos.
- Mantener los datos.
- La integridad de los datos.

Por las características que esta arquitectura posee será la que se implemente en este producto.

## **2.7 Aplicación de Escritorio como vía Alternativa**

Coincidiendo con el inicio del auge de las tecnologías Web, apareció un nuevo modelo de aplicaciones, donde el interfaz de usuario se presentaba dentro de páginas Web generadas dentro de algún tipo de servidor Web o de aplicaciones. Este tipo de clientes pasó a llamarse clientes ligeros,

haciendo referencia este adjetivo a algunas de las ventajas de este tipo de aplicaciones que hacían muy sencilla su ejecución y despliegue, como por ejemplo: no necesitar ningún tipo de instalación en el cliente ya que se ejecutaban en el navegador Web del usuario, no consumir enormes cantidades de espacio en disco, el no incluir apenas lógica de procesamiento lo que hacía que aplicaciones que previamente necesitaban ingentes cantidades de memoria y de CPU<sup>7</sup> se pudiesen ejecutar ahora en máquinas más precarias, etc. Evidentemente, si existían clientes ligeros, deberían existir también clientes pesados, y ese fue el adjetivo que le dedicaron los partidarios de este tipo de aplicaciones, a las obsoletas tradicionales aplicaciones de escritorio, cosa que evidentemente no gusto demasiado a la gente que se ganaba la vida desarrollándolas (JavaHispano 2002).

Con el paso del tiempo, y por consiguiente con la adopción y el uso de los autoproclamados clientes ligeros, comenzaron a hacerse visibles algunas de sus deficiencias. Estas deficiencias, siempre existieron, como en todas las tecnologías, a pesar de los esfuerzos de los departamentos de marketing por vender servidores de aplicaciones. No disponer de un conjunto tan grande de componentes de interfaz de usuario, no disponer de unas tecnologías de procesamiento realmente potentes, teniendo que limitarse a lenguajes simples de scripting, la problemática de la recepción de datos (pull), o la necesidad de incurrir en continuos accesos al servidor para obtener información, se presentaron como problemas importantes (JavaHispano 2002).

En ese momento, reaparecen de nuevo los defensores de las aplicaciones de escritorio, que pasan a autoproclamarse clientes ricos (en la actualidad este término ya se ha hecho mucho más genérico, y se tiene que mucha gente considera clientes Flash o DHTML<sup>8</sup> como clientes ricos), quedando relegadas las aplicaciones Web al rango implícito de clientes pobres (JavaHispano 2002) .

Las aplicaciones de escritorio a pesar de que muchos no las toman en cuenta tienen importantísimas ventajas las cuales, unidas a las necesidades de los clientes han sido fundamentales a la hora de elegirlas para su utilización en este trabajo (Programas a Medida 2008):

- Navegación e interfaz de usuario más rápida que en una aplicación Web.
- Normalmente no es necesaria una conexión a Internet ya que funciona localmente o en la intranet de la empresa.
- Es mejor opción cuando es necesario realizar numerosos cálculos o procesos de CPU muy intensivos.
- Fácil acceso a recursos locales: disco duro, impresora, memoria de vídeo, sonido, ratón, teclado, etc.

-

<sup>7</sup> Unidad Central de Procesamiento

<sup>8</sup> Dynamic Hypertext Markup Language
Fácil acceso a aplicaciones locales en caso de que sea necesario compartir datos entre aplicaciones.

No es necesario utilizar otra aplicación, debido a que la misma será utilizada para recogida de datos por unos pocos usuarios y las operaciones que se realizarán serán sencillas y de baja complejidad.

## **2.8 XML**

XML es un lenguaje de metamarcado que ofrece un formato para la descripción de datos estructurados. Esto facilita unas declaraciones de contenido más precisas y unos resultados de búsquedas más significativos en varias plataformas. Además, XML habilitará una nueva generación de aplicaciones para ver y manipular datos basadas en el Web.

XML ofrece una representación estructural de los datos que se pueden implementar ampliamente y es fácil de distribuir. XML es un subconjunto de SGML<sup>9</sup> optimizado para el Web. Definido por el WWW<sup>10</sup> Consortium (W3C), XML garantiza que los datos estructurados sean uniformes e independientes de aplicaciones o fabricantes. La interoperabilidad resultante está creando rápidamente una nueva generación de aplicaciones de comercio electrónico en el Web.

Proporciona un estándar de datos que puede codificar el contenido, la semántica y los esquemas de una gran variedad de casos, desde los más simples a los más complejos (Rodríguez n.d.). XML se propone como lenguaje de bajo nivel para intercambio de información estructurada entre diferentes plataformas. Se puede utilizar en bases de datos, editores de texto, hojas de cálculo, etc.

## **2.9 Fundamentación del lenguaje a utilizar. Java**

A lo largo de la historia se han creado lenguajes de programación cada vez más especializados y sencillos, los cuales han ido mejorando con respecto a sus antecesores. Un ejemplo es el lenguaje Java, el mismo, surgió mucho antes de la creación de la WWW como software para dispositivos electrónicos de consumo. Este lenguaje de programación llevaba otro nombre en sus inicios (Oak) resurgiendo con el nombre de Java en el año 1995.

Una de las principales características que favoreció el crecimiento y difusión del lenguaje Java es su capacidad de que el código funcione sobre cualquier plataforma de software y hardware. Esto significa

 9 Standard Generalized Markup Language

<sup>10</sup> World Wide Web

que el mismo programa escrito para Linux puede ser ejecutado en Windows sin ningún problema. Además es un lenguaje orientado a objetos que resuelve los problemas en la complejidad de los sistemas, entre otras.

Java es un lenguaje moderno, de alto nivel, que recoge los elementos de programación que típicamente se encuentran en todos los lenguajes de programación, como son C, C++, etc., permitiendo la realización de programas profesionales. Por todas las ventajas que posee este lenguaje y por sus características los clientes se han interesado en el mismo siendo estas razones sobradas para utilizar este lenguaje de programación en este trabajo.

#### **2.9.1 Ventajas que proporciona Java**

Como se ha visto, Java es un lenguaje que agrupa características fundamentales de otros lenguajes y las hace suyas, mejorando su funcionamiento y efectividad, lo cual brinda grandes ventajas al lenguaje:

- Es un lenguaje orientado a objetos: Facilita abordar la resolución de cualquier tipo de problema.
- Es un lenguaje sencillo, aunque sin duda potente.
- La ejecución del código Java es segura y fiable: Los programas no acceden directamente a la memoria del ordenador, siendo imposible que un programa escrito en Java pueda acceder a los recursos del ordenador sin que esta operación le sea permitida de forma explícita. De este modo, los datos del usuario quedan a salvo de la existencia de virus escritos en Java. La ejecución segura y controlada del código Java es una característica única, que no puede encontrarse en ninguna otra tecnología.
- Es totalmente multiplataforma: Es un lenguaje sencillo, por lo que el entorno necesario para su ejecución es de pequeño tamaño y puede adaptarse incluso al interior de un navegador. Java está diseñado para soportar aplicaciones que serán ejecutadas en los más variados entornos de red, desde Unix a Windows pasando por Mac y estaciones de trabajo, sobre arquitecturas distintas y con sistemas operativos diversos.
- Interpretado y compilado a la vez: Java es compilado, en la medida en que su código fuente se transforma en una especie de código máquina, los bytecodes, semejantes a las instrucciones de ensamblador. Por otra parte, es interpretado, ya que los bytecodes se pueden ejecutar directamente sobre cualquier máquina a la cual se hayan portado el intérprete y el sistema de ejecución en tiempo real (run-time).
- Java es seguro: Dada la naturaleza distribuida de Java, donde las applets se bajan desde cualquier punto de la Red, la seguridad se impuso como una necesidad de vital importancia. A nadie le gustaría ejecutar en su ordenador programas con acceso total a su sistema, procedentes de fuentes desconocidas. Así que se implementaron barreras de seguridad en el lenguaje y en el sistema de ejecución en tiempo real.
- Alto rendimiento, Multihebra: Hoy día ya se ven como terriblemente limitadas las aplicaciones que sólo pueden ejecutar una acción a la vez. Java soporta sincronización de múltiples hilos de ejecución (multithreading) a nivel de lenguaje, especialmente útiles en la creación de aplicaciones de red distribuidas. Así, mientras un hilo se encarga de la comunicación, otro puede interactuar con el usuario mientras otro presenta una animación en pantalla y otro realiza cálculos.
- Dinámico: El lenguaje Java y su sistema de ejecución en tiempo real son dinámicos en la fase de enlazado. Las clases sólo se enlazan a medida que son necesitadas. Se pueden enlazar nuevos módulos de código bajo demanda, procedente de fuentes muy variadas, incluso desde la Red.

## **2.10 NetBeans como IDE de desarrollo**

NetBeans tuvo sus inicios como un proyecto estudiantil en República Checa, su nombre original era Xelfi, que además fue el 1er entorno de desarrollo integrado en cuanto a Java.

NetBeans  $IDE^{11}$  5.0 introdujo un soporte mucho mejor que sus versiones, para el desarrollo de nuevos módulos. Además permite que las aplicaciones sean desarrolladas a partir de un conjunto de componentes de software, llamados módulos, donde un módulo es un archivo Java que contiene clases de Java escritas para interactuar con las Apis de NetBeans y un archivo especial llamado "manifest file" que lo identifica como módulo.

Este IDE es una base modular y extensible utilizada para crear grandes aplicaciones de escritorio, permitiéndole al desarrollador enfocarse en la lógica específica de su aplicación.

- Administración de las interfaces de usuario (ej. menús y barras de herramientas).
- Administración de las configuraciones del usuario.
- Administración del almacenamiento (guardando y cargando cualquier tipo de dato).
- Administración de ventanas.
- **Framework basado en asistentes (diálogo paso a paso).**

<sup>-</sup><sup>11</sup> Entorno Integrado de Desarrollo

NetBeans es un proyecto de código abierto que ha tenido gran éxito.

## **2.11 Conclusiones Parciales**

Este capítulo abordó las tendencias y las principales tecnologías a utilizar en el diseño de la aplicación propuesta, se analizó lo fundamental de cada una de ellas y se justificó con sus principales características.

- El lenguaje de programación Java es la mejor vía para la implementación de la aplicación que se realizara.
- La metodología RUP representa la guía óptima para el desarrollo de la aplicación propuesta.
- Visual Paradigm es una herramienta CASE viable para el desarrollo de la aplicación.

# **III**

# **DESCRIPCIÓN DE LA SOLUCIÓN PROPUESTA**

## **3.1 Introducción**

En este capítulo se describe la propuesta de solución planteada, se realiza un análisis del proceso que se lleva acabo en la ONRM para el BNRRMS en la nación, permitiendo así que se entienda este proceso. La aplicación se fundamenta con la puesta en práctica de la metodología RUP como Proceso de Desarrollo, apoyándose en UML como Lenguaje de Modelado para representar los diferentes artefactos haciendo uso de Visual Paradigm como herramienta Case.

Se analizan los procesos de negocio. En primer lugar se modela el negocio, luego se analizan las reglas que este propone, se identifican los actores, los trabajadores, casos de uso y la descripción de cada uno de ellos. También se analiza como funciona todo el sistema, enumerando los requisitos tanto funcionales como no funcionales que debe cumplir la aplicación. Por ultimo se identifican los casos de uso del sistema y se relacionan con los actores involucrados.

## **3.2 Modelo del Negocio propuesto**

Para comprender mejor todo el proceso de negocio relacionado con el BNRRMS se hará uso de las técnicas de modelado que presenta UML. La obtención de estos procesos de negocio será un paso fundamental ya que se establecerán las metas y los limites del modelado de negocio.

Se propone Modelo de Negocio ya que se tienen bien claras las fronteras de este, los procesos están claramente definidos y cada persona involucrada tiene una responsabilidad en él. Con el desarrollo de este modelo se dará una visión de cómo ocurren los procesos en la organización para la cual se desarrollará la aplicación así como permitirá que los usuarios finales, clientes, etc., manejen un vocabulario común del contexto del problema.

#### **3.2.1 Reglas generales del Negocio**

 Los Concesionarios son los encargados de llenar los informes que generan el balance, y solo ellos pueden modificarlos.

- La Dirección Técnica es la encargada de realizar las observaciones a los informes que entregan los concesionarios.
- **Los concesionarios pueden comportarse como:** 
	- o Concesionarios de investigación
	- o Concesionarios de explotación
	- o Ambos

#### **3.2.2 Actores del Negocio**

En la primera etapa que describe RUP para el desarrollo de software, se deben identificar los actores del mismo, siendo concebidos estos como el individuo, grupo, organización, máquina o sistema que interactúa y se beneficia con la existencia del negocio. (Pressman 2002). A continuación se definen los actores que se estudiaron:

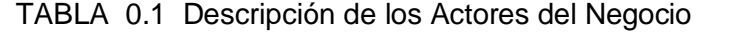

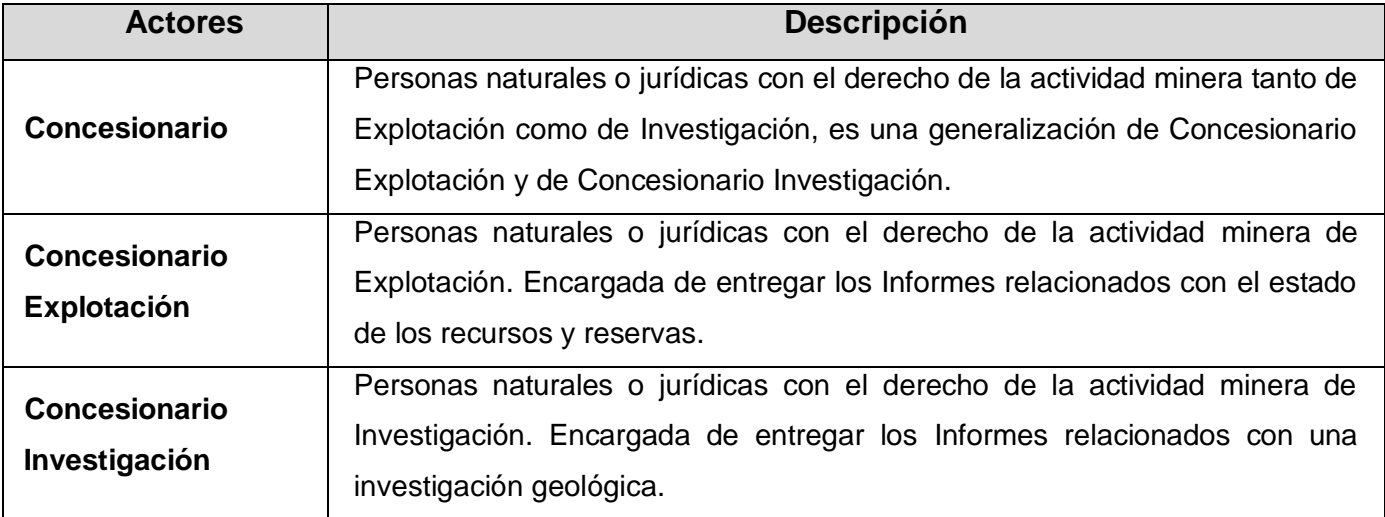

#### **3.2.3 Modelos de Casos de Uso del Negocio**

Este modelo describe los procesos relacionados con la recogida de la información que posteriormente pasarán a formar parte del balance de recursos y reservas de minerales, ya sea de un Concesionario en Explotación como de un Concesionario en Investigación.

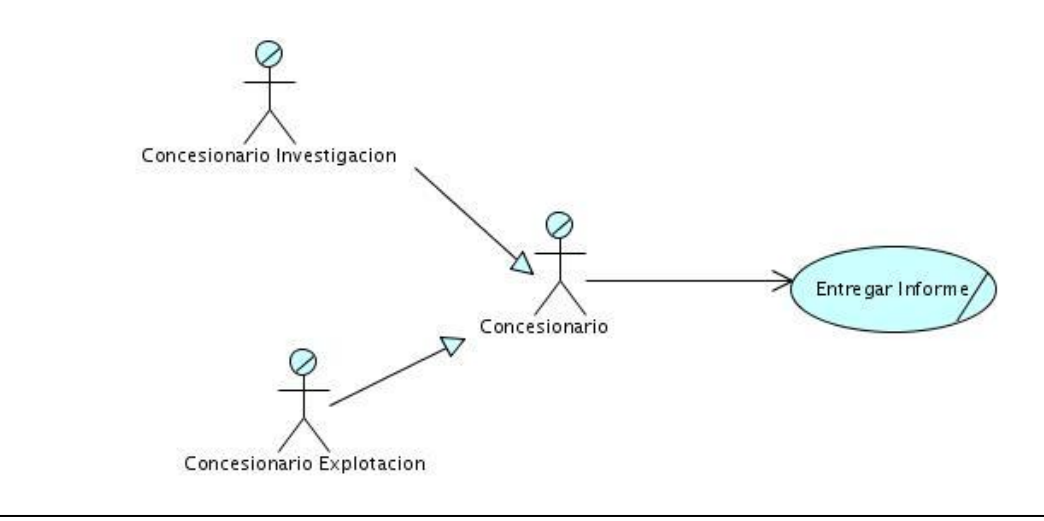

Figura 3.1 Diagrama de Casos de Uso del Negocio

## **3.2.4 Trabajadores del Negocio**

Los Trabajadores del negocio son aquellas personas o sistemas que están vinculadas en uno o más procesos del negocio, participando en ellos, pero que a diferencia de los Actores, no obtienen valor alguno. Son los que ejecutan los procesos involucrados en el negocio. Algunos de estos trabajadores en el futuro se convertirán en usuarios del sistema.

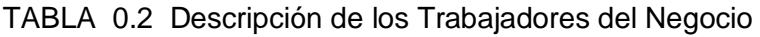

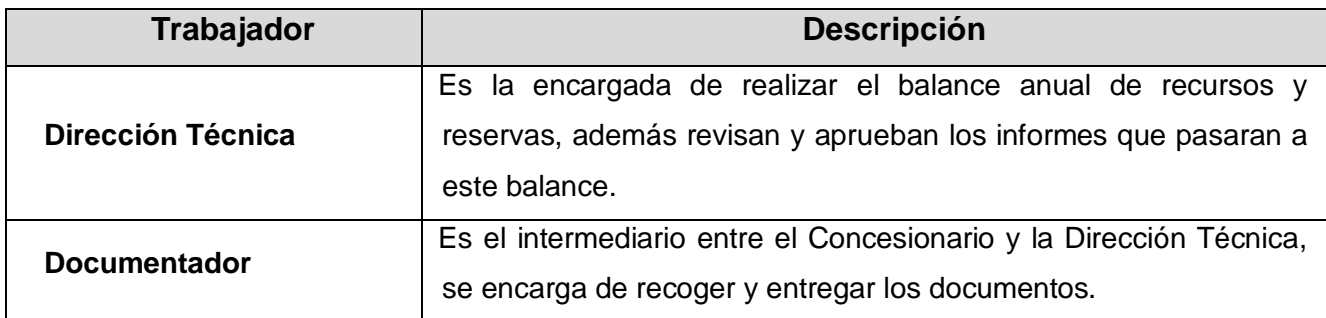

## **3.2.5 Descripción de los procesos del negocio.**

TABLA 0.3 Descripción del Caso de Uso Entregar Informe

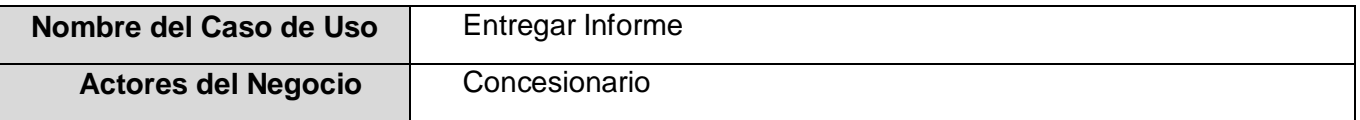

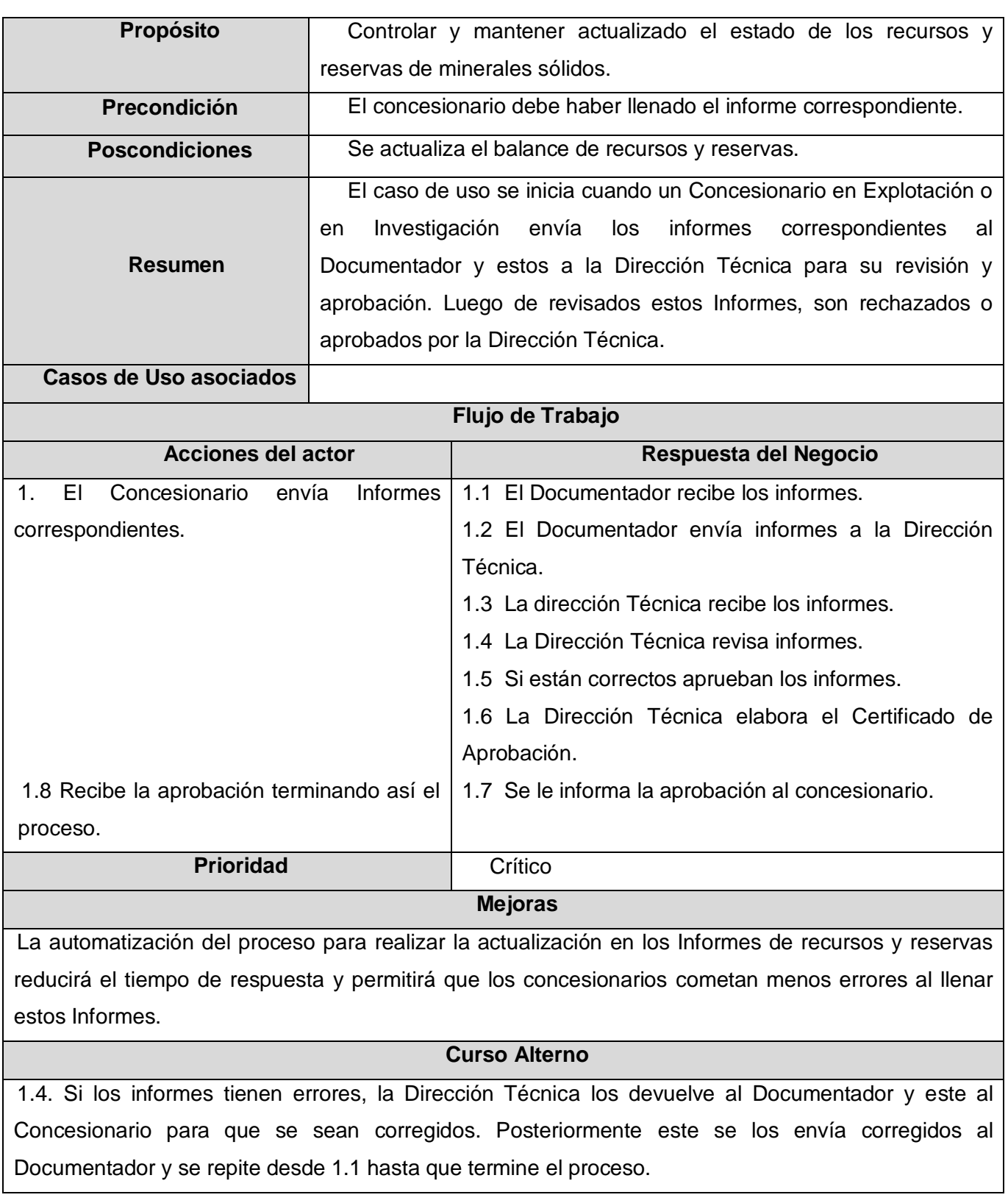

#### **3.2.6 Diagrama de Actividades**

El diagrama de actividad es un grafo (grafo de actividades) que contiene estados en que puede hallarse una actividad. Describe un proceso que explora el orden de las tareas o actividades que logran los objetivos del negocio (Rumbaugh, Jacobson y Booch 2000). El diagrama de actividades es otra vía para representar el flujo del proceso "Entregar Informe". Ver Anexo 2 Figura 1.

#### **3.2.7 Modelo de objetos del Negocio**

El modelo de objetos del negocio es un modelo que describe cómo colaboran los trabajadores y las entidades del negocio dentro del flujo de trabajo del proceso de negocio. A continuación se muestra el modelo de objetos descrito en el negocio propuesto.

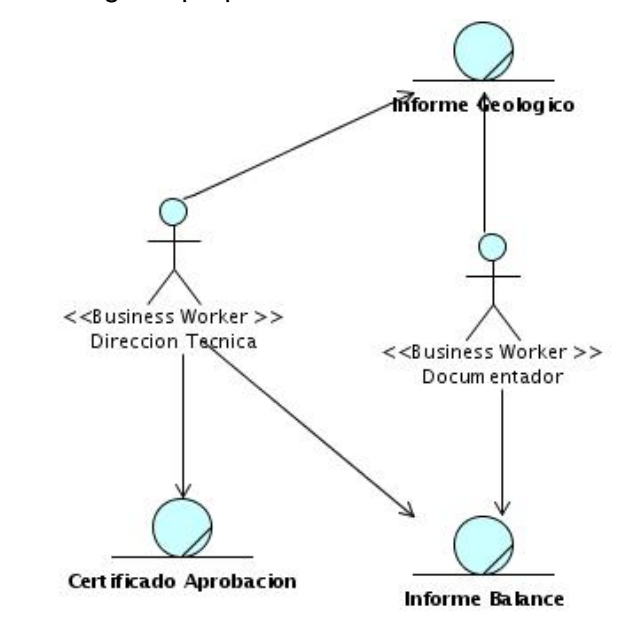

Figura 3.2 Diagrama de Objetos

## **3.3 Descripción del Sistema Propuesto**

El sistema propuesto en esta tesis es una aplicación de escritorio, que se encargará de facilitar la captura de información del estado de los recursos y las reservas de minerales sólidos, de forma tal que se permita garantizar la protección y el aprovechamiento racional de los recursos minerales de la nación.

#### **3.3.1 Actores del Sistema**

TABLA 0.4 Descripción de los Actores del Sistema

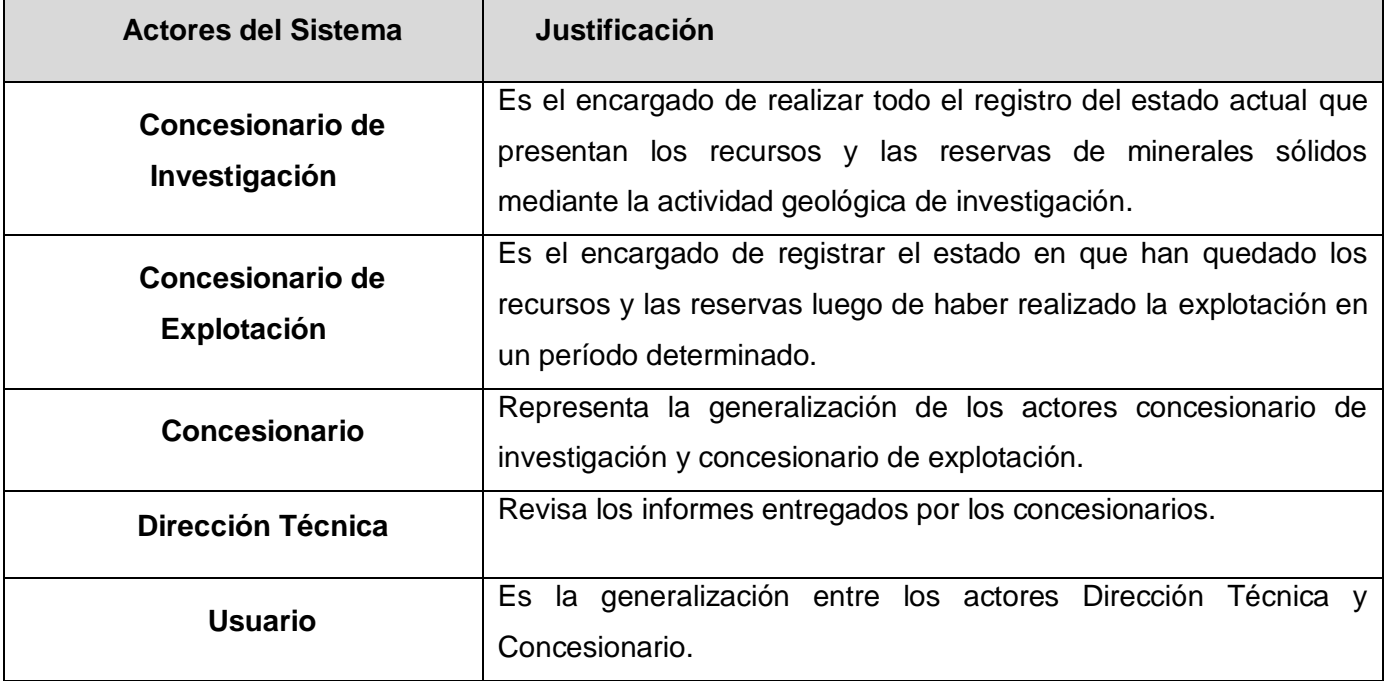

#### **3.3.2 Requerimientos del sistema**

Los sistemas de software mundialmente están regidos por ciertas características y cualidades que hacen del mismo ser más eficientes y confiables. Para el desarrollo del sistema propuesto, ha sido conveniente llegar a un acuerdo con los clientes para establecer qué debe y qué no debe hacer el software. La lista de requerimientos es la vía más efectiva de concretar lo que hará el sistema futuro, de forma tal, que sirva como guía para el desarrollo de un producto lo más correcto posible.

Las listas de requerimientos describen las características del sistema a entregar, para lo cual se identifican las cualidades requeridas y las restricciones que se imponen.

#### **Requerimientos funcionales**

La funcionalidad del sistema va a estar guiada por los requisitos funcionales, que no son más que las condiciones o capacidades que el sistema debe cumplir. La aplicación debe ser capaz de:

R1. Operaciones con fichero

- R1.1. Cargar fichero de dato.
- R1.2. Generar fichero de dato.
- R2. Gestionar estado de recursos.
	- R2.1. Registrar el estado de los recursos.
	- R2.2. Modificar el estado de los recursos.
- R3. Gestionar el estado de las reservas.
	- R3.1. Registrar el estado de las reservas.
	- R3.2. Modificar el estado de las reservas.
- R4. Mostrar Informes.
	- R4.1. Mostrar resumen.
	- R4.2. Mostrar estado de recursos.
	- R4.3. Mostrar estado de reservas.
	- R4.4. Mostrar informe geológico.
- R5. Gestionar el resumen del estado de los recursos y las reservas.
	- R5.1. Registrar el resumen del estado de los recursos y las reservas.
	- R5.2. Modificar el resumen del estado de los recursos y las reservas.
- R6. Gestionar el informe geológico.
	- R6.1. Registrar el informe geológico.
	- R6.2. Modificar el informe geológico.

#### **Requerimientos no funcionales**

Son propiedades o cualidades que el producto debe tener, así sean restricciones del entorno o de la implementación. Los requerimientos no funcionales hacen al producto más atractivo, rápido, usable o confiable.

#### **R7. Requisitos de Software**

- Sistema operativo Linux (Ubuntu 7.10, Debian o superior en ambos casos), Windows (2000 o superior).
- Máquina Virtual de Java.

#### **R8. Requisitos de Hardware**

 Las PC donde se usará el software deben tener al menos 256 MB de memoria RAM (recomendable 512 MB). Procesador Pentium de 2.0 GHz como mínimo. (Recomendable 3.0 GHz)

#### **R9. Requerimientos de usabilidad**

El Sistema podrá ser usado por los especialistas del BNRR y los concesionarios.

#### **R10. Restricciones en el diseño y la implementación**

- La aplicación será desarrollada utilizando lenguaje de programación Java, como Framework se utilizará Spring, el IDE de Desarrollo será NetBeans 6.0 y con JDK 5.0 como Máquina Virtual de Java.
- El tipo de arquitectura que se utilizará será la arquitectura en 3 Capas.
- Como herramienta de modelado CASE se utilizará Visual Paradigm.

#### **R11. Requerimientos de apariencia o interfaz externa**

La aplicación debe tener una interfaz que brinde alta usabilidad para el usuario que la vaya a utilizar.

#### **R12. Requerimientos de Seguridad**

- La aplicación va a ser utilizada solamente por las personas que autorice la ONRM.
- **Protección contra acciones que puedan afectar la integridad de los datos.**

#### **R14. Requerimientos de Portabilidad**

El sistema debe ser multiplataforma.

## **3.3.3 Casos de Uso del Sistema**

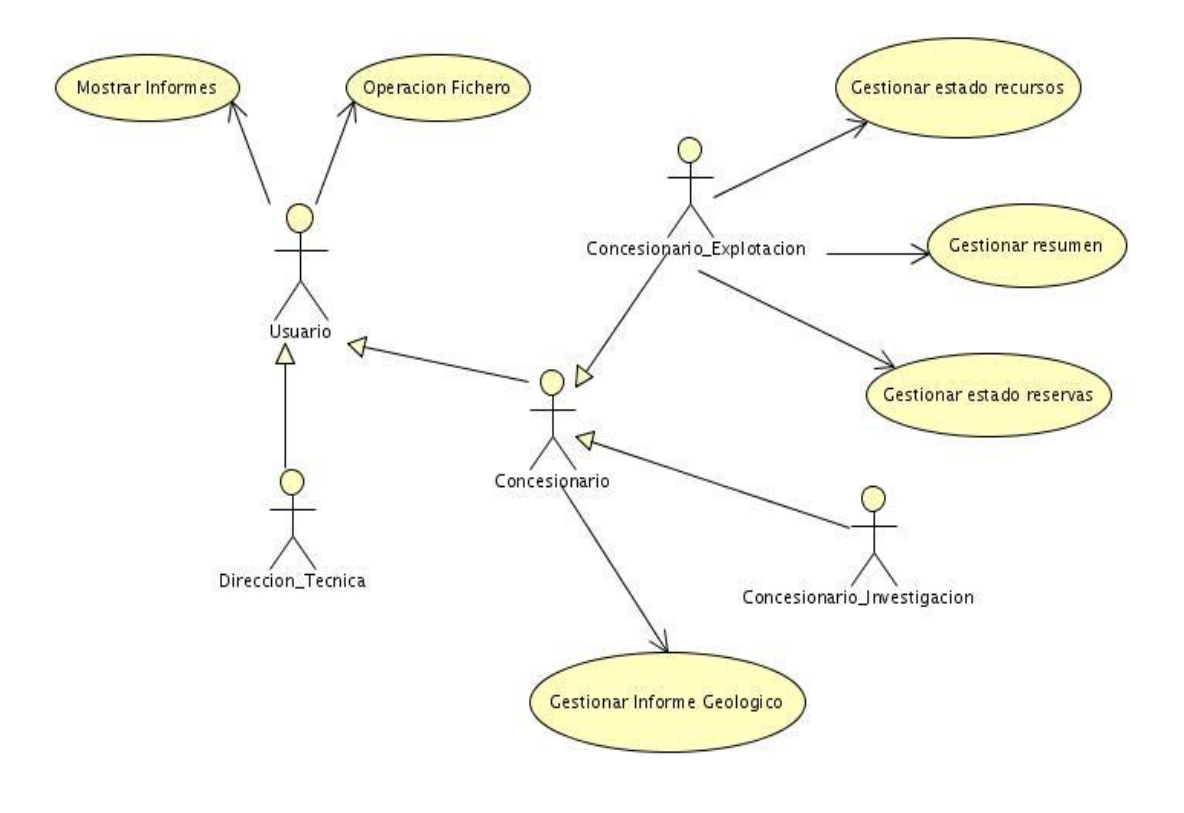

Figura 3.3 Diagrama de Casos de Uso del Sistema

## **3.3.4 Descripción textual de los casos de uso del Sistema**

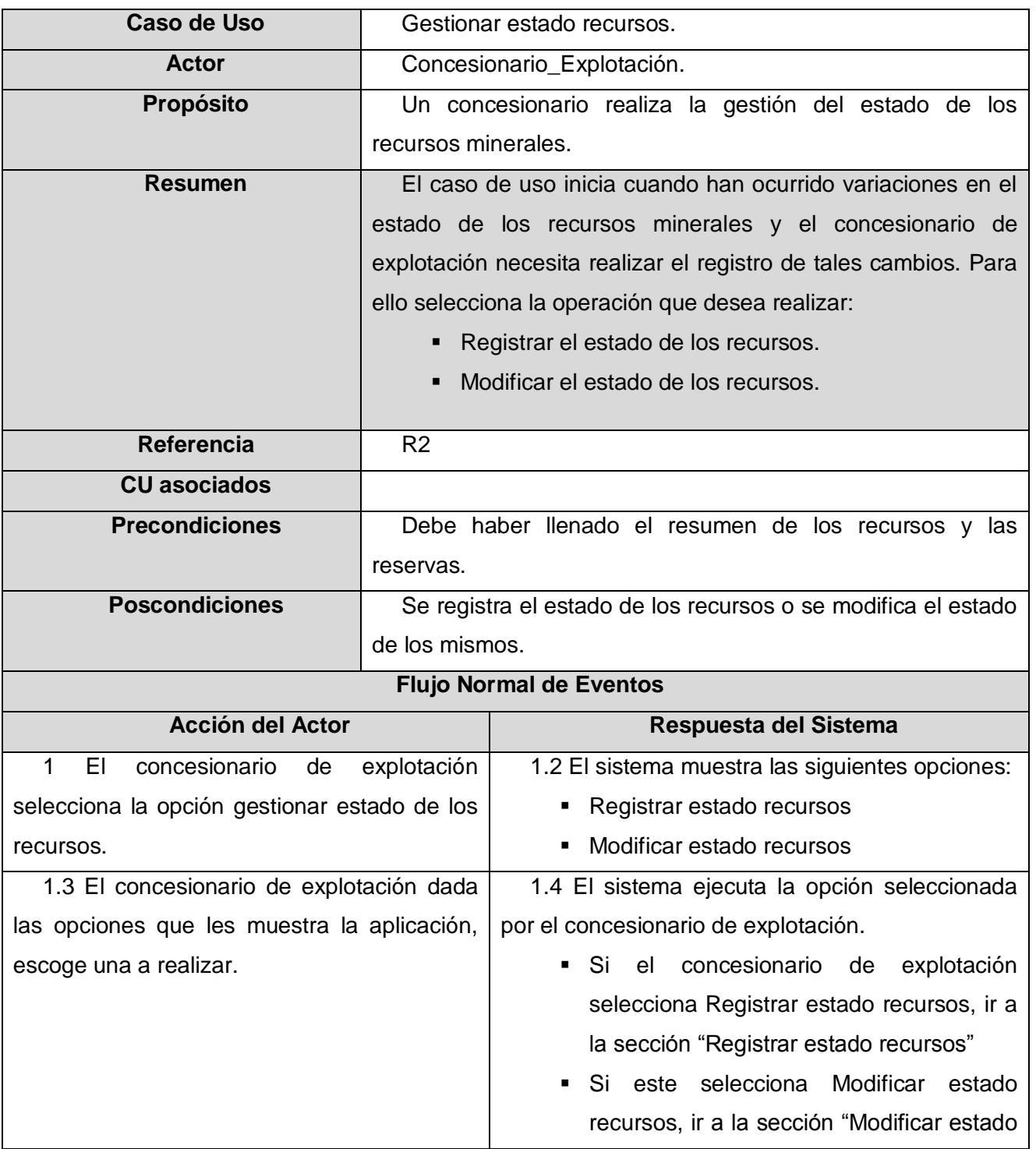

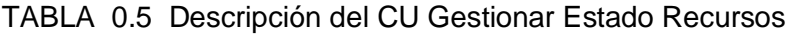

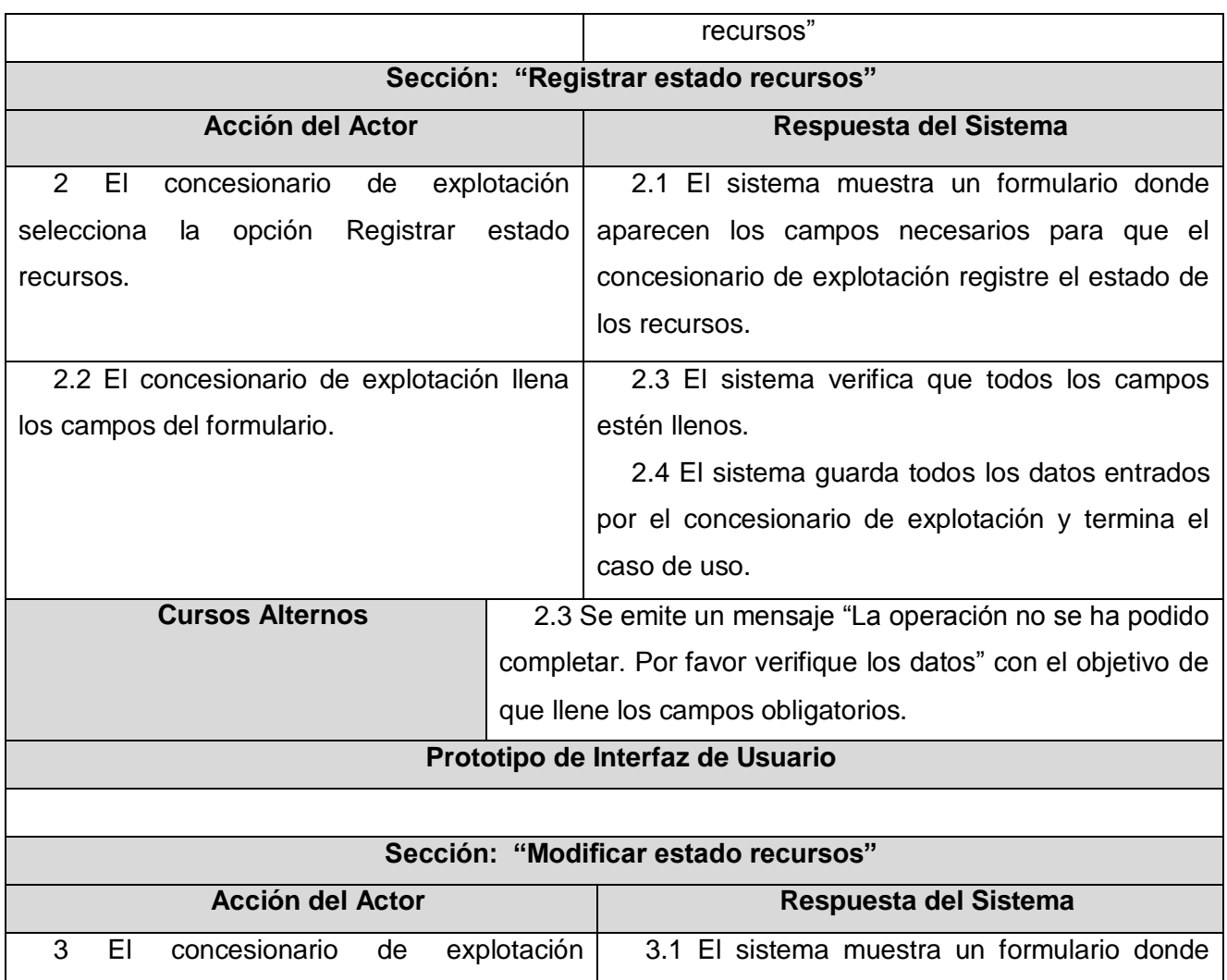

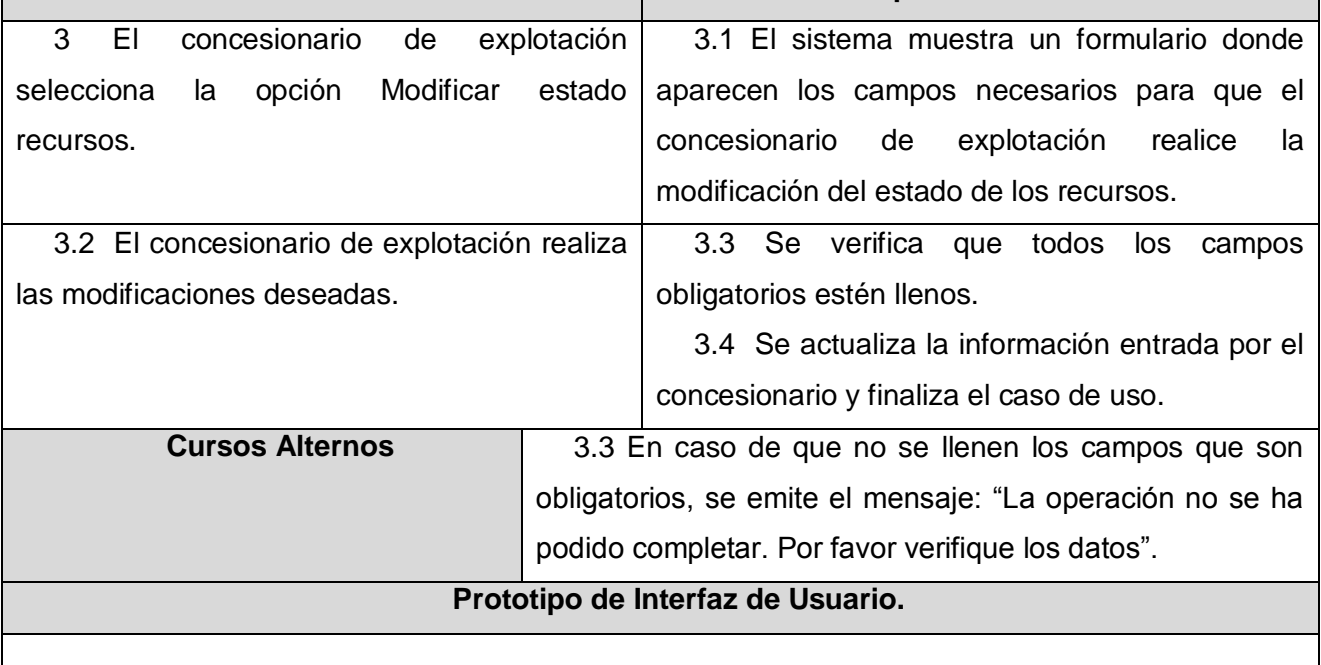

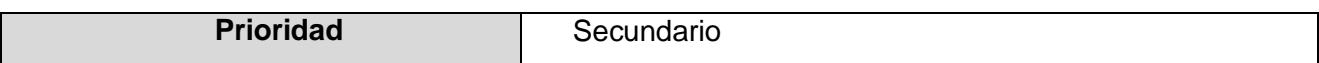

#### TABLA 0.6 Descripción del CU Gestionar estado Reservas

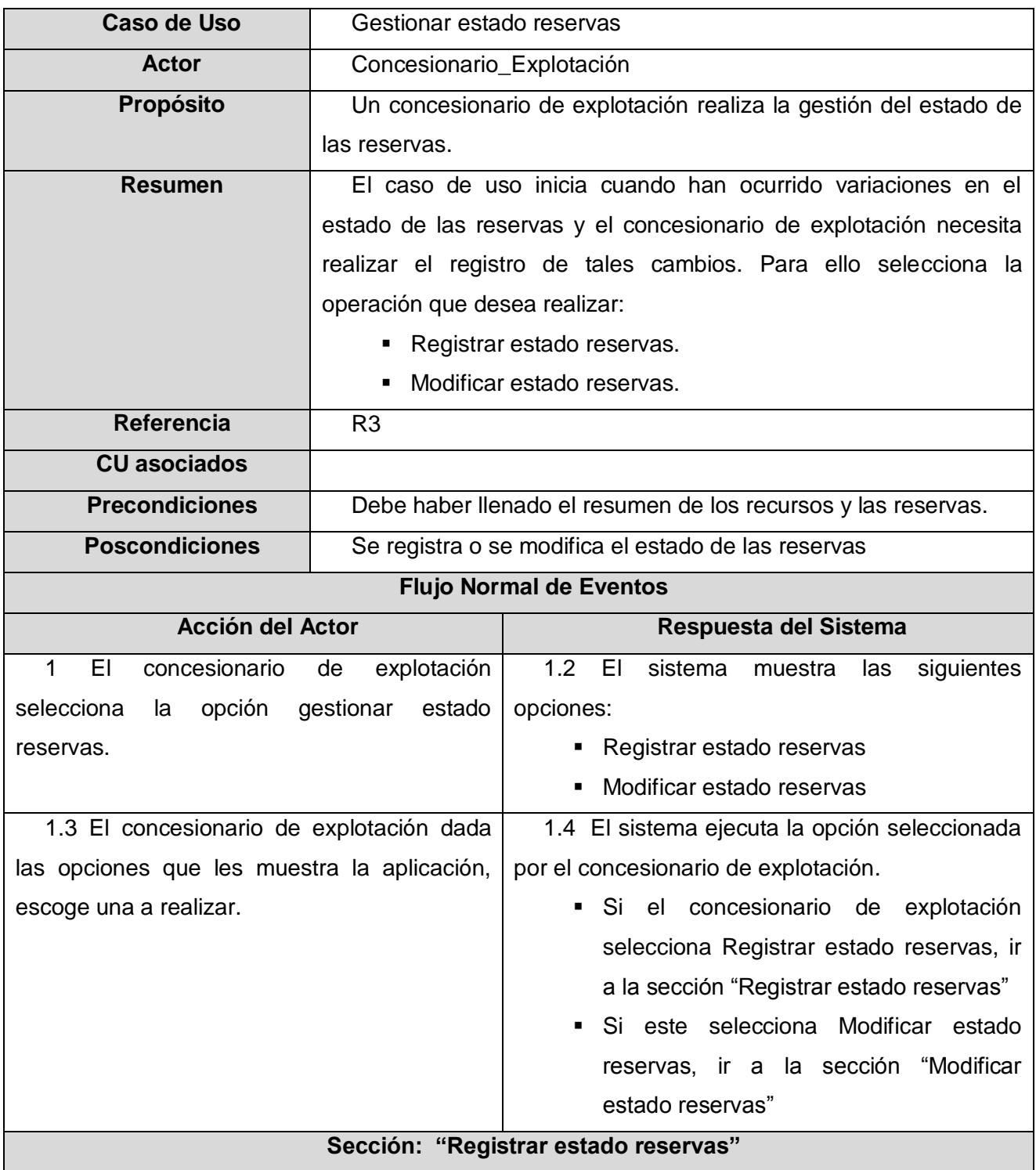

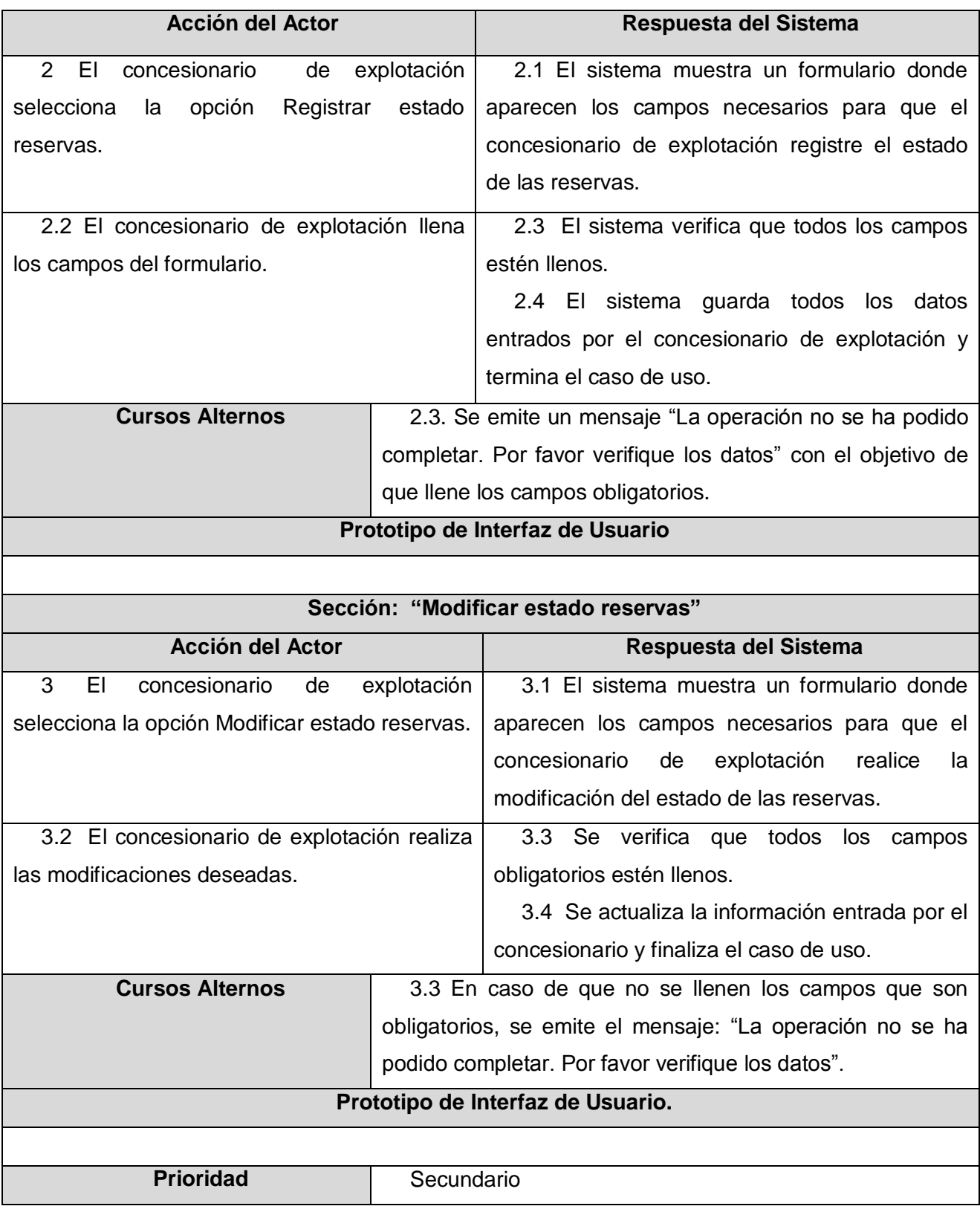

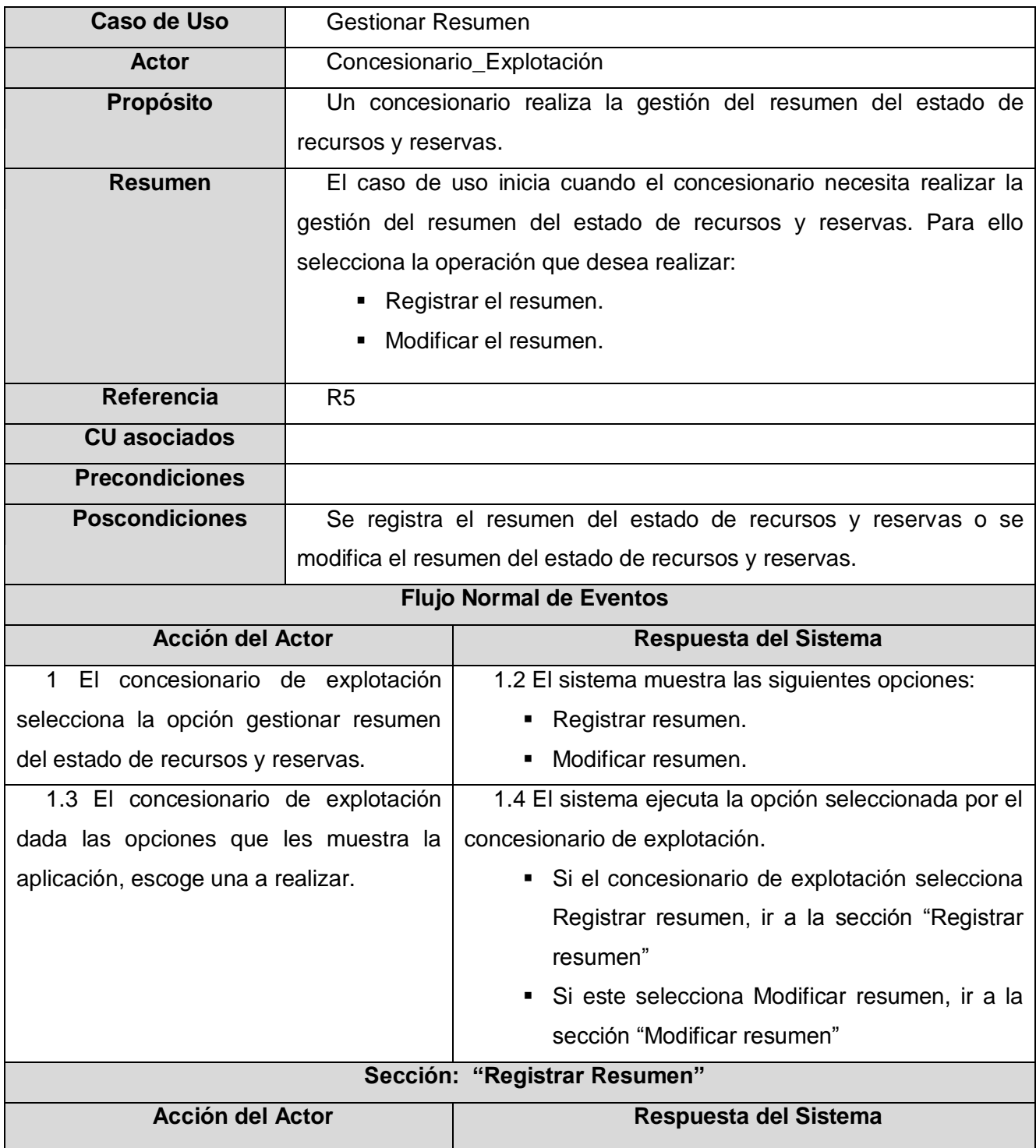

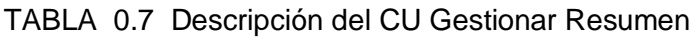

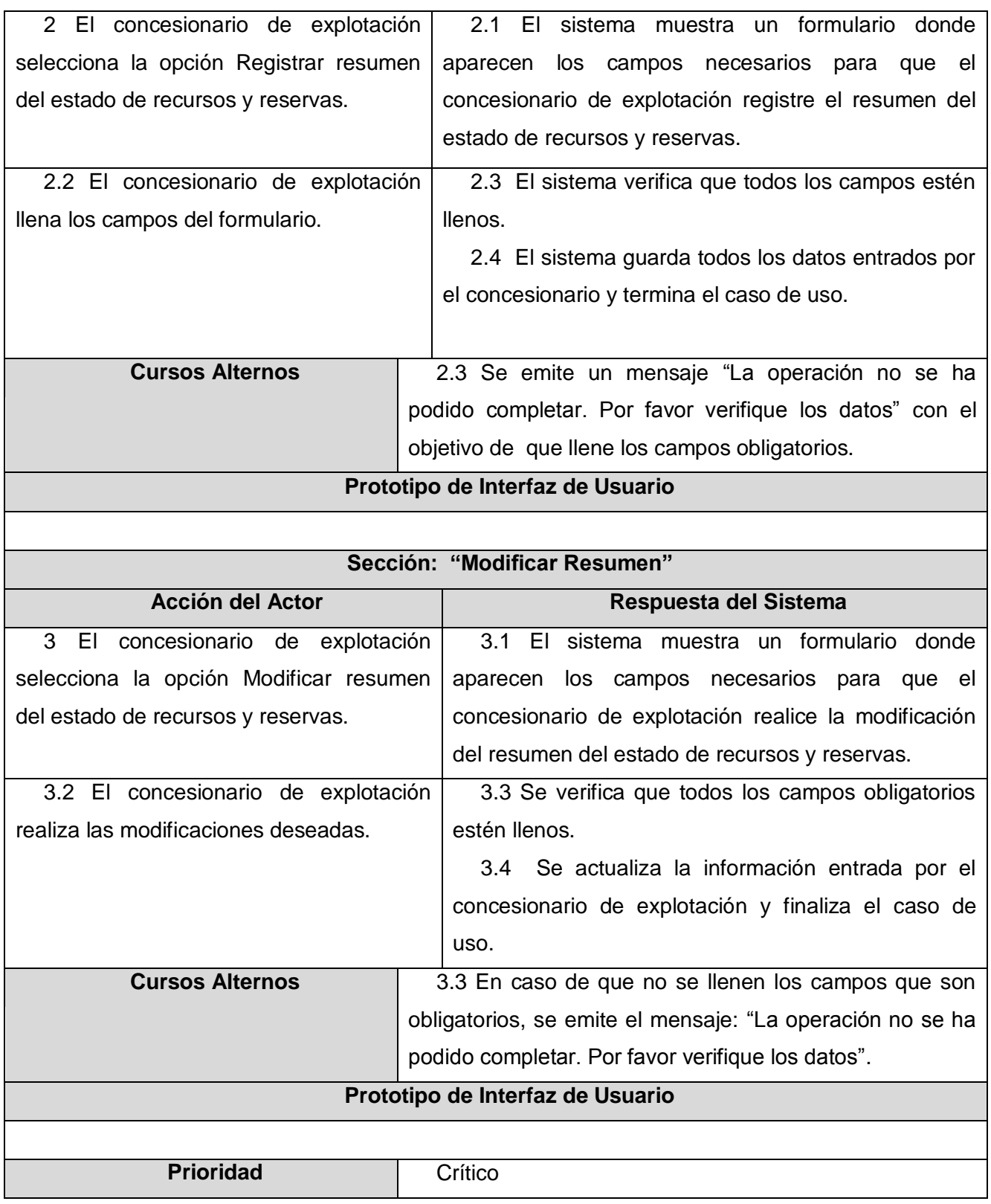

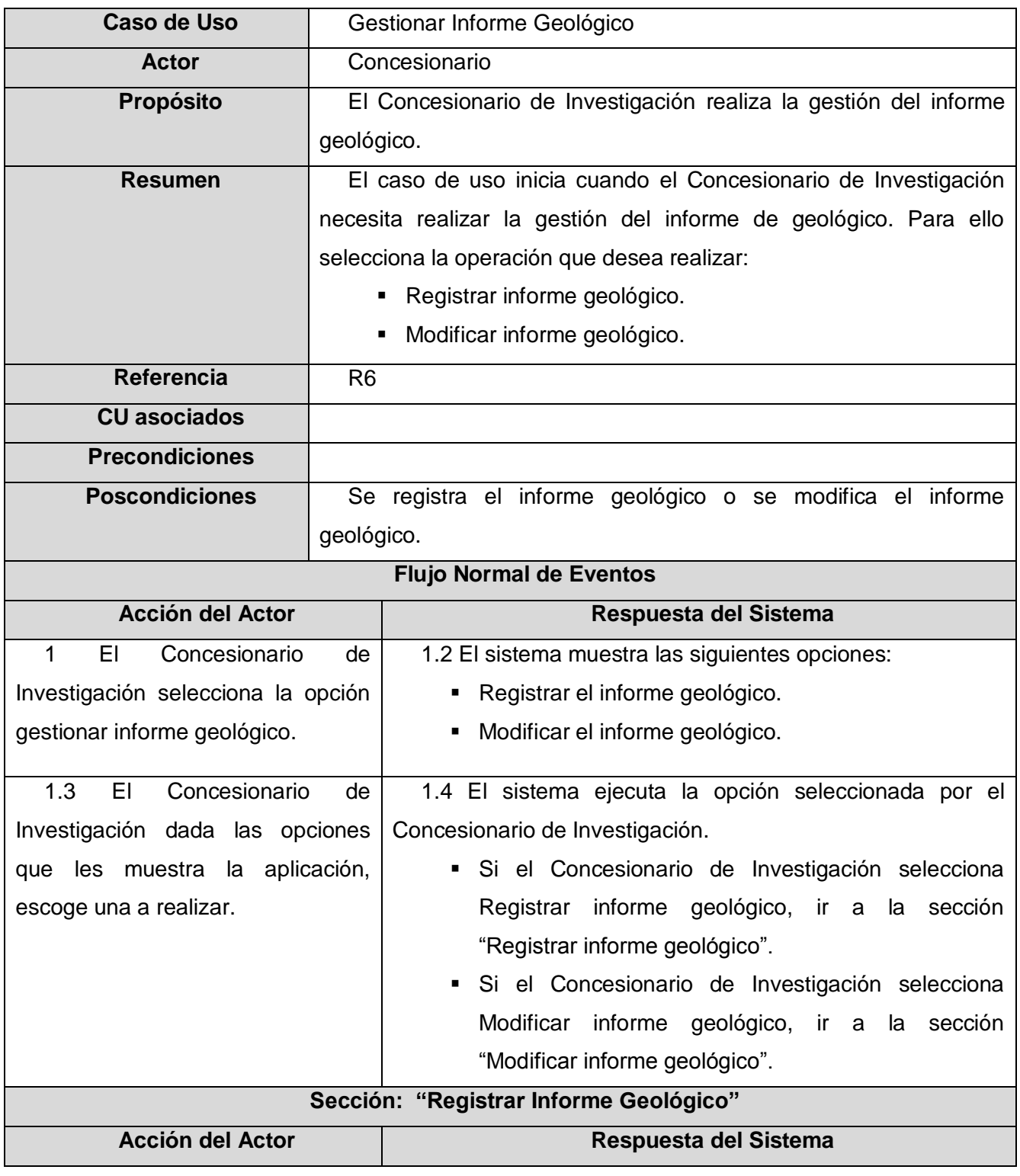

TABLA 0.8 Descripción del CU Gestionar Informe Geológico.

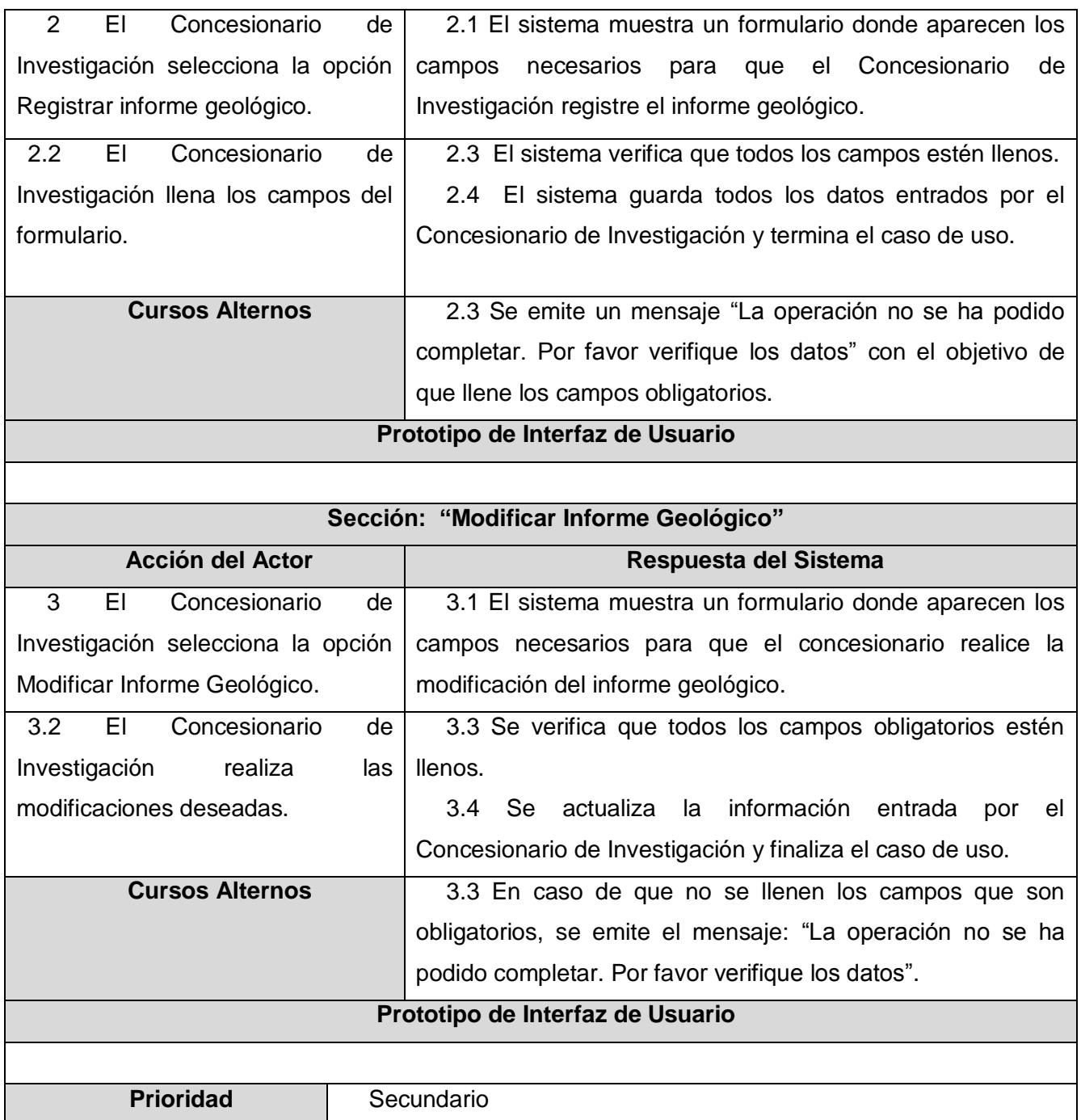

TABLA 3.9 Descripción del CU Operación Fichero

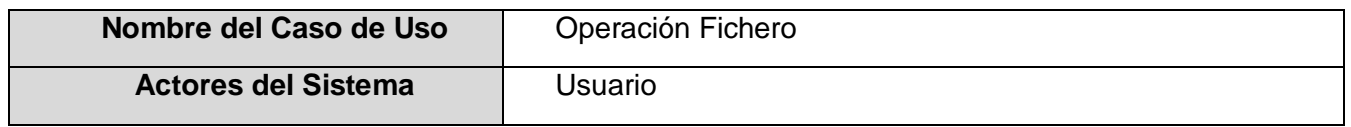

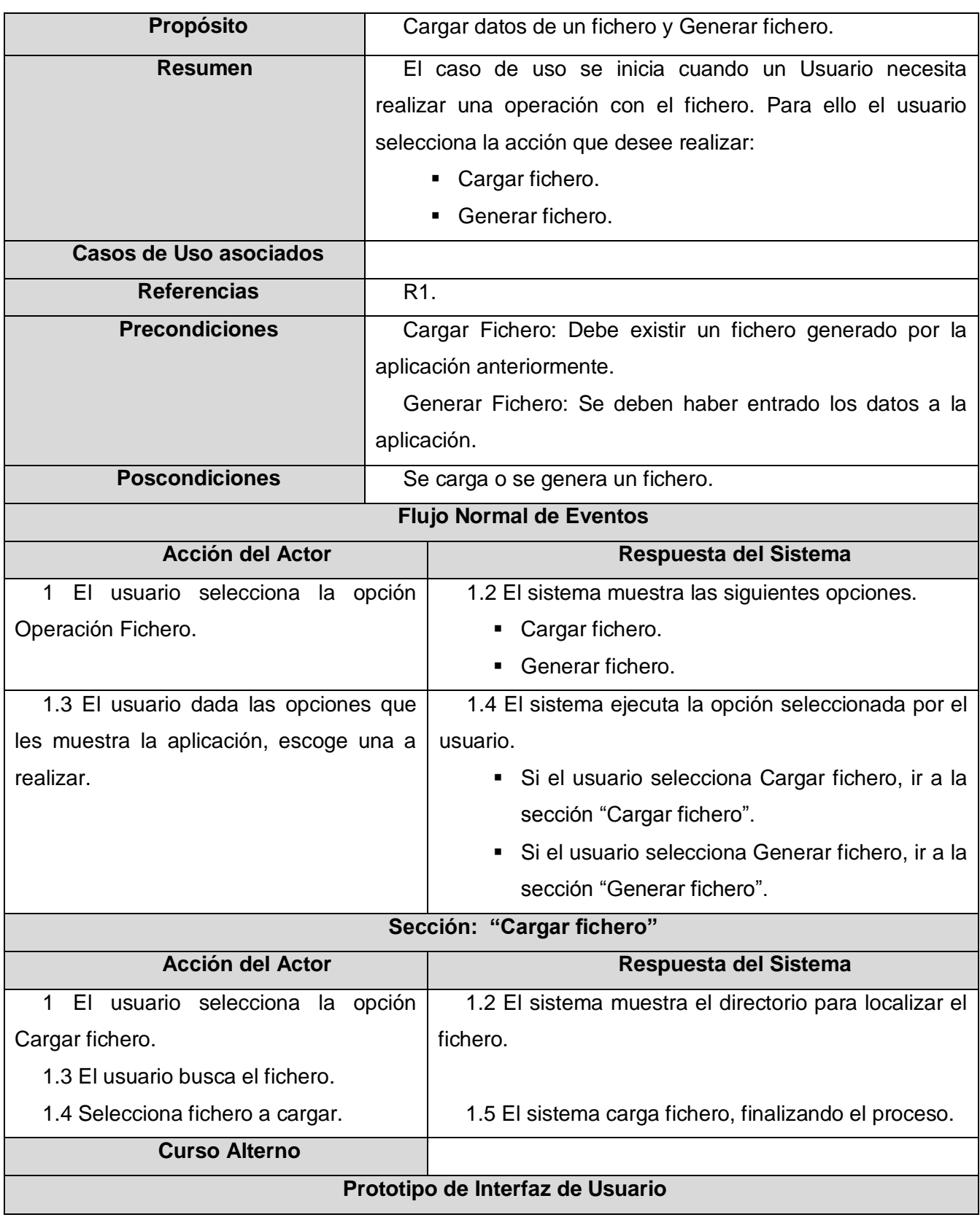

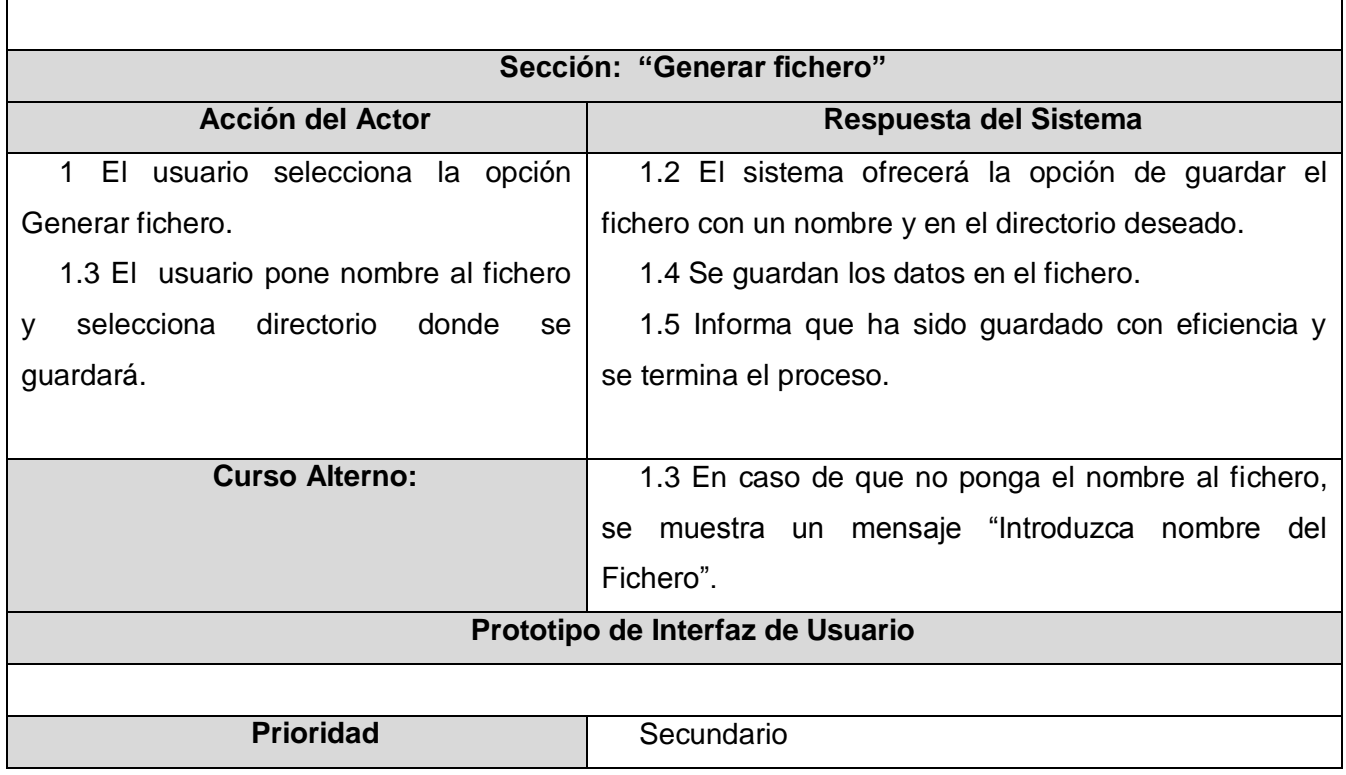

TABLA 0.109 Descripción del CU Mostrar Informes

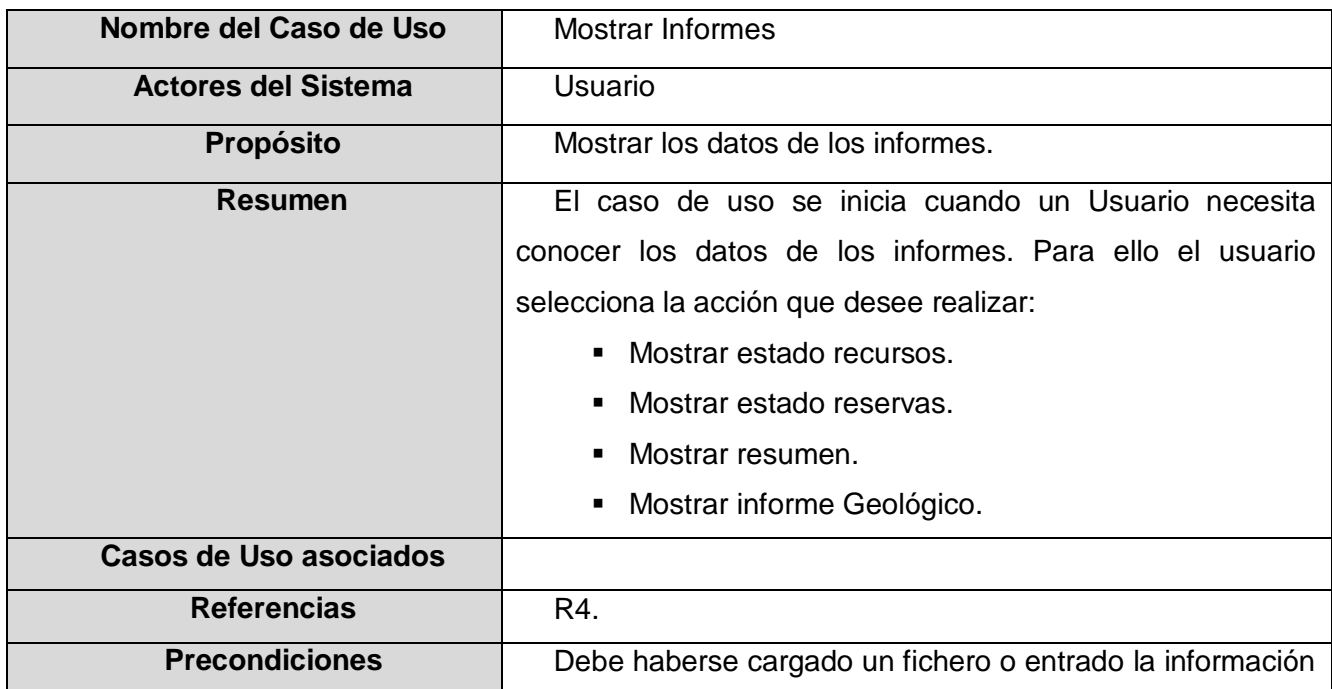

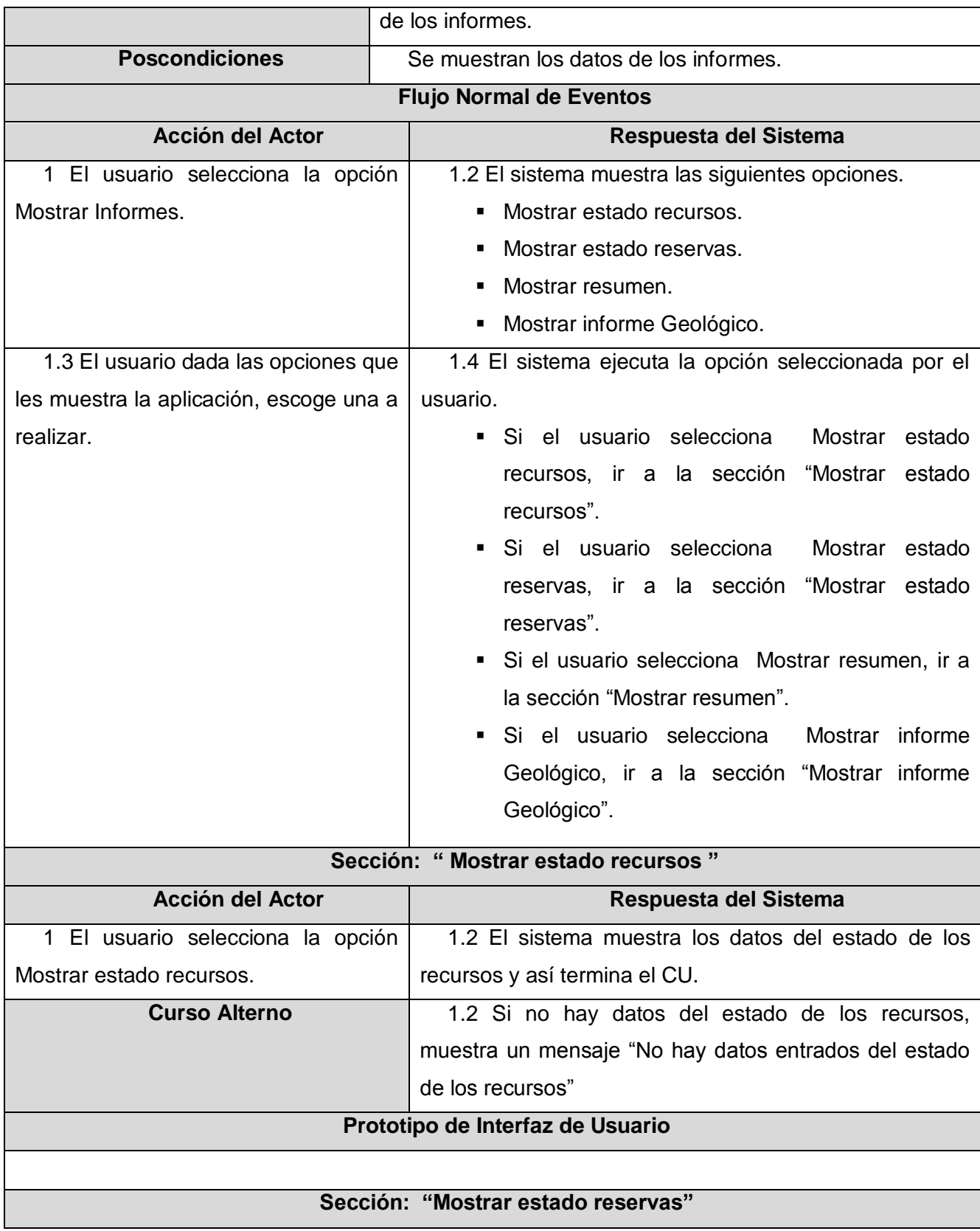

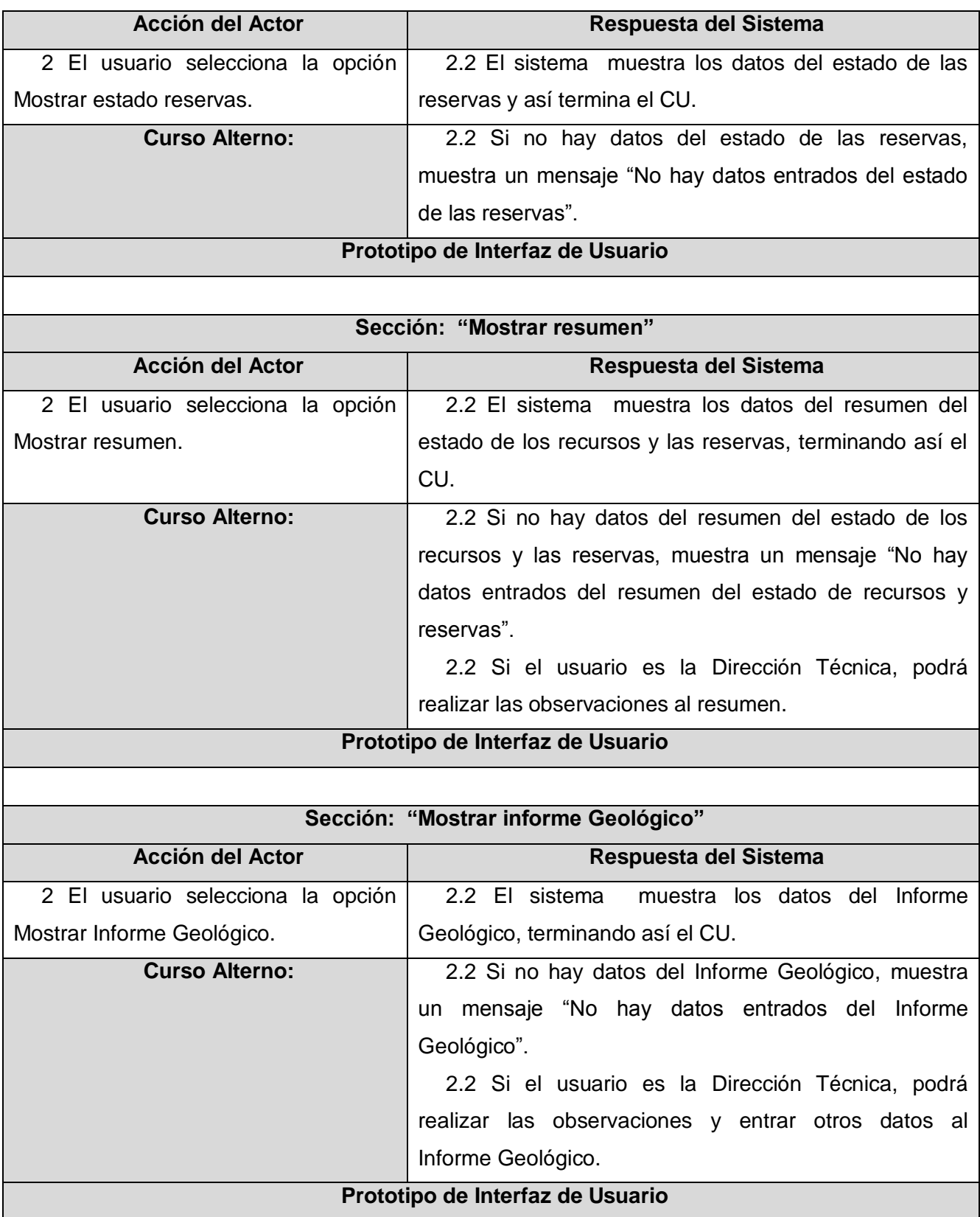

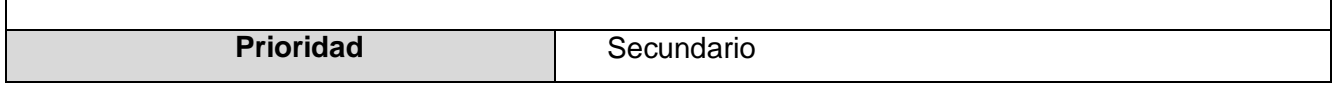

## **3.4 Conclusiones Parciales**

 $\Gamma$ 

En este capítulo se ha planteado el sistema propuesto, así como sus características y restricciones. Se han representado los requerimientos por medio de casos de uso, que han sido detallados en las descripciones textuales de los mismos. Con el uso de UML y Visual Paradigm fue posible mostrar diagramas de casos de uso tanto del negocio como del sistema.

# **IV**

# **DISEÑO DE LA SOLUCIÓN PROPUESTA**

## **4.1 Introducción**

En este capítulo se presentará el diseño de la solución propuesta. En el mismo se abordarán temas relacionados con el análisis y diseño de la aplicación, así como la organización de las realizaciones de casos de uso en paquetes y subsistemas que permitan un mejor entendimiento de la solución propuesta. En cada uno de los casos se mostrará el diagrama que corresponda del caso de uso crítico. Además se mostrará la distribución física de los componentes para el desarrollo del despliegue, se establecerán los principios de diseño aplicables al sistema propuesto y con el uso de los diagramas de componentes se presentará la estructura de la vista de implementación estática del sistema.

## **4.2 Modelo de Análisis.**

El modelo de análisis es uno de los artefactos que se genera en el flujo de trabajo de Análisis y Diseño. Mediante el análisis se estructuran y refinan los requisitos funcionales, de forma tal que se logre obtener una visión de qué debe hacer el sistema. Se desarrolla utilizando el lenguaje de los desarrolladores y es la primera aproximación al modelo de diseño. En este modelo los casos de uso del sistema se describen a través de las clases del análisis y sus objetos.

#### **4.2.1 Diagrama de Clases del Análisis**

El diagrama de clases del análisis es uno de los artefactos que se generan en el modelo del análisis. El mismo representa los objetos en un dominio del problema. Se utilizan para el modelado de las realizaciones de los casos de uso, mostrando las clases y sus relaciones.

Las clases que están presentes en estos diagramas se clasifican en Interfaz, Control y Entidad. Las clases interfaz se encargan de modelar la interacción del actor con el sistema. Representan abstracciones de ventanas, formularios, así como la comunicación con otros sistemas o dispositivos. Las clases control modelan los aspectos dinámicos del sistema, de forma tal que puedan coordinar las acciones y los flujos de control. Las clases entidad modelan información que posee una larga vida y que a menudo es persistente. Suelen mostrar una estructura de datos lógica y contribuyen a comprender de qué información depende el sistema (Jacobson, Booch and Rumbaugh 2004). A continuación se muestra el diagrama de clases del análisis para el CU crítico Gestionar resumen. En el Anexo #3 se pueden encontrar los restantes diagramas de clases del análisis por cada caso de uso.

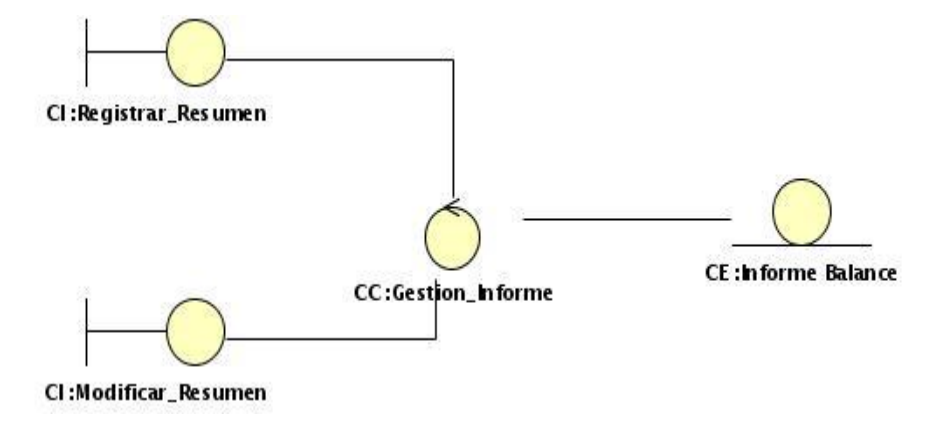

Figura 4.1 Diagrama de clases del análisis Gestionar Resumen

#### **4.2.2 División por paquetes**

El sistema estará dividido por paquetes, de forma tal que se puedan organizar los artefactos que se generan en el análisis en partes más manejables. Dichos paquetes en el análisis del sistema son Paquete Gestión, Paquete Mostrar y Paquete Operación Fichero.

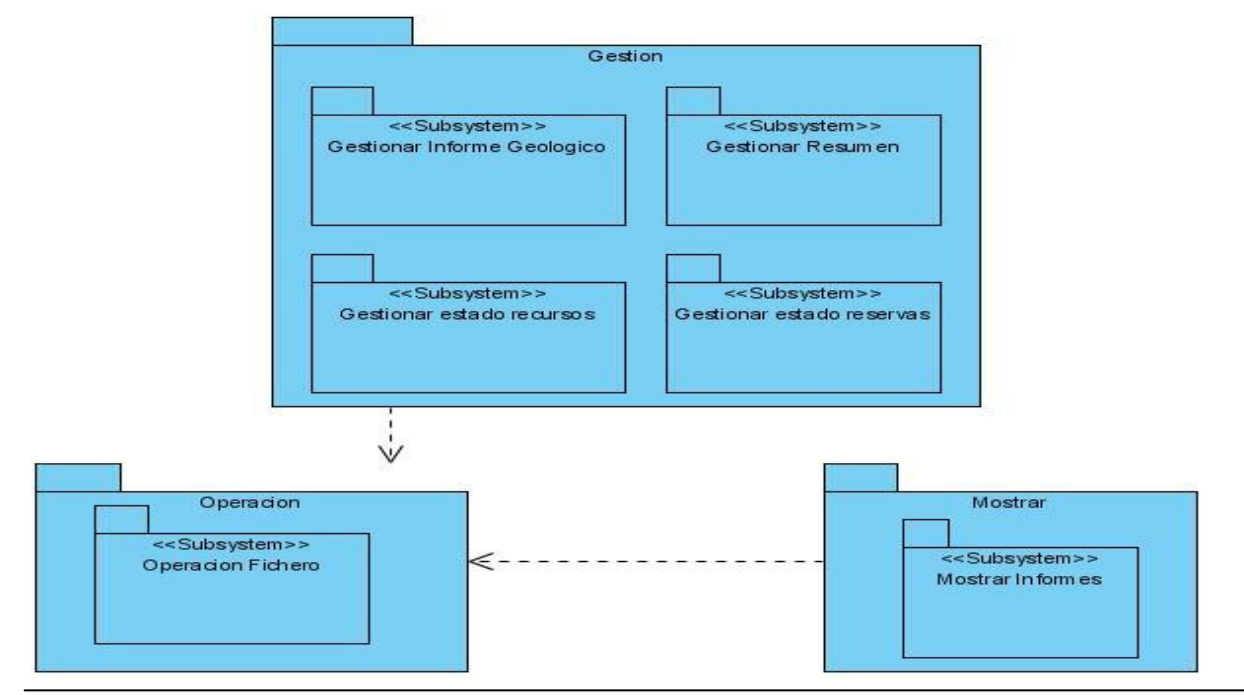

Figura 4.2 Diagrama de la División por Paquetes

## **4.3 Diagramas de Interacción**

Los diagramas de interacción se utilizan para modelar los aspectos dinámicos del sistema. Modelan instancias concretas o prototípicas de clases interfaces, componentes y nodos, así como los mensajes enviados entre ellos. Estos diagramas permiten recoger la funcionalidad de los casos de uso del sistema expuestos en la figura 3.3 del Capítulo 3 y representarlos como un flujo de eventos utilizando para ello las interacciones entre los objetos. Los diagramas de interacción se clasifican en dos tipos diferentes, los diagramas de secuencia y diagramas de colaboración.

#### **4.3.1 Diagrama de Secuencia**

El diagrama de secuencia modela las interacciones entre objetos, ordenadas en una secuencia temporal durante un escenario en específico. Cuando un caso de uso tenga varios flujos o subflujos distintos, lo más recomendado es que se realice un diagrama de secuencia para cada uno de ellos. Este tipo de diagrama cuenta con elementos como: Mensaje, Línea de vida y Activación. Los mensajes se representan por medio de una línea sólida desde el objeto que emite hasta el objeto que lo ejecuta. La línea de vida representa la vida del objeto durante la interacción y la activación representa el período de tiempo en el cual se encuentra un objeto desarrollando una acción. Ver Anexo #4

#### **4.3.2 Diagrama de Colaboración**

El diagrama de colaboración es una vía alternativa del diagrama de secuencia para mostrar un escenario. Con el mismo se modela la interacción entre objetos organizados y los enlaces entre ellos. El diagrama de colaboración presenta elementos como: objetos y enlaces. Los objetos representan las clases con sus nombres y los enlaces que constituyen una instancia de una asociación en un diagrama de clases. Los enlaces están acompañados por un número que indica el orden dentro de la interacción. Ver el Anexo #4.

## **4.4 Modelo de Diseño**

El modelo de diseño es un modelo de objetos que describe la realización física de los casos de uso centrándose en cómo los requisitos funcionales y no funcionales, junto con otras restricciones relacionadas con el entorno de implementación, tienen impacto en el sistema a considerar. Además, el modelo de diseño sirve de abstracción de la implementación del sistema y es, de ese modo, utilizada

como entrada fundamental de las actividades de implementación (Jacobson, Booch y Rumbaugh 2004). En este modelo los casos de uso son realizados por las clases del diseño y sus objetos.

El modelo de diseño se representa por un sistema de diseño que denota el subsistema de nivel más alto del modelo. La utilización de otro subsistema es, entonces, una forma de organización del modelo de diseño en porciones más manejables (Jacobson, Booch y Rumbaugh 2004).

#### **4.4.1 Diagrama de Clases del Diseño por subsistemas**

Los subsistemas de diseño son una forma de organizar los artefactos del modelo de diseño en piezas más manejables. Este puede constar de clases del diseño, realizaciones de casos de uso, interfaces y otros subsistemas. A continuación, el diagrama de clases del diseño del CU Gestionar resumen. Dirigirse al Anexo #5 para ver los diagramas de diseño restantes.

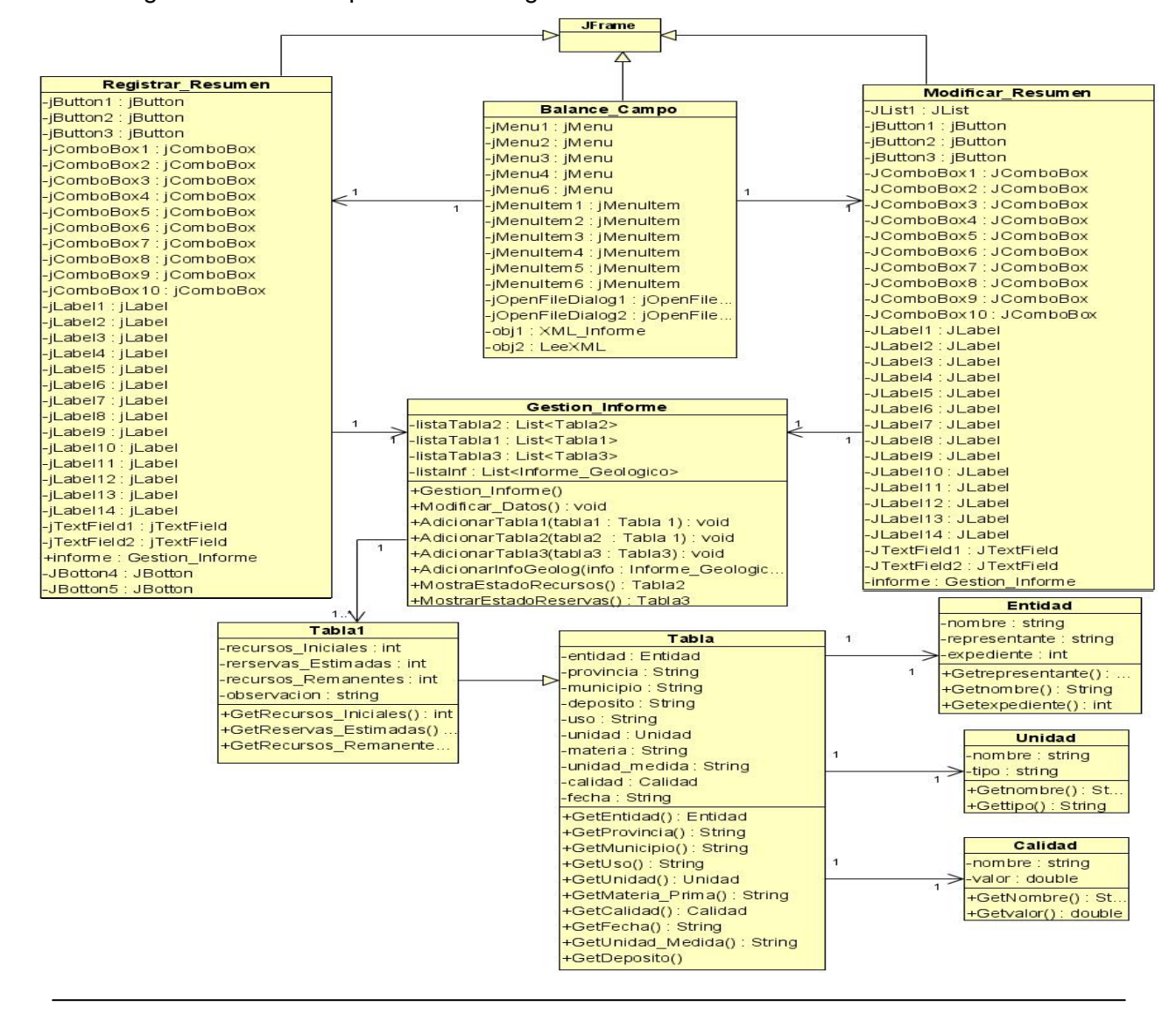

Figura 4.3 Diagrama de clases del diseño del subsistema Gestionar Resumen

## **4.5 Principios de Diseño**

El diseño de una aplicación debe basarse en los usuarios que la vayan a utilizar. En el caso que se analiza, son trabajadores de diferentes características, o sea, unos pocos tienen experiencia en el mundo de la informática mientras que otros, su preparación en este aspecto es escasa. El diseño de una aplicación de escritorio como la que se está analizando no tiene mucho de complicado, incluso usuarios con poca experiencia informática pueden hacer uso de él.

La interfaz de la aplicación de escritorio que se diseña utiliza algunos principios fundamentales que garantizan la usabilidad en el diseño para aplicaciones de escritorio.

- Garantizar la legibilidad, el color de los textos debe contrastar con el del fondo, y el tamaño de fuente debe ser suficientemente grande.
- Interfaz sencilla y poco tiempo de aprendizaje para su uso, para que sea usada una vez culminada por personas que tengan poco conocimiento de la informática.
- El esfuerzo de los usuarios debe ser mínimo para que así se logren los objetivos que se proponen.
- Permitir que el usuario se sienta seguro de lo que está haciendo, darle la impresión de que tiene el control sobre lo que está realizando.
- Poca complejidad y acceso rápido a las opciones de las diferentes operaciones que se brindan.

#### **4.5.1 Estándares de la interfaz de la aplicación**

La interfaz de una aplicación es el medio con el que interactúa el usuario, no debe ser complicada y debe darle seguridad al que la esté usando. Una interfaz con la que el usuario sea capaz de interactuar y de sentirse identificado será sin dudas un gran éxito.

La interfaz del sistema que se está tratando se diseñó con el objetivo de que el usuario que la esté utilizando se sienta seguro y no le resulte difícil el trabajo con ella. Es sencilla y las diferentes opciones que se brindan identifican sin ningún tipo de problemas las operaciones principales que son de interés para los usuarios. Se ha tratado de, no sobrecargar esta interfaz poniendo solamente la información necesaria y fundamental, así como no repetir datos que el usuario haya tratado.

Por ser una aplicación de escritorio y donde su principal objetivo es la funcionalidad, se ha diseñado una interfaz basada precisamente en las funcionalidades que se deben brindar. Posee una Forma Principal que se encuentra dividida por diferentes menús y estos a su vez divididos por sub-menús

distribuidos y organizados teniendo en cuenta la relación que poseen con las distintas operaciones a realizar.

## **4.6 Diagrama de Despliegue**

Un diagrama de despliegue muestra las relaciones físicas entre los componentes hardware y software en el sistema final, es decir, la configuración de los elementos de procesamiento en tiempo de ejecución y los componentes software (procesos y objetos que se ejecutan en ellos). Estarán formados por instancias de los componentes software que representan manifestaciones del código en tiempo de ejecución (los componentes que sólo sean utilizados en tiempo de compilación deben mostrarse en el diagrama de componentes) (Vilas 2001). A continuación se muestra el diagrama de despliegue de la aplicación.

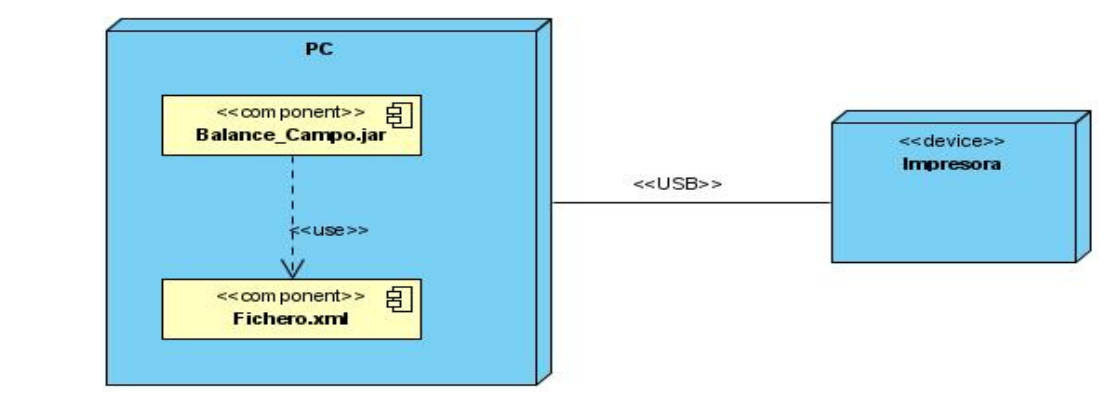

Figura 4.4 Diagrama de Despliegue

## **4.7 Modelo de Implementación**

El modelo de implementación describe los elementos del modelo del diseño, cómo las clases se implementan en términos de componentes. Describe cómo se organizan los componentes de acuerdo con los mecanismos de estructuración y modularización disponibles en el entorno de implementación y en el lenguaje utilizado y cómo dependen los componentes unos de otros (Jacobson, Booch and Rumbaugh 2004).

#### **4.7.1 Diagrama de componentes**

El diagrama de componentes describe cómo interactúan los componentes físicos, o sea, muestran las dependencias lógicas que existe entre componentes software, ya sean ejecutables, de código fuente o binario, se utiliza para modelar la vista de implementación estática del sistema. Este diagrama es una representación más detallada de la descripción de requisitos no funcionales, tales como, las restricciones impuestas por el lenguaje de programación o las herramientas que se vayan a utilizar. A continuación se presenta el Diagrama de componentes para el CU Gestionar resumen. Ver Anexo #6.

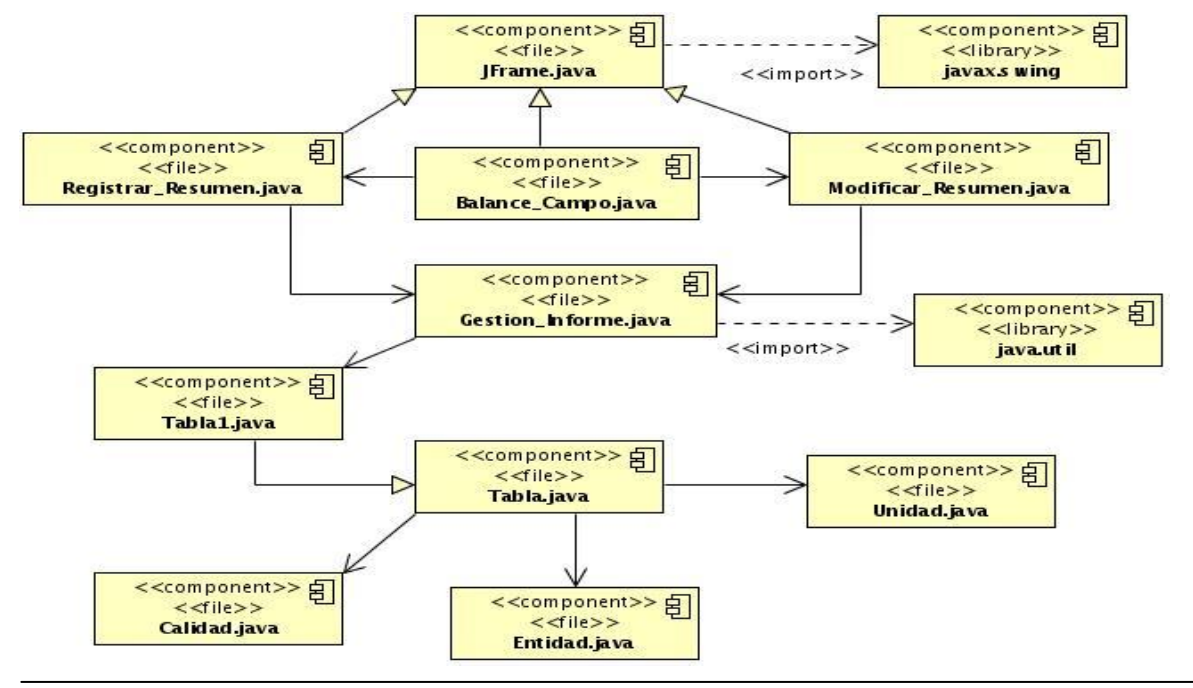

Figura 4.5 Diagrama de Componentes del subsistema Gestionar Resumen

## **4.8 Conclusiones parciales**

En este capítulo se han tratado aspectos esenciales que posibilitan el diseño del software con la calidad requerida. Se han presentado los elementos que permiten el diseño del sistema propuesto, ejemplo: los diagramas de clases del análisis, los diagramas de interacción, los diagramas de clases del diseño, los modelos de despliegue e implementación, así como la descripción de algunos aspectos de los estándares de la interfaz.

De forma general, con el desarrollo de este capítulo, se ha cumplido el objetivo propuesto: Diseñar una aplicación informática que permita la captura de información necesaria para el BNRRMS en la ONRM.

- Se logra eficiencia en la captura de información, eliminando errores humanos a la hora de realizar el balance de recursos y reservas.
- Se satisfacen los deseos del usuario de mejorar el proceso para la captura de información.
- Se sientan las bases para una futura implementación del sistema.

## **CONCLUSIONES GENERALES**

Mediante el desarrollo de este trabajo se indicó la necesidad actual de la ONRM de adquirir un sistema automatizado que les permita la captura de información relacionada con el BNRRMS. Las investigaciones realizadas posibilitaron el análisis de las herramientas y tecnologías que se utilizaron. Se definieron los requisitos funcionales y no funcionales del sistema. Se realizó el análisis y el diseño por medio de Visual Paradigm como herramienta CASE con UML como lenguaje de modelado. Se precisaron los principios de diseño a utilizar en el posterior desarrollo del sistema.

Se puede arribar a la conclusión de que por medio de las tareas trazadas y los métodos científicos en los que se sustentó la investigación se logró:

- Comprender y analizar el proceso de captura de información para el BNRRMS.
- Cumplir con el objetivo general propuesto: Diseñar una aplicación informática que permita la captura de información necesaria para el BNRRMS en la ONRM.
- Satisfacer parcialmente las necesidades de los clientes con el diseño de la aplicación.
- Sentar las bases para la futura implementación del sistema.

## **RECOMENDACIONES**

A partir de los resultados o beneficios que proporciona esta investigación, se recomienda:

- En Primer Lugar: Que este documento sea tomado como material de consulta para todos aquellos que vayan a hacer un trabajo similar en el futuro.
- En Segundo Lugar: Que se lleve a cabo la implementación de la aplicación propuesta en este documento y se tenga en cuenta la seguridad de la misma.
- En Tercer Lugar: Que este documento sea consultado por los futuros desarrolladores de la aplicación a la hora de implementarla.

# **REFERENCIAS BIBLIOGRÁFICAS**

- 1 Canales Mora, Roberto. *Adictos al Trabajo.* 02 de 02 de 2004. [En linea] http://www.adictosaltrabajo.com/tutoriales/tutoriales.php?pagina=vparadigm (último acceso: 17 de 03 de 2008).
- 2 García Molina, Jesus J., Ana Moreira, y Gustavo Rossi. *Asociacion de Tecnicos de Informatica.* [En linea] http://www.ati.es/novatica/2004/168/168-4.pdf (último acceso: 28 de 02 de 2008).
- 3 *GNU Operating System.* 1996. [En linea] http://www.gnu.org/philosophy/free-sw.es.html (último acceso: 26 de 02 de 2008).
- 4 Grupo Soluciones Innova S.A. *Grupo de Soluciones Innova.* [En linea] http://www.rational.com.ar/herramientas/roseenterprise.html (último acceso: 10 de 03 de 2008).
- 5 Ilustre Colegio Oficial de Geólogos. *Ilustre Colegio Oficial de Geólogos.* 2007. [En linea] http://www.icog.es/\_portal/glosario/sp\_res\_abc.asp?letra=r. (último acceso: 06 de 02 de 2008).
- 6 Indudata . *Soluciones en In formática.* [En linea] http://www.indudata.com/1rational\_rose.htm (último acceso: 10 de 03 de 2008).
- 7 INEGI. *Glosario.* [En linea] http://cuentame.inegi.gob.mx/glosario/m.aspx. (último acceso: 2008 de 02 de 6).
- 8 Jacobson, Ivar, Grady Booch, y James Rumbaugh. *El Proceso Unificado de Desarrollo de software.* Ciudad de La Habana: Félix Varela, 2004.
- 9 *JavaHispano.* 2002. [En linea] http://www.javahispano.org/contenidos/es/aplicaciones\_de\_escritorio\_eficientes (último acceso: 27 de 02 de 2008).
- 10 Larman, Craig. *UML y Patrones.* Ciudad de La Habana: Félix Varela, 2004.
- 11 *Libertonia.* 2002. [En linea] http://libertonia.escomposlinux.org/story/2005/9/4/133646/3993 (último acceso: 26 de 02 de 2008).
- 12 Martínez, Rafael. *El rincón de Linux para Hispanohablantes.* 1998. [En linea] http://www.linuxes.org/distribuciones (último acceso: 26 de 02 de 2008).
- 13 MINBAS. «Ley de Minas.» *Ley No. 76*, 1995: 33.
- 14 MINBAS. «Reglamento Ley 76 Minas.» *GACETA OFICIAL DE LA REPUBLICA DE CUBA*, 1997: 20.
- 15 MINBAS. «Resolución 215.» 2004.
- 16 Molpeceres, Alberto. «Procesos de Desarrollo: RUP, XP y FDD.» T-Systems ITS GmbH. *Procesos de Desarrollo: RUP, XP y FDD.* 2003.
- 17 Pressman, Rogger S. *Ingeniería de Software, Un enfoque práctico.* Ciudad de La Habana: Félix Varela , 2002.
- 18 *Programas a Medida.* 2008. [En linea] http://www.haztuprograma.com/tiposAplicaciones.html (último acceso: 27 de 02 de 2008).
- 19 Proyecto Gama. *Gestión ambiental de la minería artesanal.* [En linea] http://www.gamaperu.org/libromedmin/capitulo/4/4-1-1.htm (último acceso: 6 de febrero de 2008).
- 20 Rodríguez, Gabriel Marcelo. *GAMAROD.* [En linea] http://www.gamarod.com.ar/articulos/xml.asp (último acceso: 2008).
- 21 Rumbaugh, James, Ivar Jacobson, y Grady Booch. *Lenguaje Unificado de Modelado. Manual de Referncia.* Madrid: Pearson Educacion, 2000.
- 22 Tele Polis. *Tele Polis.* [En linea] http://www.club.telepolis.com/geógrafo/glosario/r.htm (último acceso: 6 de febrero de 2008).
- 23 *Ubuntu-es.* [En linea] http://www.ubuntu-es.org (último acceso: 26 de 02 de 2008).
- 24 Vilas, Ana Fernandez. *Grupo de Redes e Ingeniería de Software.* 20 de 03 de 2001. [En linea] http://www-gris.det.uvigo.es/~avilas/UML/node50.html (último acceso: 6 de 05 de 2008).
- 25 *Visual Paradigm.* [En linea] http://www.visual-paradigm.com/product/vpuml/ (último acceso: 29 de 03 de 2008).
# **BIBLIOGRAFÍA**

- 1 Canales Mora, Roberto. *Adictos al Trabajo.* 02 de 02 de 2004. [En linea] http://www.adictosaltrabajo.com/tutoriales/tutoriales.php?pagina=vparadigm (último acceso: 17 de 03 de 2008).
- 2 *Cómo leer ficheros XML lo más rápidamente posible.* [En linea] http://www.webtaller.com/construccion/lenguajes/xml/lecciones/como-leer-ficheros-xml.php (último acceso: 4 de 03 de 2008).
- 3 *Cuba otro país listo para el Software Libre.* [En linea] http://www.softwarelibre.cl/drupal//?q=node/38 (último acceso: 26 de 02 de 2008).
- 4 «Curso XML.» *Geneura.* [En linea] http://www.geneura.ugr.es/~maribel/xml/introduccion/index.shtml (último acceso: 27 de 02 de 2008).
- 5 «Diplomado en Turismo.» http://www.diplomadoenturismo.com/informatica/informatica05.doc (último acceso: 6 de 03 de 2008).
- 6 «Escuela de Ingeniería Civil Informática.» [En linea] http://www.eici.ucm.cl/Academicos/R\_Villarroel/descargas/ing\_sw\_1/Arquitectura\_Software.pdf (último acceso: 27 de 02 de 2008).
- 7 «Ficheros XML.» *Ejemplos java y C/linux.* [En linea] http://www.chuidiang.com/chuwiki/index.php?title=Ficheros\_XML (último acceso: 4 de 03 de 2008).
- 8 García Molina, Jesus J., Ana Moreira, y Gustavo Rossi. *Asociacion de Tecnicos de Informatica.* [En linea] http://www.ati.es/novatica/2004/168/168-4.pdf (último acceso: 28 de 02 de 2008).
- 9 García, Angel Franco. *Campus Gipuzkoa.* [En linea] http://www.sc.ehu.es/sbweb/fisica/curso.htm (último acceso: 6 de 03 de 2008).
- 10 *GNU Operating System.* 1996. [En linea] http://www.gnu.org/philosophy/free-sw.es.html (último acceso: 26 de 02 de 2008).
- 11 Grupo Soluciones Innova S.A. *Grupo de Soluciones Innova.* [En linea] http://www.rational.com.ar/herramientas/roseenterprise.html (último acceso: 10 de 03 de 2008).
- 12 Ilustre Colegio Oficial de Geólogos. *Ilustre Colegio Oficial de Geólogos.* 2007. [En linea] http://www.icog.es/\_portal/glosario/sp\_res\_abc.asp?letra=r. (último acceso: 06 de 02 de 2008).
- 13 Indudata . *Soluciones en In formática.* [En linea] http://www.indudata.com/1rational\_rose.htm (último acceso: 10 de 03 de 2008).
- 14 INEGI. *Glosario.* [En linea] http://cuentame.inegi.gob.mx/glosario/m.aspx. (último acceso: 2008 de 02 de 6).
- 15 «Introducción al lenguaje XML.» *Geneura.* [En linea] http://www.geneura.ugr.es/~jmerelo/xml/ (último acceso: 4 de 03 de 2008).
- 16 Jacobson, Ivar, Grady Booch, y James Rumbaugh. *El Proceso Unificado de Desarrollo de software.* Ciudad de La Habana: Félix Varela, 2004.
- 17 Jaime E. Villate. «Introducción al XML.» *Quark.* [En linea] http://www.quark.fe.up.pt/cursoxml/curso.pdf (último acceso: 4 de 03 de 2008).
- 18 *JavaHispano.* 2002. [En linea] http://www.javahispano.org/contenidos/es/aplicaciones\_de\_escritorio\_eficientes (último acceso: 27 de 02 de 2008).
- 19 Larman, Craig. *UML y Patrones.* Ciudad de La Habana: Félix Varela, 2004.
- 20 *Libertonia.* 2002. [En linea] http://libertonia.escomposlinux.org/story/2005/9/4/133646/3993 (último acceso: 26 de 02 de 2008).
- 21 Manzanedo del Campo, Miguel Angel, y Francisco José García Peñalvo. *Guía de Iniciación al Lenguaje JAVA.* [En linea] http://www.pisuerga.inf.ubu.es/lsi/Invest/Java/Tuto (último acceso: 4 de 03 de 2008).
- 22 Martínez, Rafael. *El rincón de Linux para Hispanohablantes.* 1998. [En linea] http://www.linuxes.org/distribuciones (último acceso: 26 de 02 de 2008).
- 23 MINBAS. «Ley de Minas.» *Ley No. 76*, 1995: 33.
- 24 MINBAS. «Reglamento Ley 76 Minas.» *GACETA OFICIAL DE LA REPUBLICA DE CUBA*, 1997: 20.
- 25 MINBAS. «Resolución 215.» 2004.
- 26 Molpeceres, Alberto. «Procesos de Desarrollo: RUP, XP y FDD.» T-Systems ITS GmbH. *Procesos de Desarrollo: RUP, XP y FDD.* 2003.
- 27 Navarro, Jorge Rubio, y Jose Manuel Salinas. «Datos Estadísticos y XML.» *Escuela Universitaria de Turismo.* [En linea] http://www.turismo.uma.es/turitec/turitec2002/actas/Microsoft%20Word%20-%204.RUBIO.pdf (último acceso: 6 de 03 de 2008).
- 28 Pressman, Rogger S. *Ingeniería de Software, Un enfoque práctico.* Ciudad de La Habana: Félix Varela , 2002.
- 29 *Programas a Medida.* 2008. [En linea] http://www.haztuprograma.com/tiposAplicaciones.html (último acceso: 27 de 02 de 2008).
- 30 Proyecto Gama. *Gestión ambiental de la minería artesanal.* [En linea] http://www.gamaperu.org/libromedmin/capitulo/4/4-1-1.htm (último acceso: 6 de febrero de 2008).
- 31 *quesjava.* [En linea] *http://* www.iec.csic.es/CRIPTONOMICON/java/quesjava.html (último acceso: 4 de 03 de 2008).
- 32 Rodríguez, Gabriel Marcelo. *GAMAROD.* [En linea] http://www.gamarod.com.ar/articulos/xml.asp (último acceso: 2008).
- 33 Rumbaugh, James, Ivar Jacobson, y Grady Booch. *Lenguaje Unificado de Modelado. Manual de Referncia.* Madrid: Pearson Educacion, 2000.
- 34 Tele Polis. *Tele Polis.* [En linea] http://www.club.telepolis.com/geógrafo/glosario/r.htm (último acceso: 6 de febrero de 2008).
- 35 *Ubuntu-es.* [En linea] http://www.ubuntu-es.org (último acceso: 26 de 02 de 2008).
- 36 Vilas, Ana Fernandez. *Grupo de Redes e Ingeniería de Software.* 20 de 03 de 2001. [En linea] http:// www-gris.det.uvigo.es/~avilas/UML/node50.html (último acceso: 6 de 05 de 2008).
- 37 *Visual Paradigm.* [En linea] http://www.visual-paradigm.com/product/vpuml/ (último acceso: 29 de 03 de 2008).

# **GLOSARIO DE TÉRMINOS**

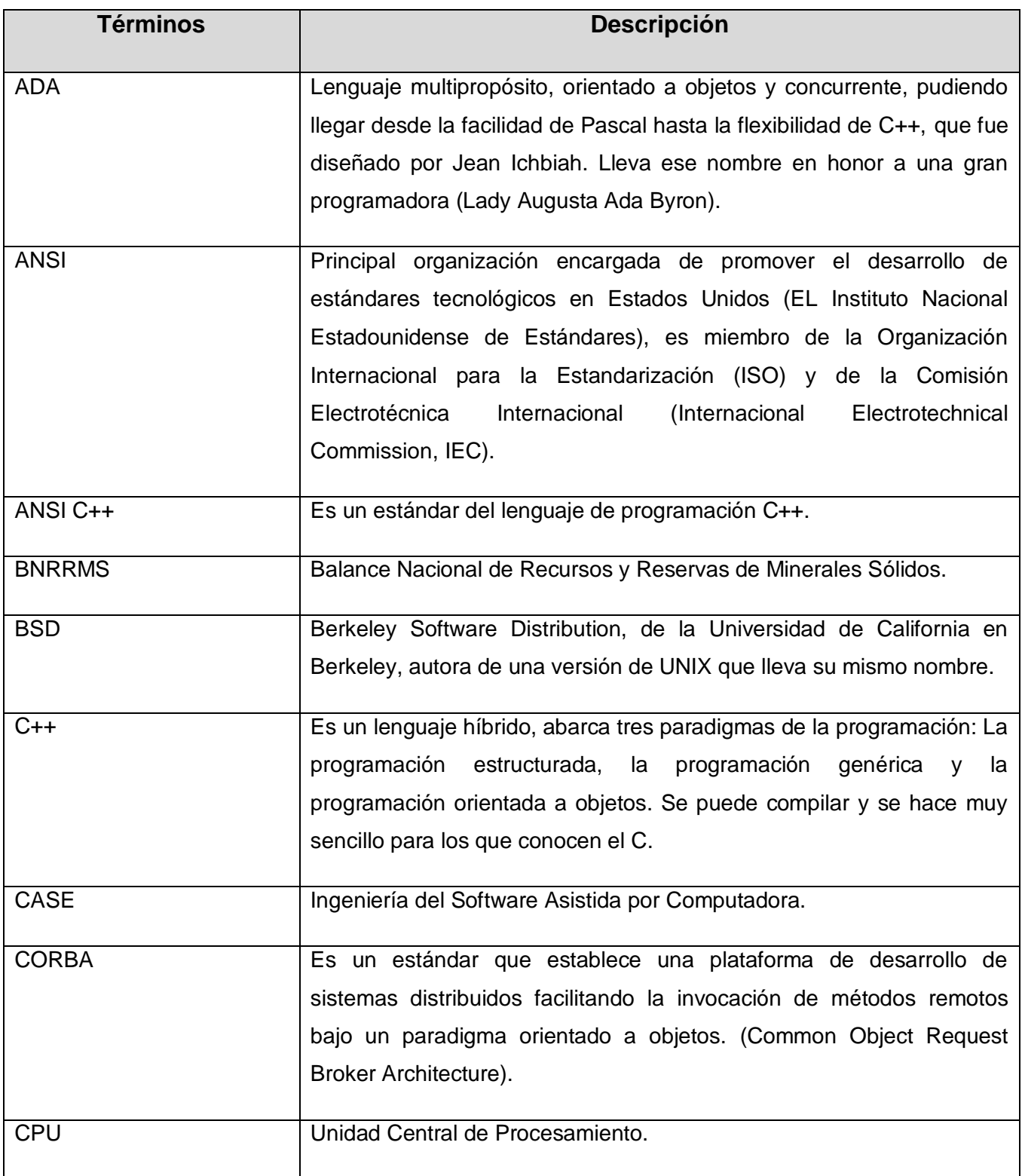

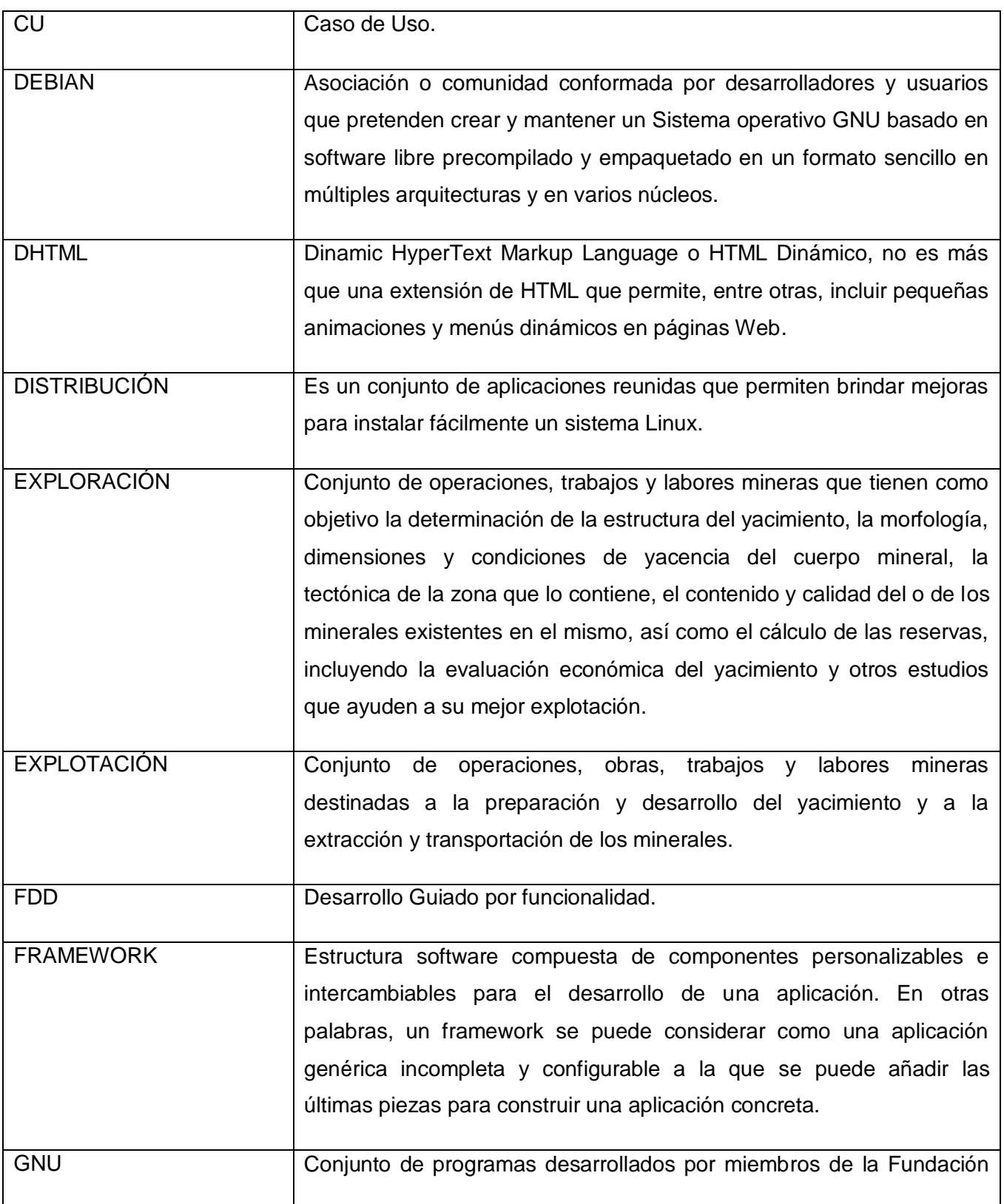

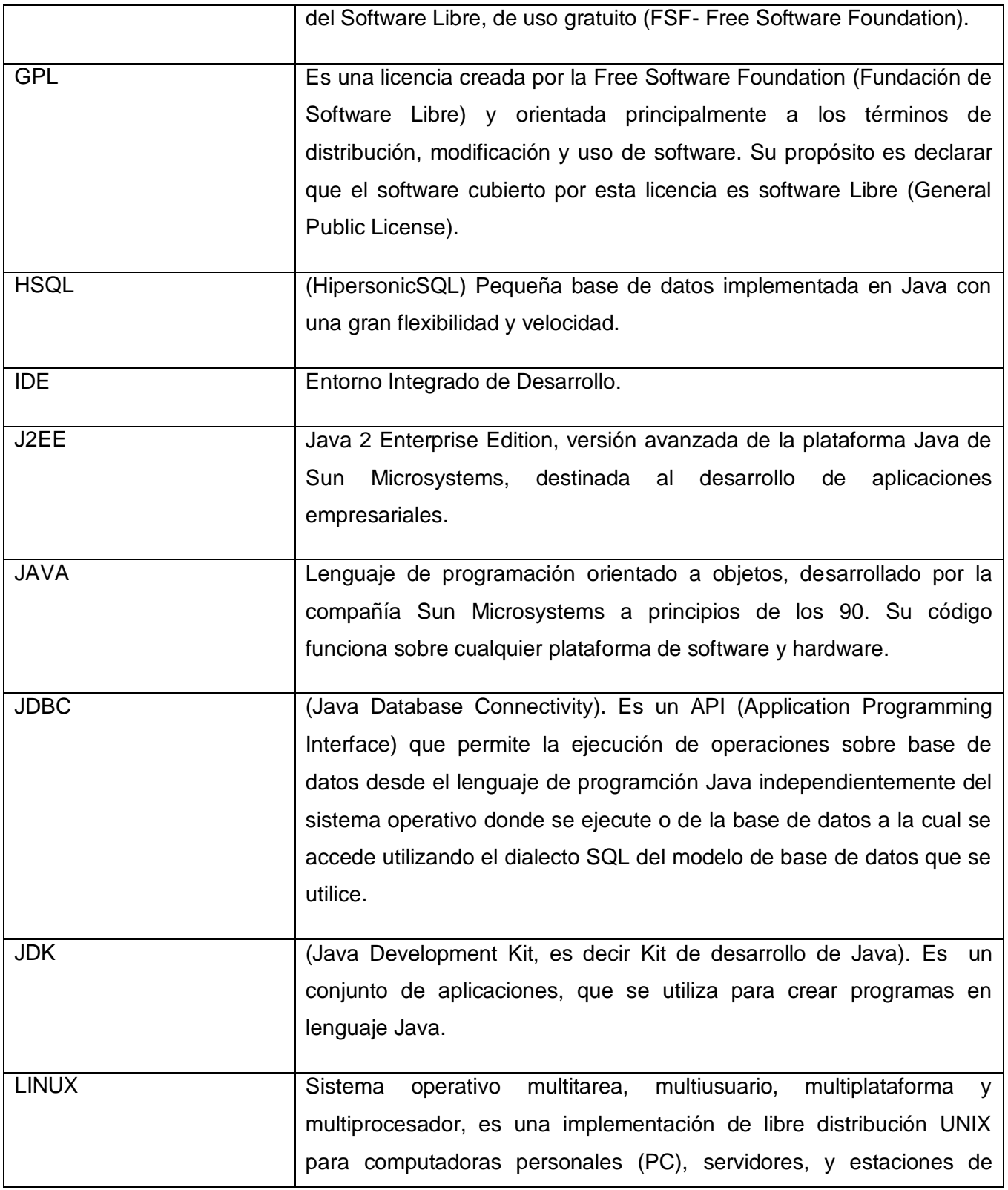

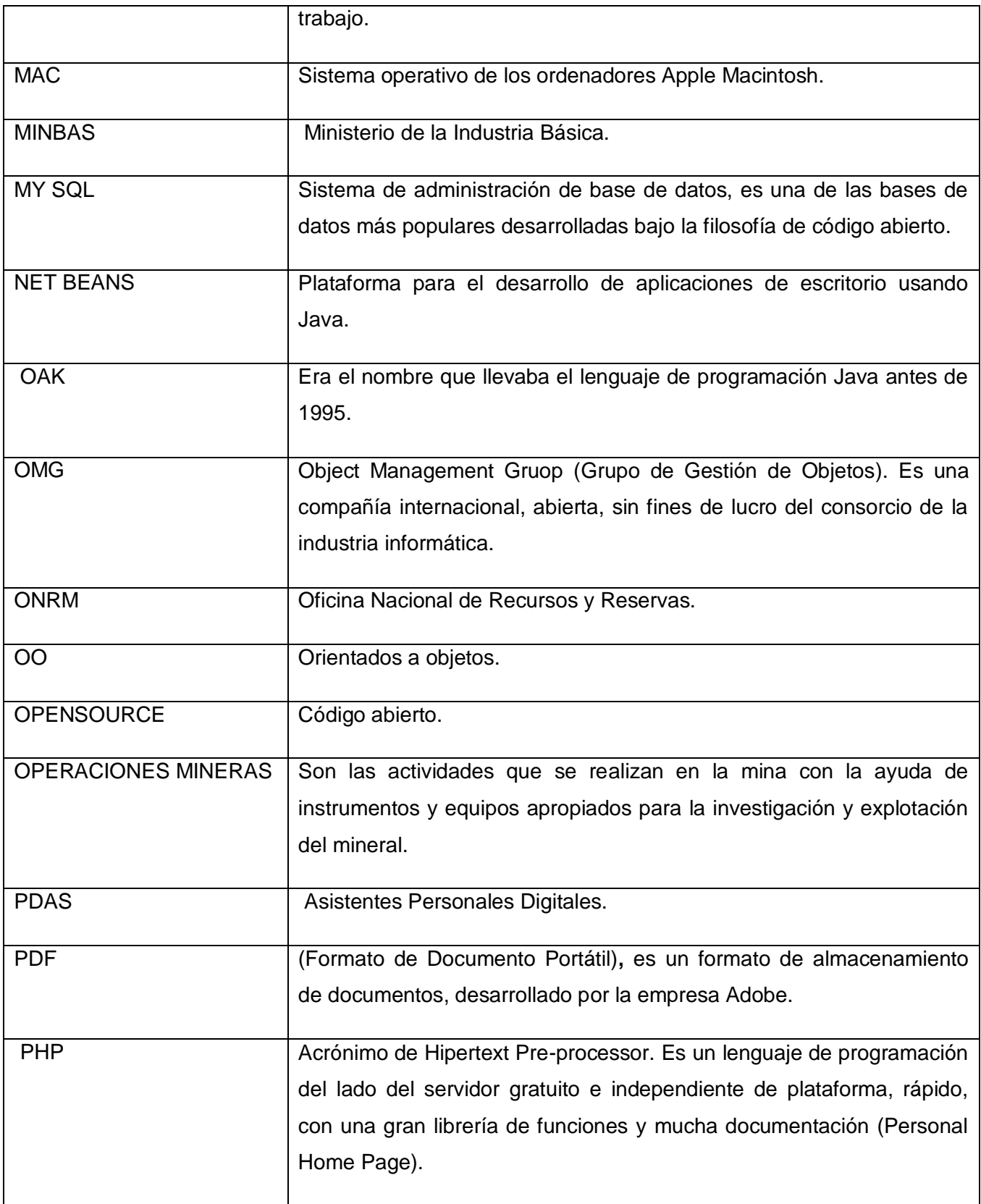

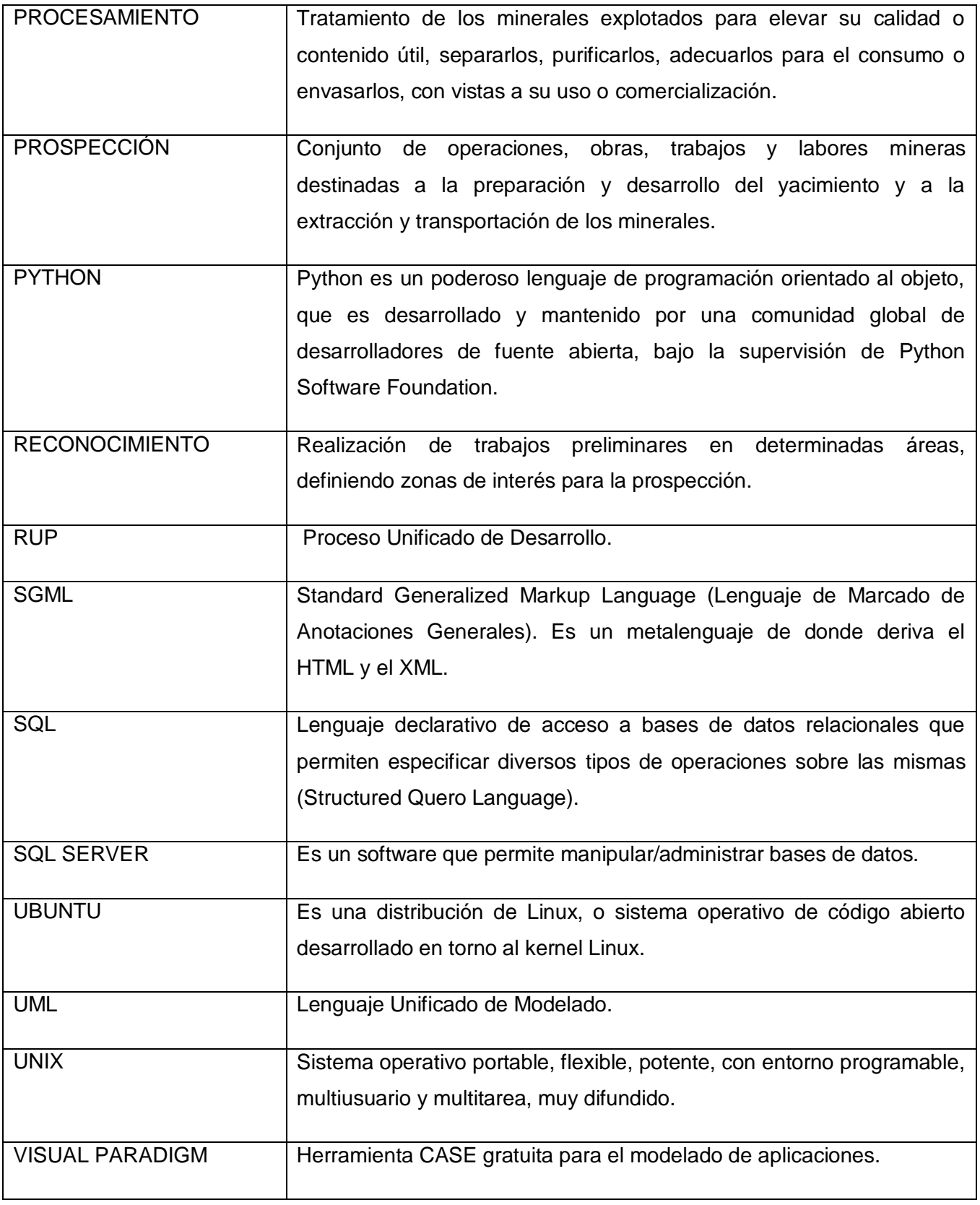

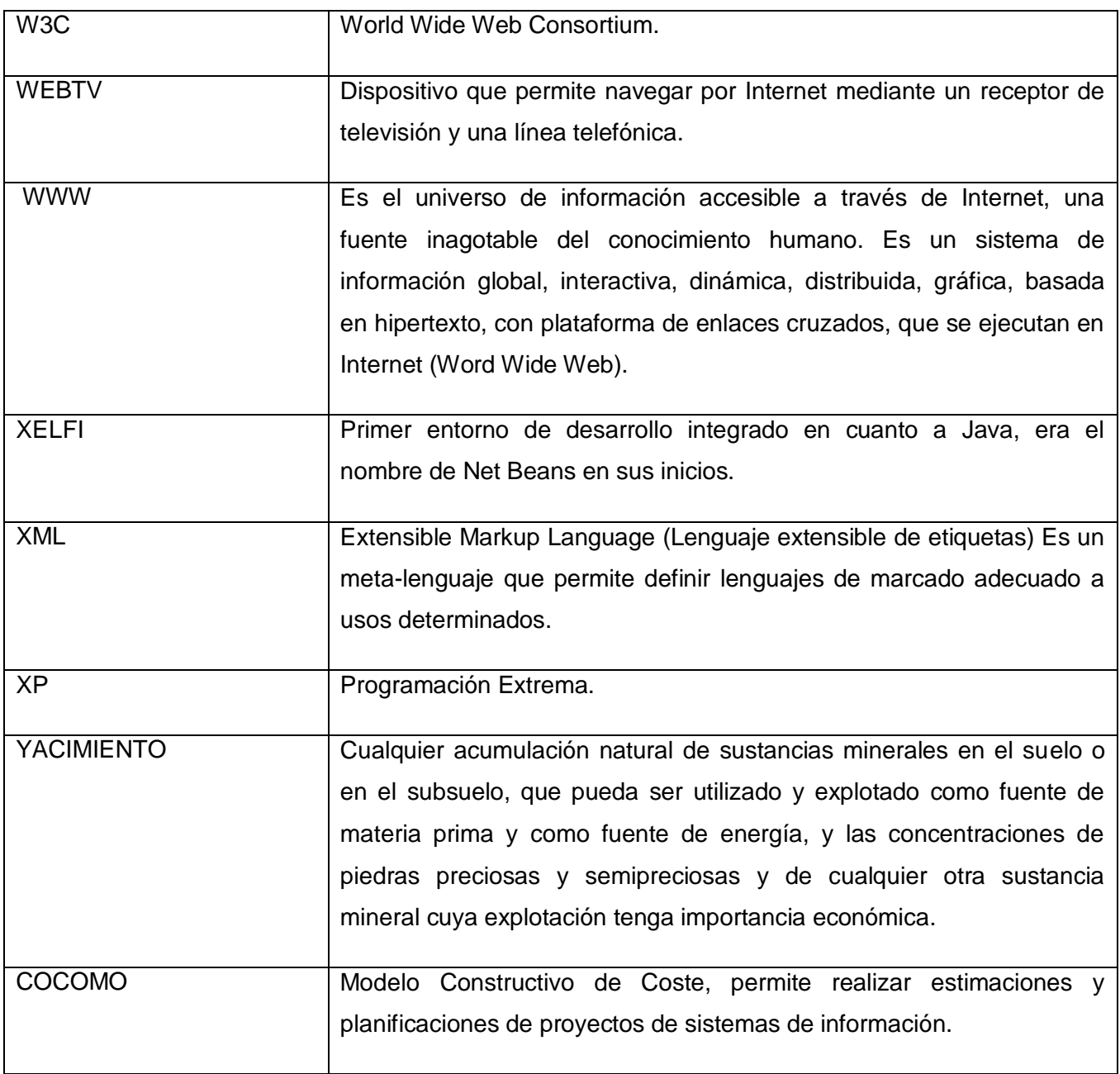

# **ANEXOS**

## **ANEXO # 1 Formato de recogida de información del Balance**

## Tabla # 1 Tabla Resumen

## **TABLA DE LOS DATOS DEL BALANCE**

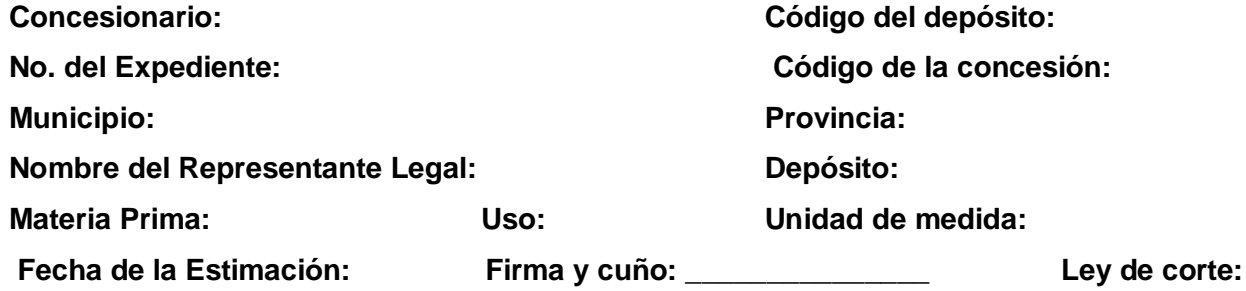

**Concesionario: Código del depósito: Código de la concesión: Provincia: Depósito:** 

**Unidad de medida:** 

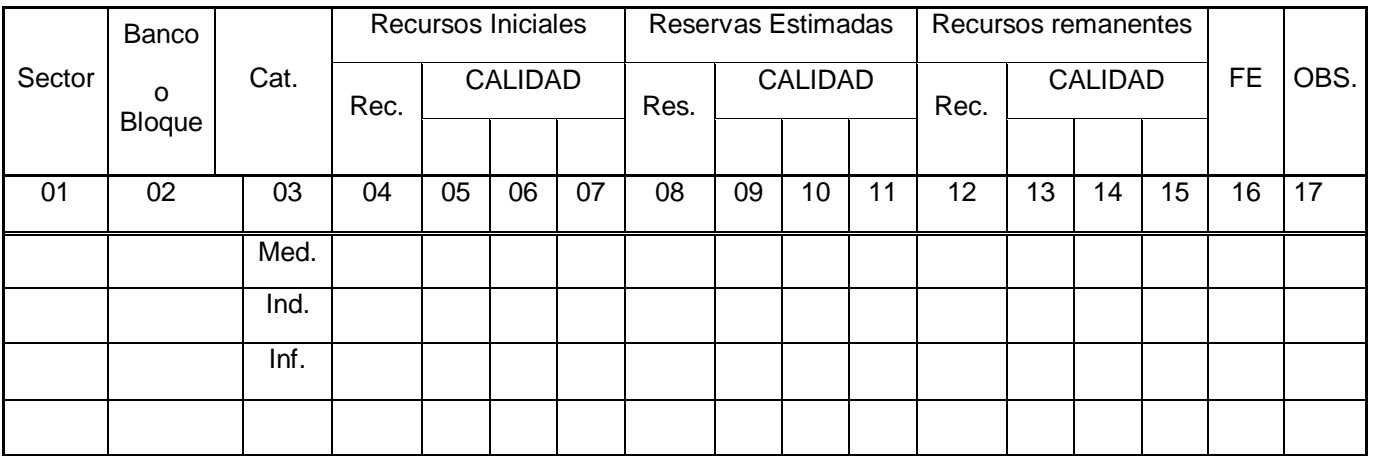

**RI:** Recursos Iniciales **RE:** Reservas Estimadas **RR:** Recursos Remanentes **C:** Calidad **Rec.:** Recursos **Res.:** Reservas **FE:** Fecha de la estimación **Cat.:** Categoría **Med.:** Medidos **Inf.:** Inferidos **Ind.:** Indicados **OBS.:** Observación Tabla # 2 Tabla de los Recursos

- 71 -

Ley de corte:

## **TABLA DE LOS DATOS DEL BALANCE**

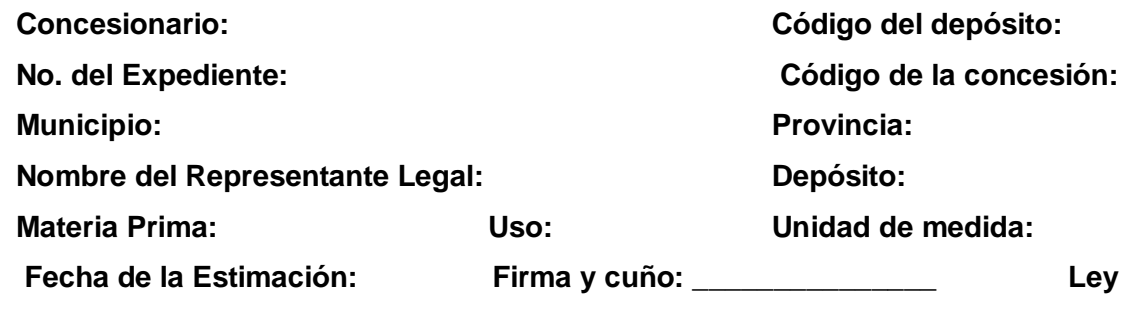

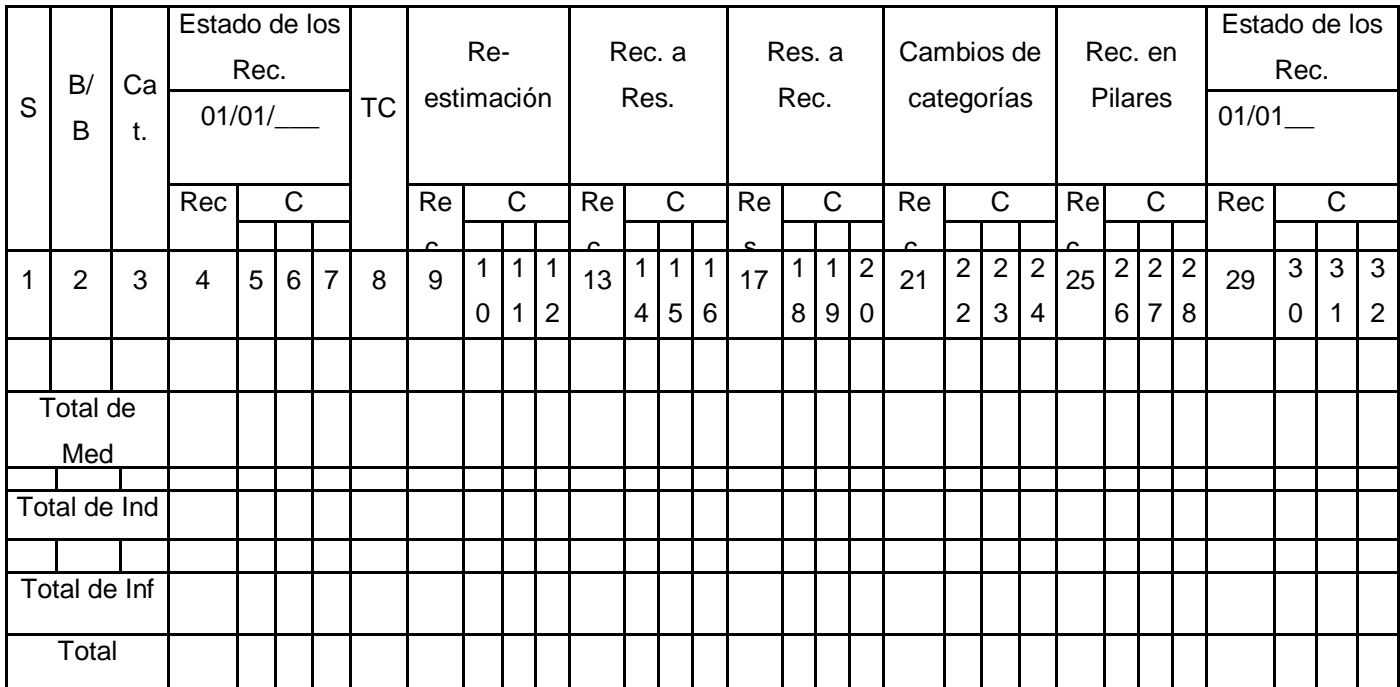

**TC:** Total de Cambios **B/B:** Banco o Bloque

**S:** Sector

Tabla # 2 Tabla de las Reservas

## **TABLA DE LOS DATOS DEL BALANCE**

**Municipio:** Provincia:

**Nombre del Representante Legal: Depósito:** 

**Concesionario: Código del depósito: No. del Expediente: Código de la concesión:**

**Materia Prima: Uso: Unidad de medida:** 

**Fecha de la Estimación: Firma y cuño: \_\_\_\_\_\_\_\_\_\_\_\_\_\_\_ Ley de corte:**

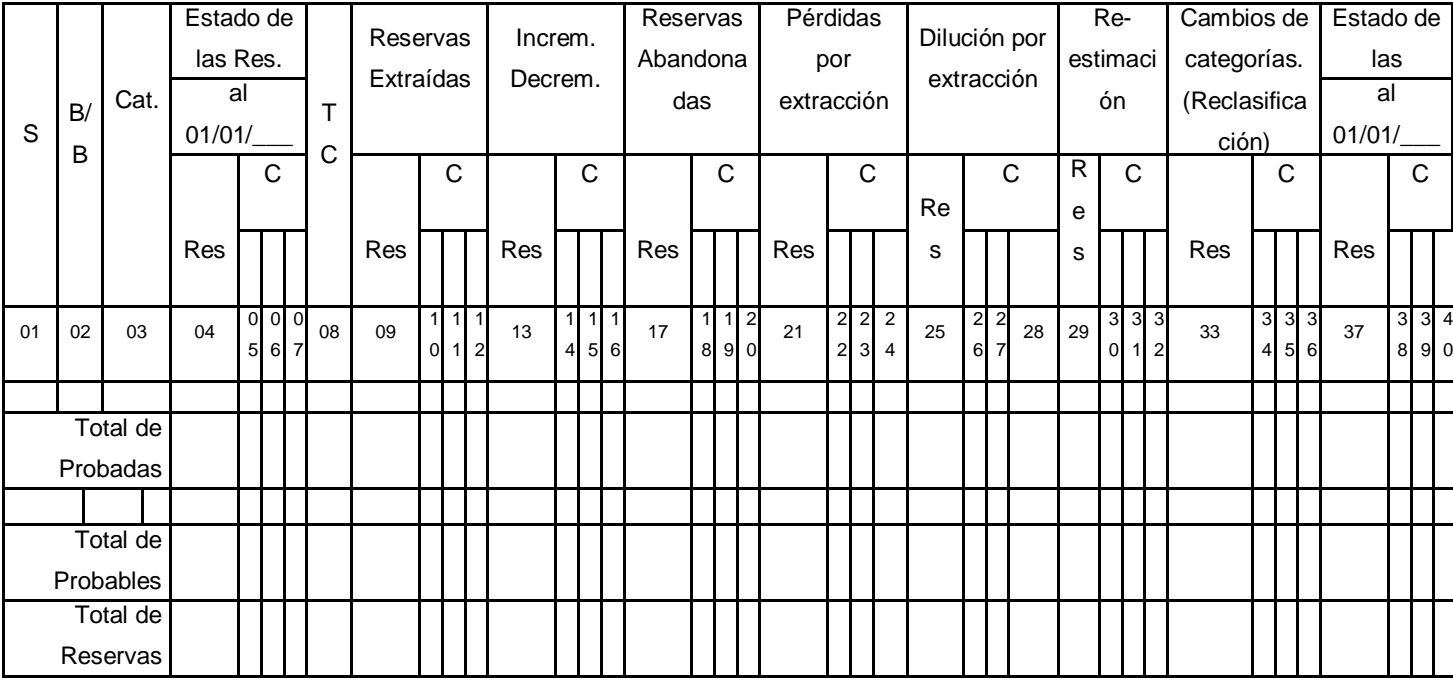

Increm. : Incremento **Incremento** Decrem. : Decremento

Tabla # 4 Resumen de Recursos y/o Reservas para el BNRR

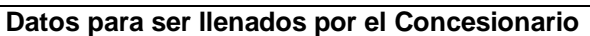

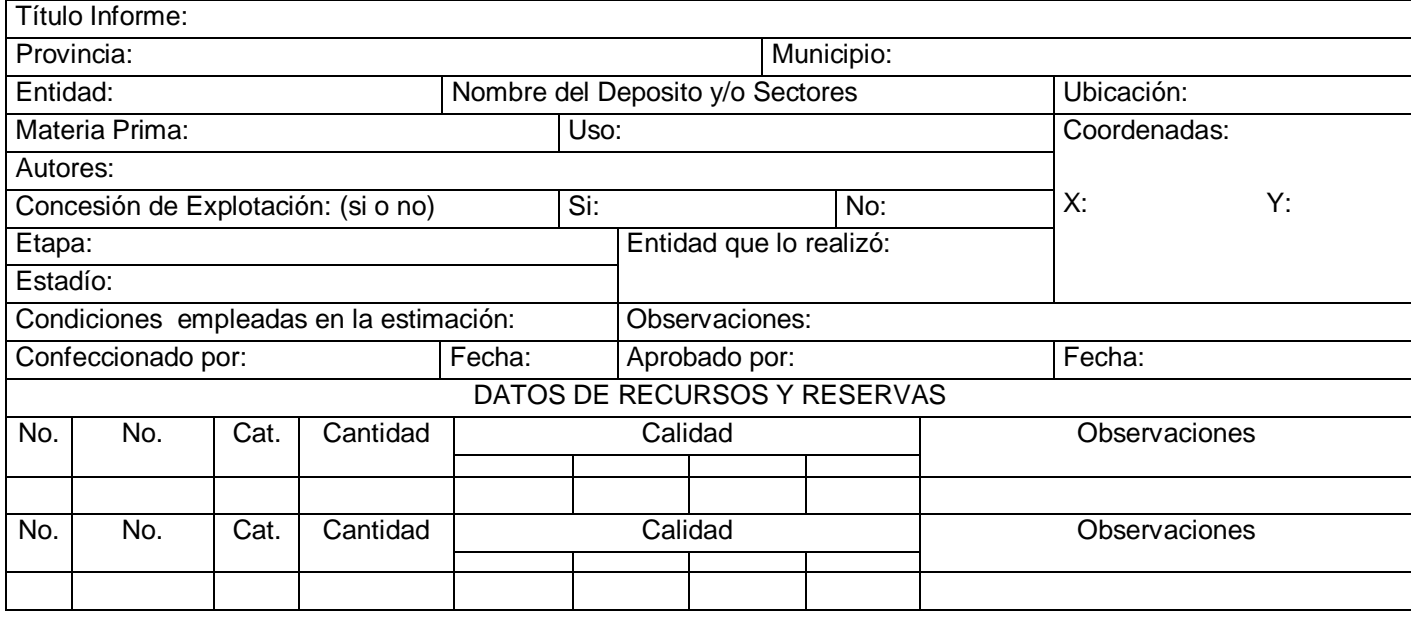

 $R^+$  Bala BNRR: Balance Nacional de recursos y Reservas

## **ANEXO 2 "Diagrama de Actividades y Prototipos de Interfaz"**

Figura #1: Diagrama de Actividades Casos de Uso del Negocio Entregar Informe

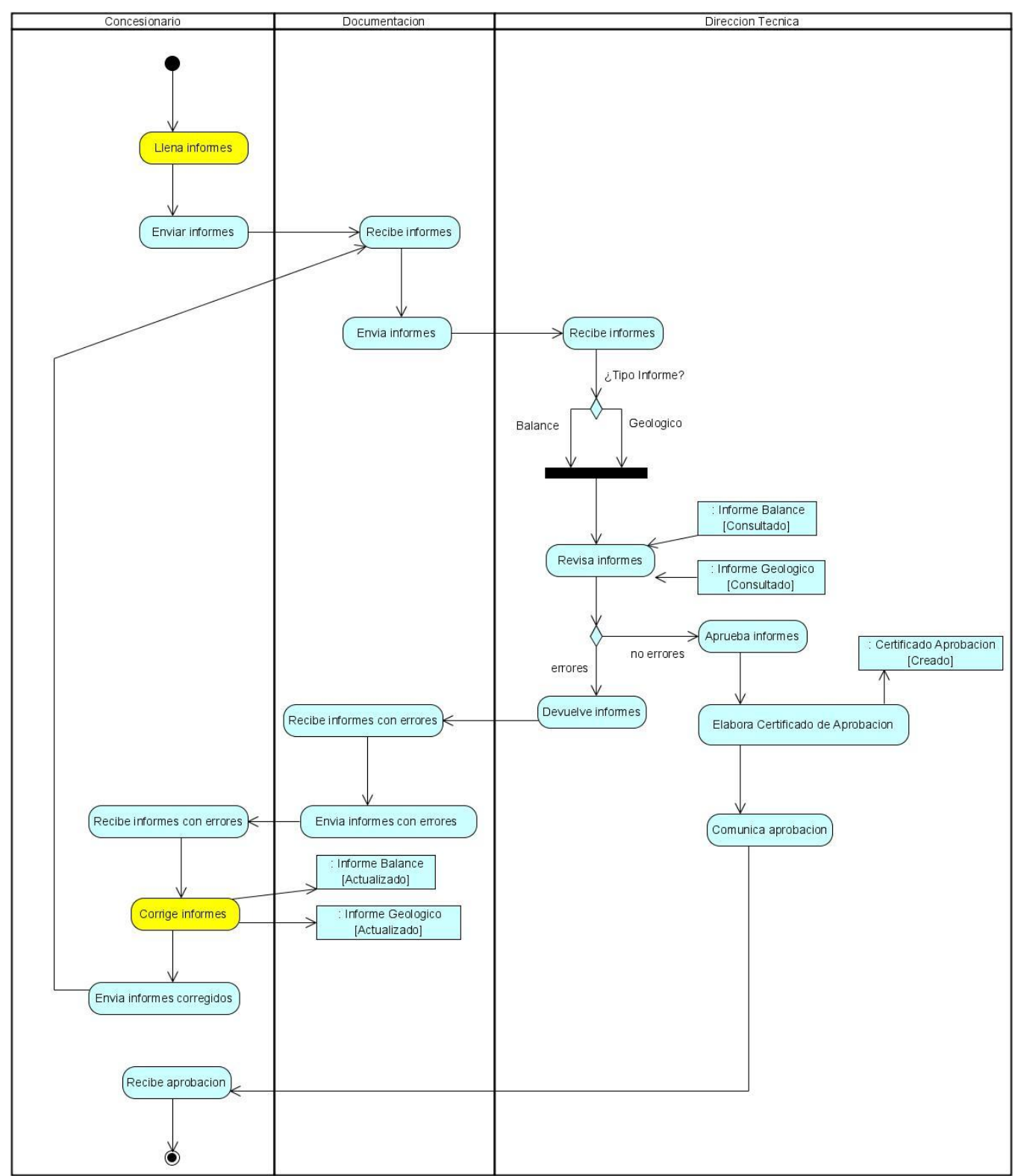

Prototipo de de interfaz de usuario del CU: "Gestionar Estado Recursos"

Figura #2: Sección Registrar Estado de Recursos

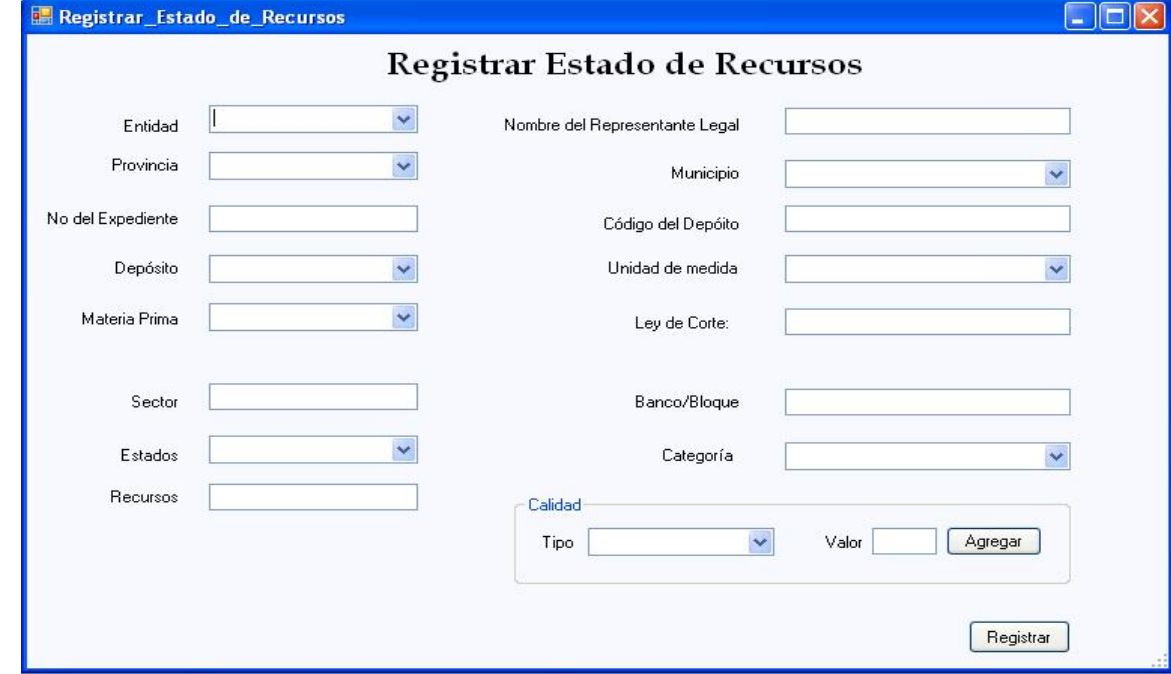

Prototipo de de interfaz de usuario del CU: "Gestionar Estado Recursos"

Figura #3: Sección Modificar Estado de Recursos

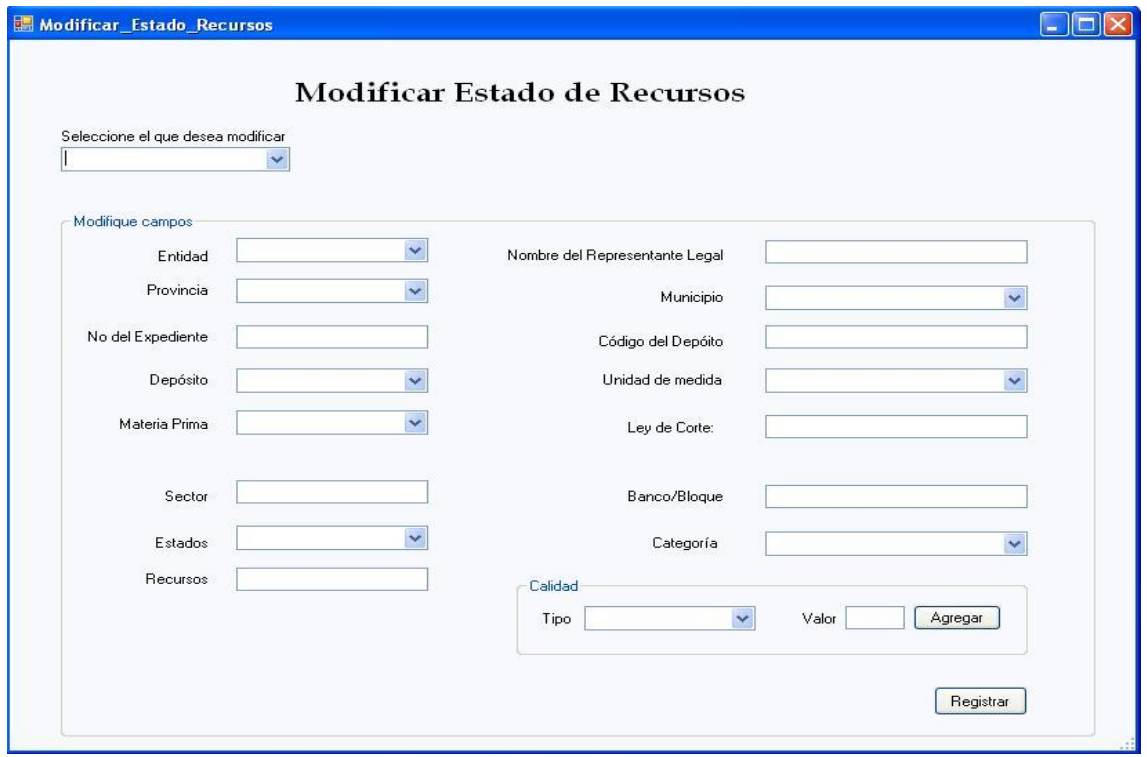

Prototipo de de interfaz de usuario del CU: "Gestionar Estado Reservas"

Figura #4: Sección Registrar Estado de Reservas

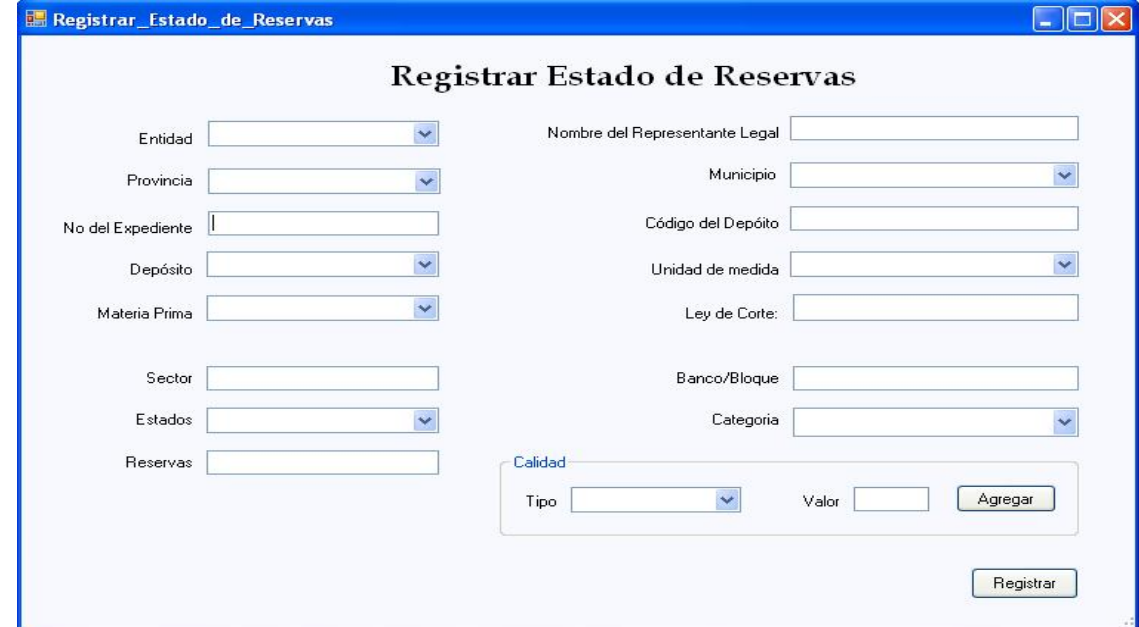

Prototipo de de interfaz de usuario del CU: "Gestionar Estado Reservas"

Figura #5: Sección Modificar Estado de Reservas

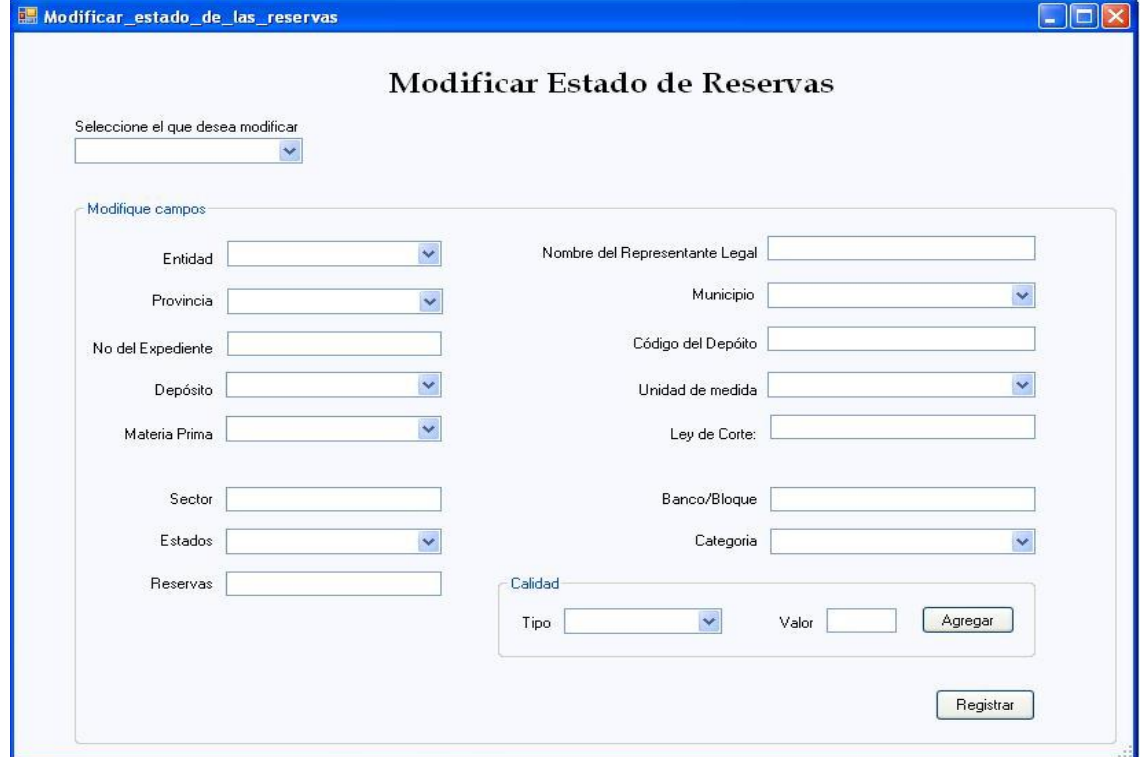

Prototipo de de interfaz de usuario del CU: "Gestionar Resumen"

Figura #6: Sección Registrar Resumen

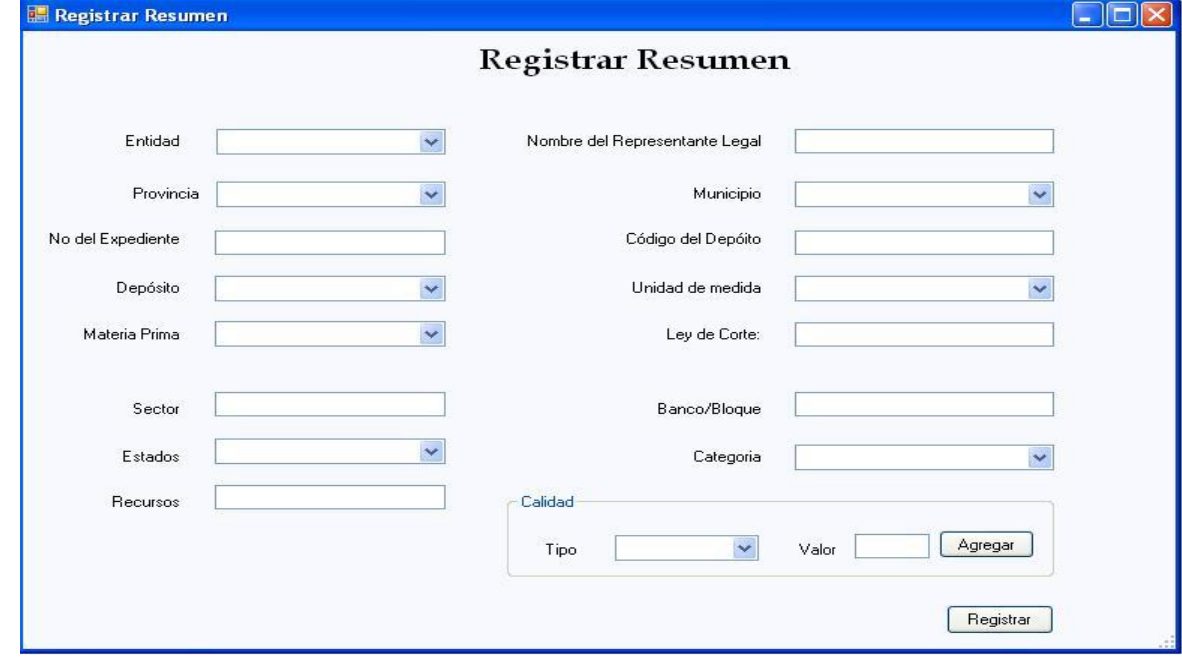

Prototipo de de interfaz de usuario del CU: "Gestionar Resumen"

Figura #7: Sección Modificar Resumen

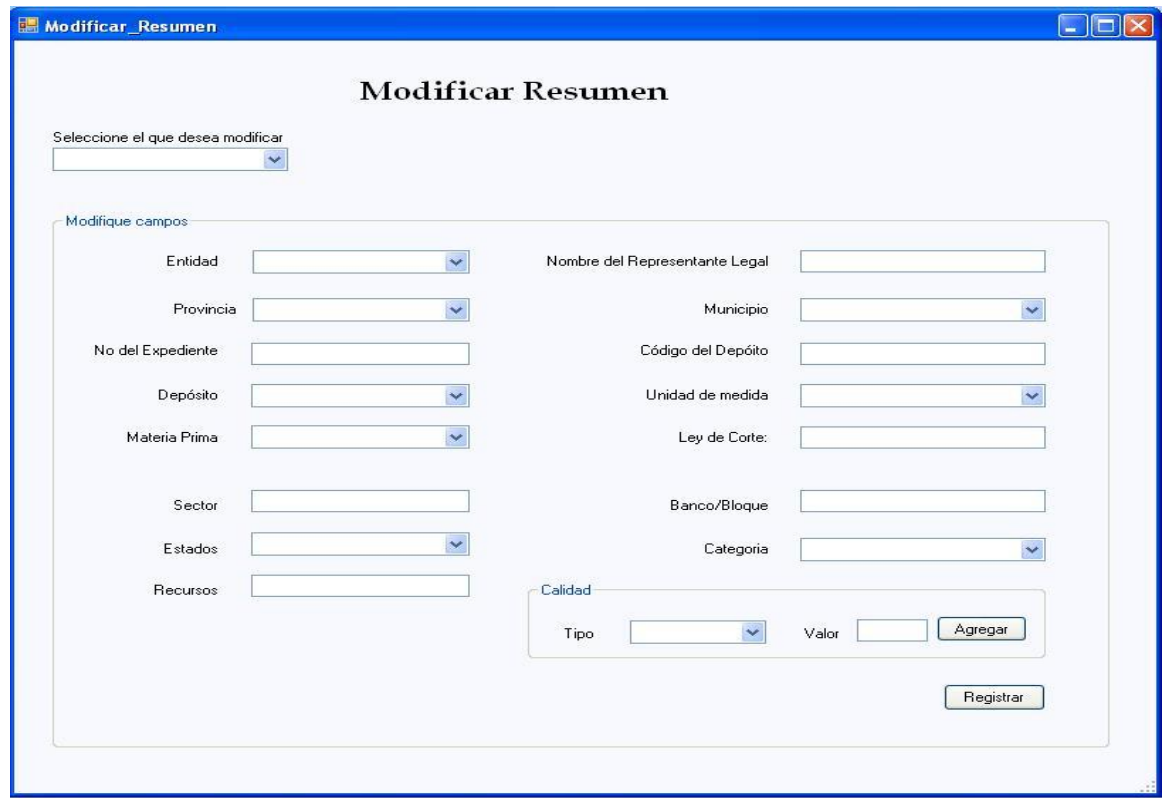

Prototipo de de interfaz de usuario del CU: "Gestionar Informe Geológico"

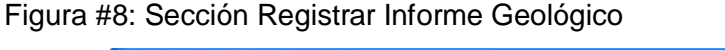

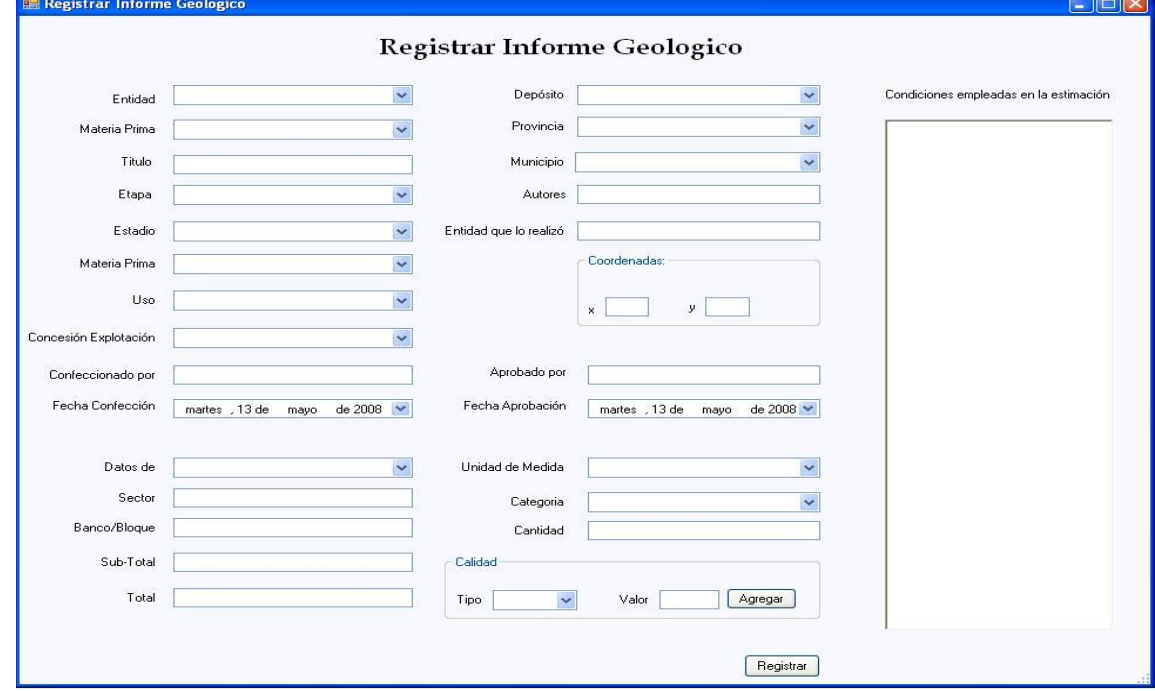

Prototipo de de interfaz de usuario del CU: "Gestionar Informe Geológico"

Figura #9: Sección Modificar Informe Geológico

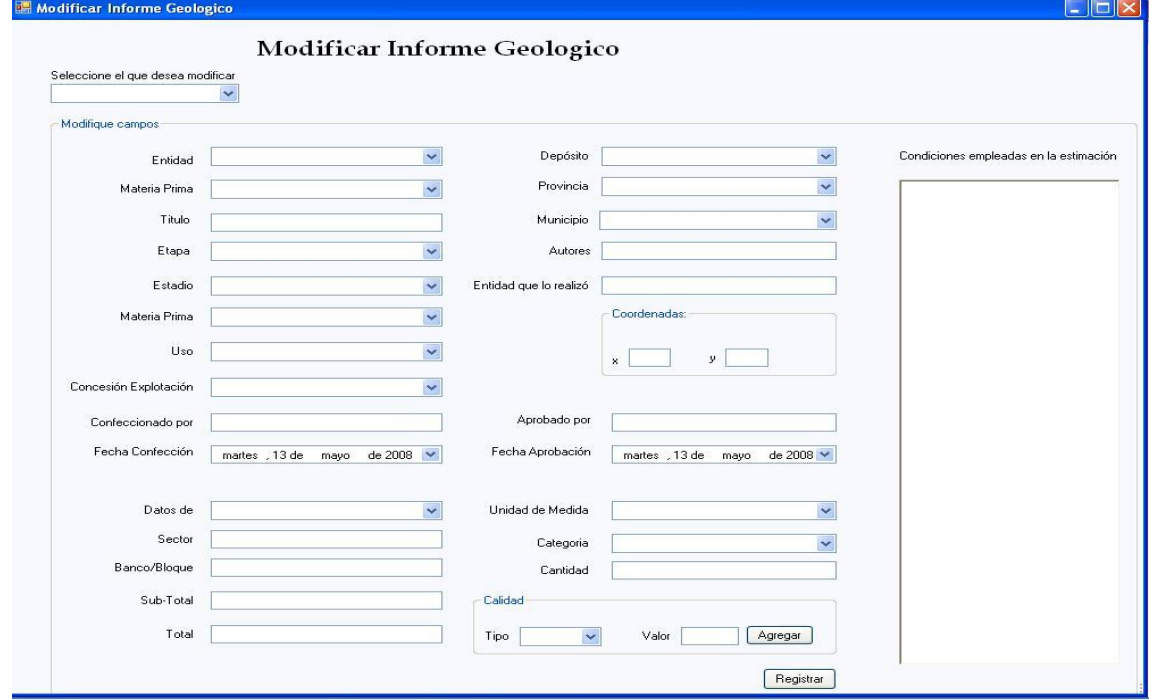

## Prototipo de de interfaz de usuario del CU: "Operación Fichero"

Figura #10: Sección Cargar Fichero

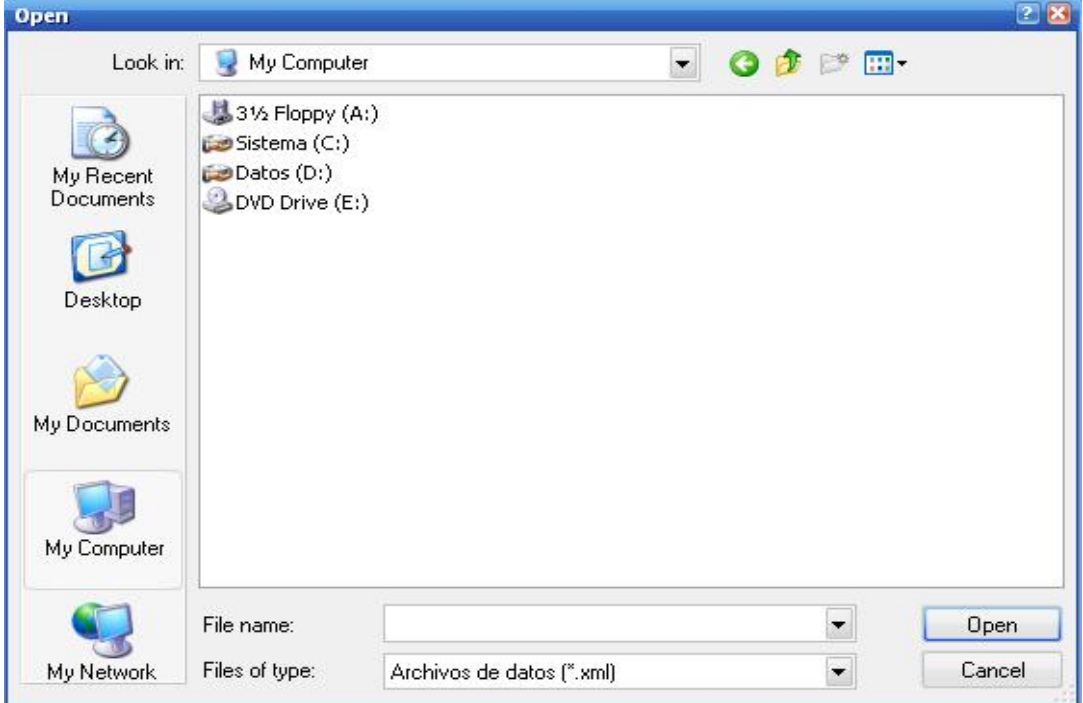

Prototipo de de interfaz de usuario del CU: "Operación Fichero"

Figura #11: Sección Generar Fichero

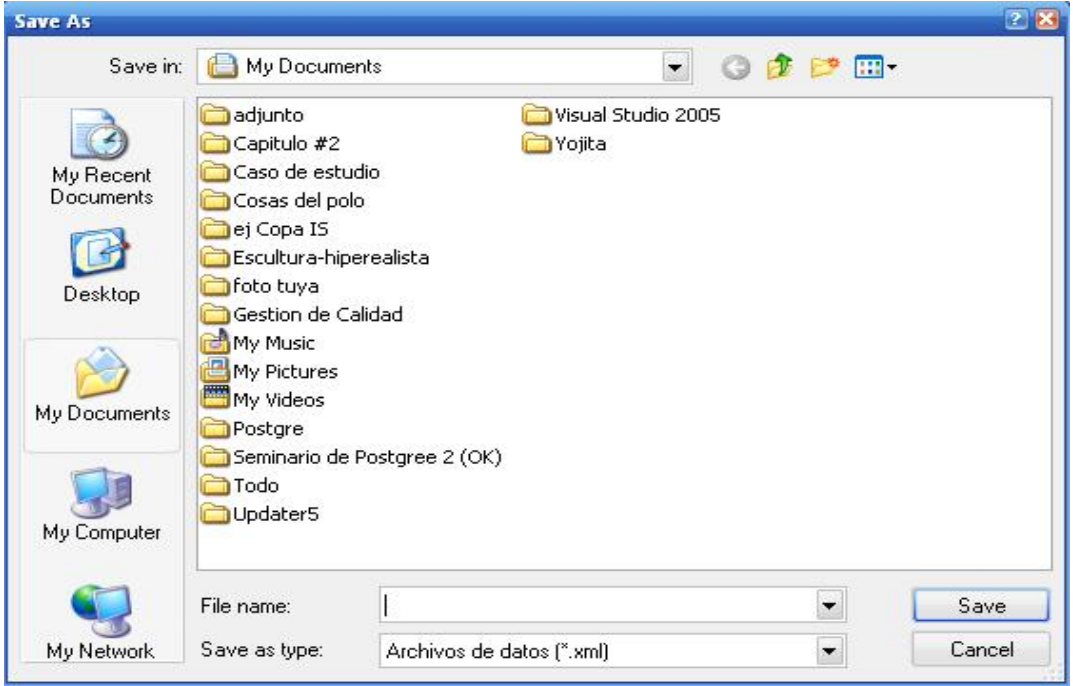

Prototipo de de interfaz de usuario del CU: "Mostrar Informes"

Figura #12: Sección Mostrar Estado Recursos

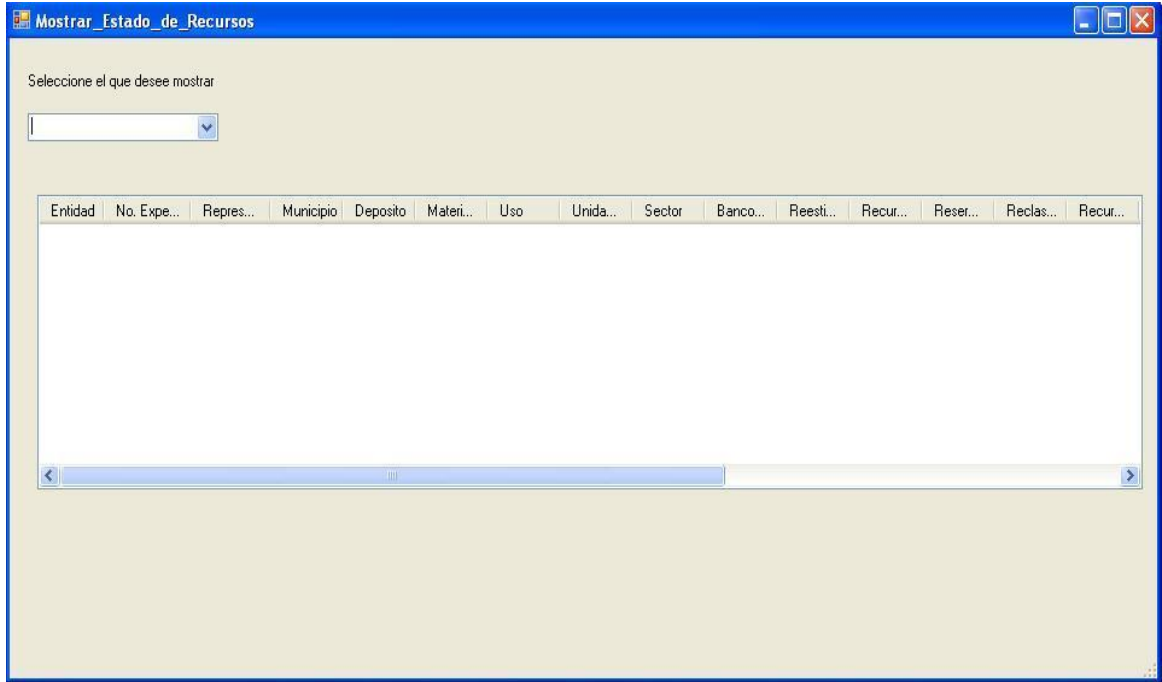

Prototipo de de interfaz de usuario del CU: "Mostrar Informes"

Figura #13: Sección Mostrar Estado Reservas

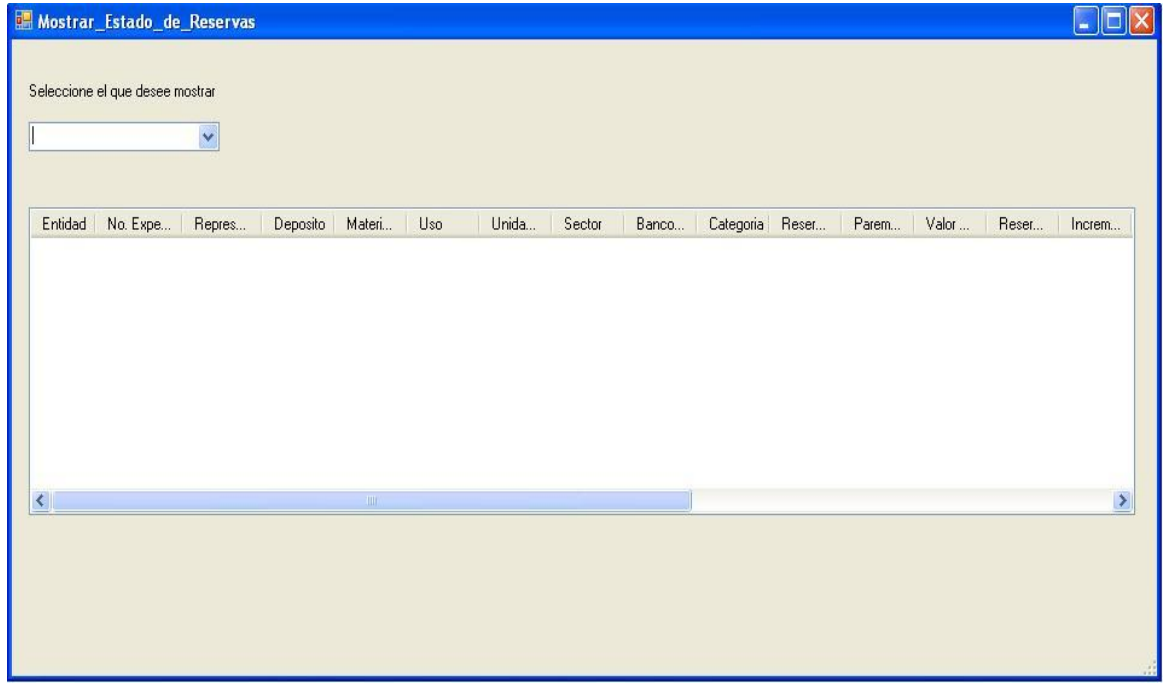

Prototipo de de interfaz de usuario del CU: "Mostrar Informes"

Figura #14: Sección Mostrar Resumen

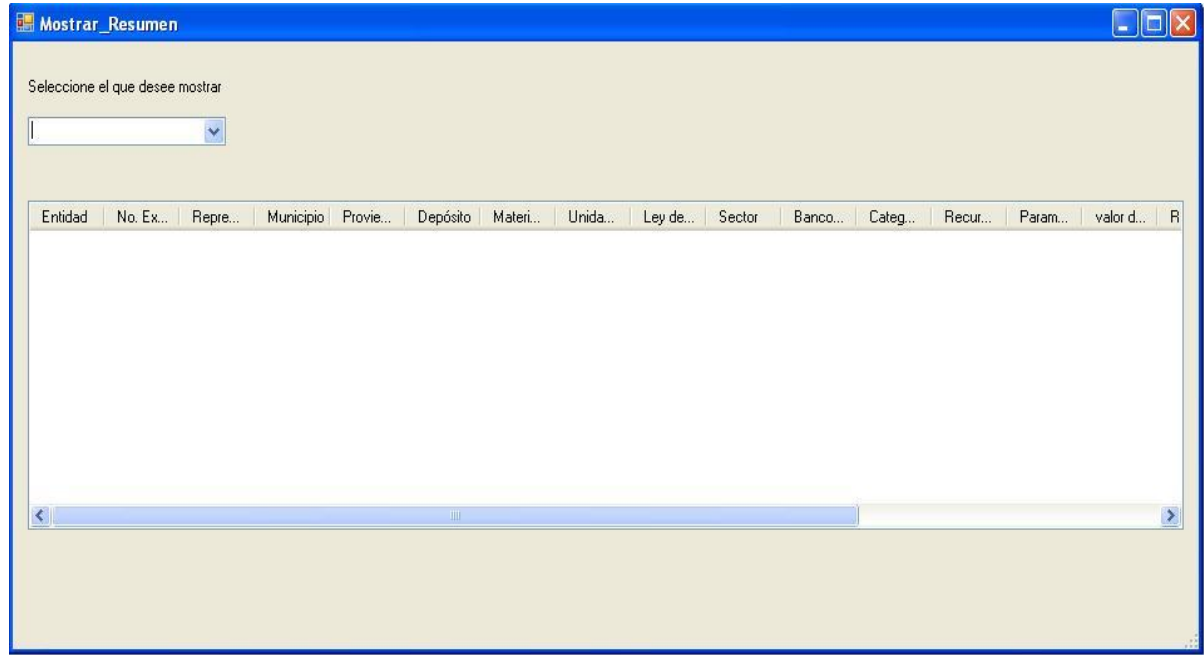

Prototipo de de interfaz de usuario del CU: "Mostrar Informes"

Figura #15: Sección Mostrar Informe Geológico

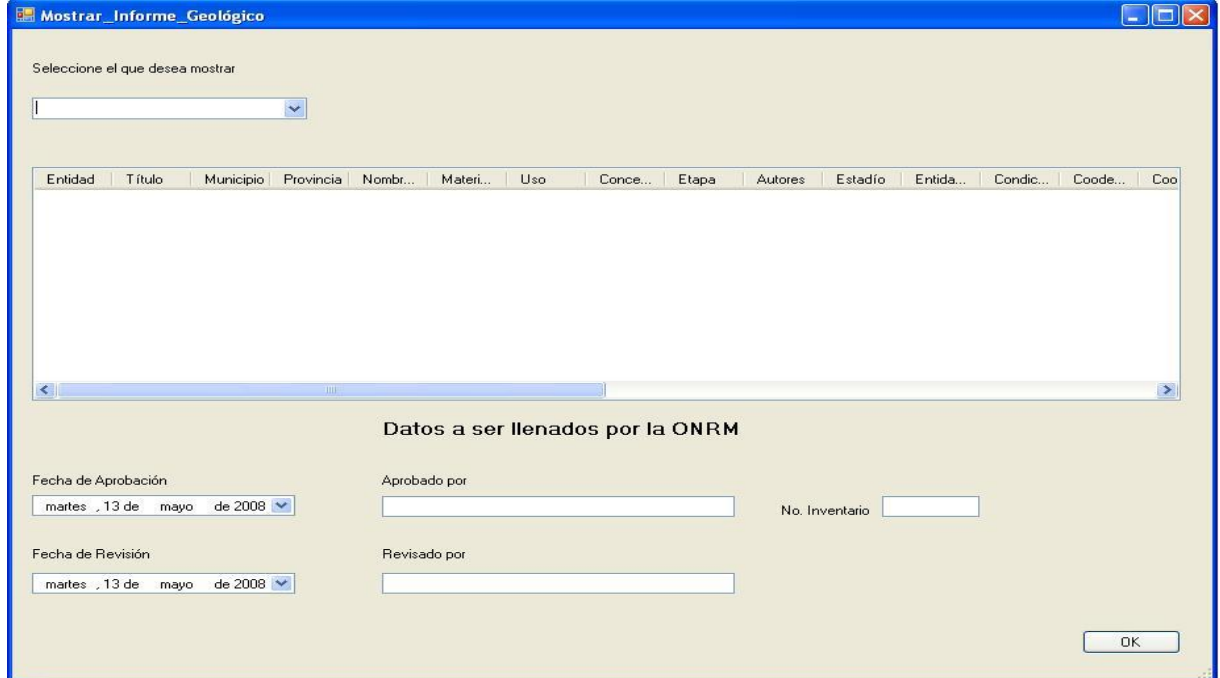

# **Anexo 3** "Diagramas de clases del análisis"

Figura #16: Diagrama de clases del análisis del CU: "Gestionar Estado Recursos"

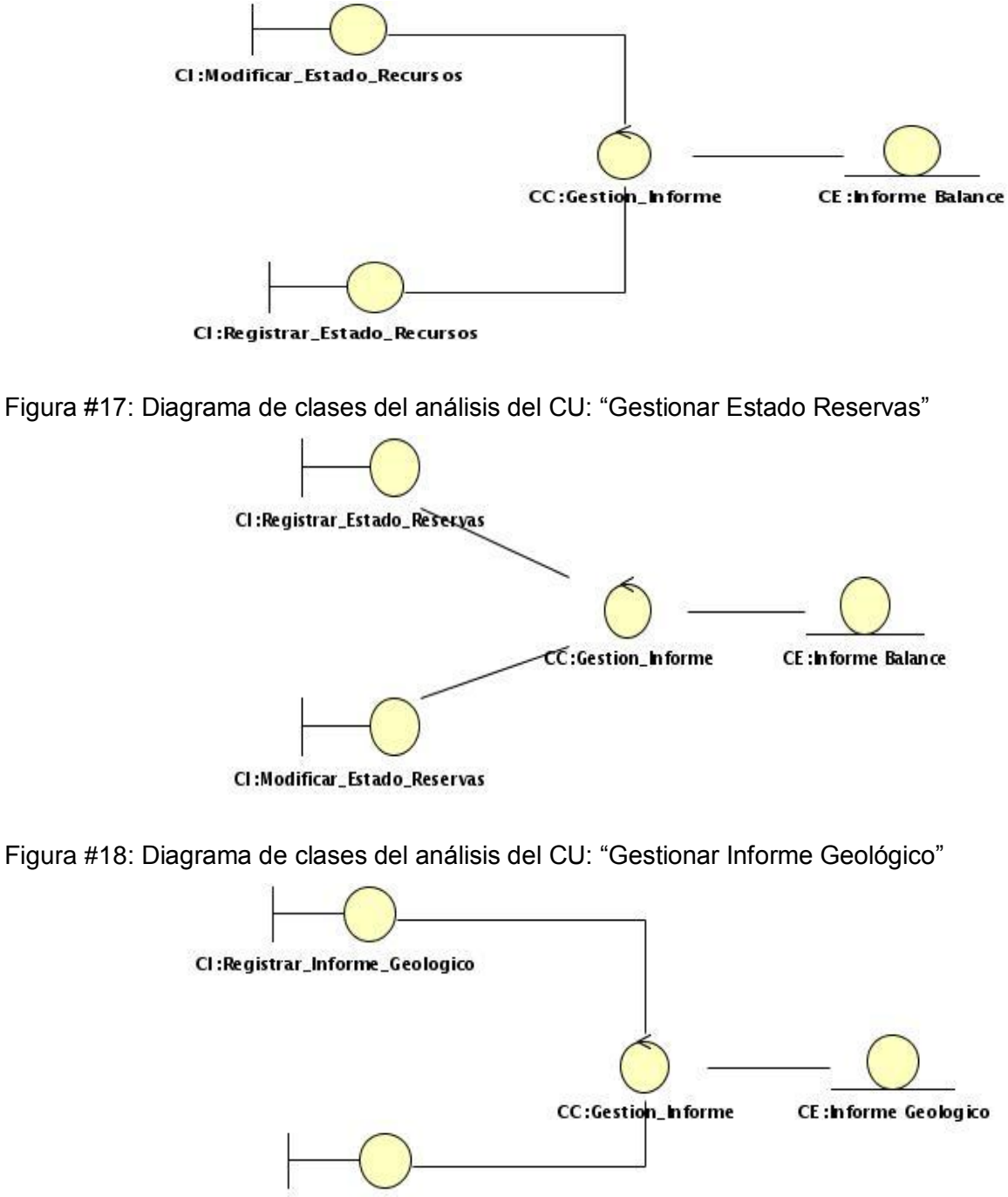

CI:Modificar\_Informe\_Geologico

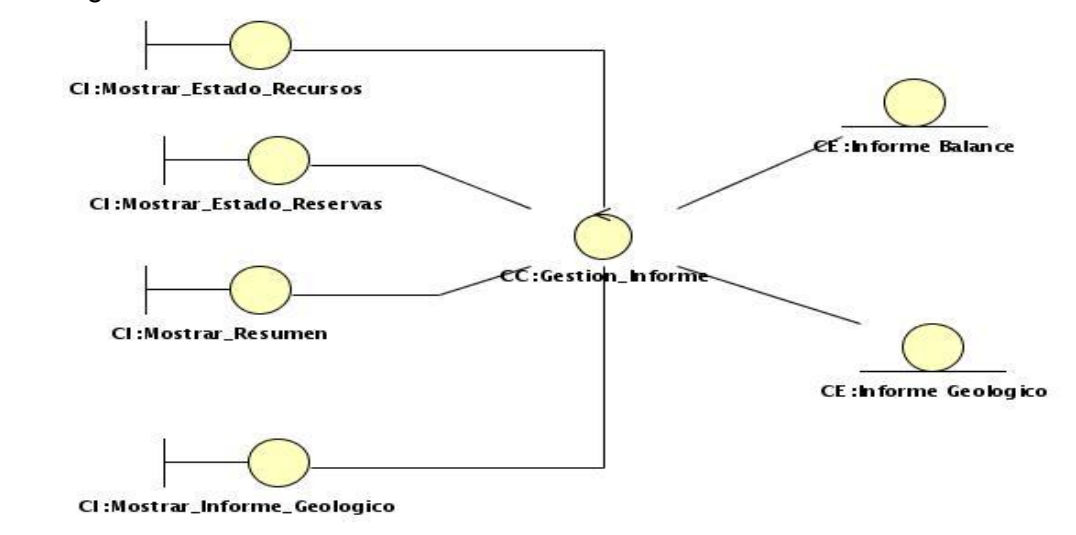

Figura #19: Diagrama de clases del análisis del CU: "Mostrar Informes"

Figura #20: Diagrama de clases del análisis del CU: "Operación Fichero"

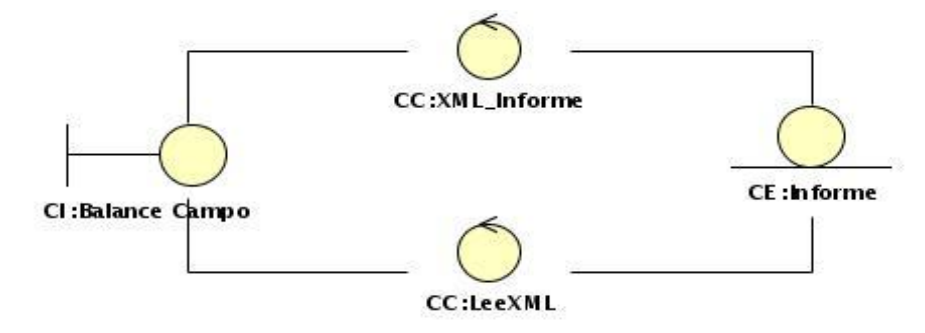

# **Anexo 4** "Diagramas de Interacción"

Figura #21: Diagrama de Colaboración del CU: "Gestionar Estado Recursos"

Sección Registrar Estado de Recursos

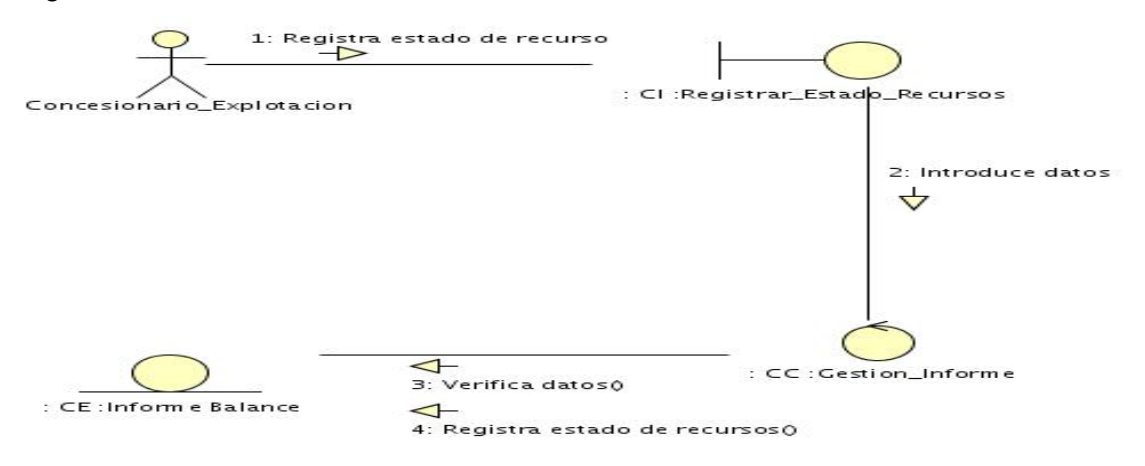

Figura #22: Diagrama de Secuencia del CU: "Gestionar Estado Recursos"

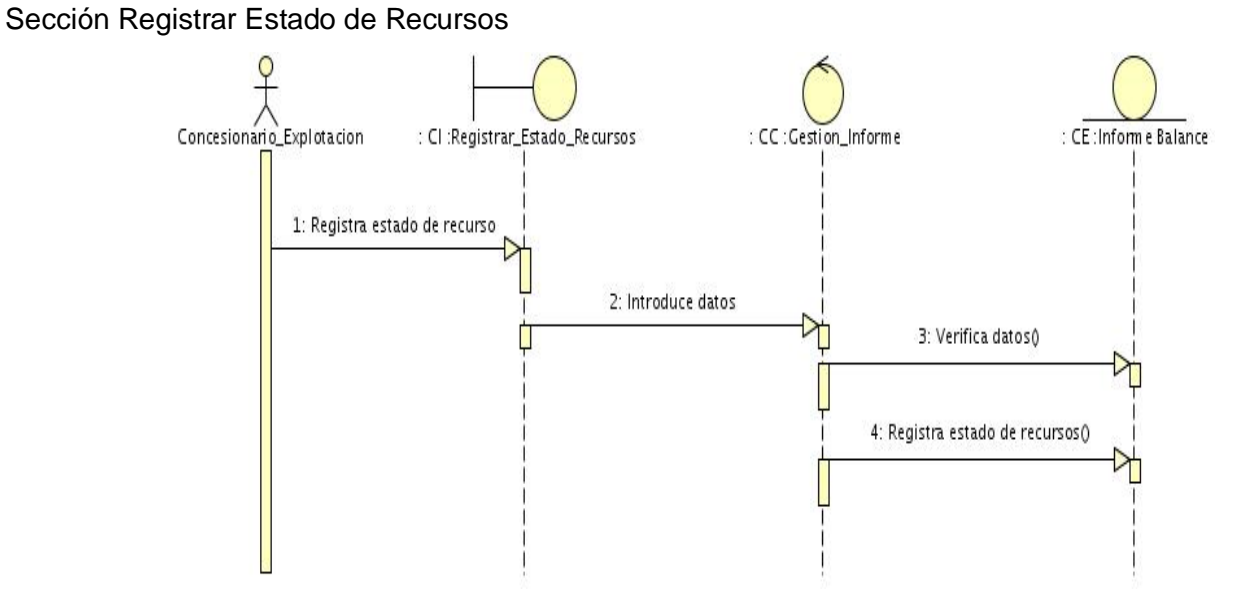

Figura #23: Diagrama de Colaboración del CU: "Gestionar Estado Recursos" Sección Modificar Estado de Recursos

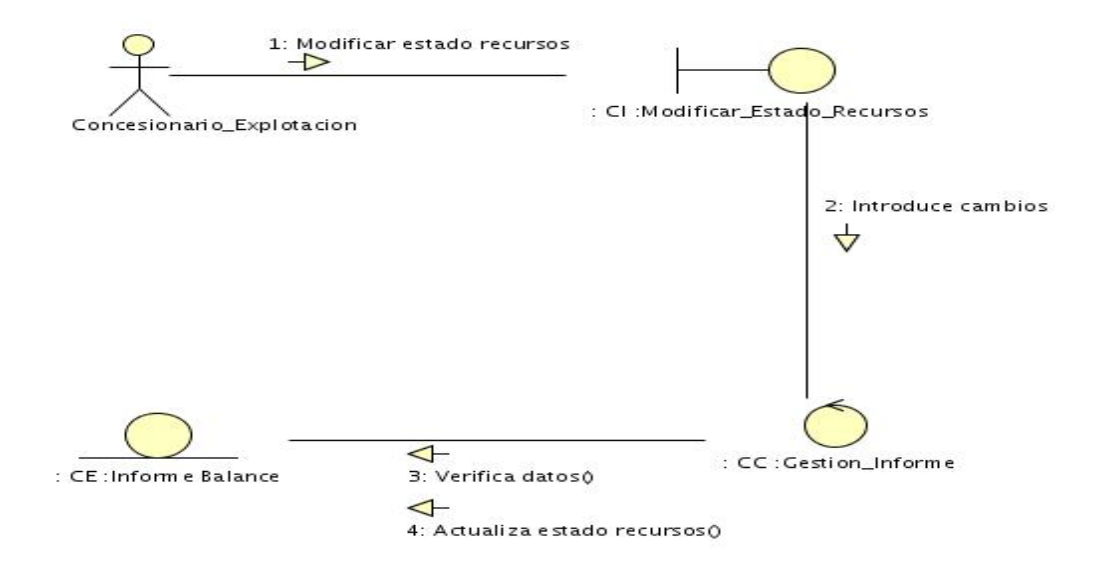

Figura #24: Diagrama de Secuencia del CU: "Gestionar Estado Recursos" Sección Modificar Estado de Recursos

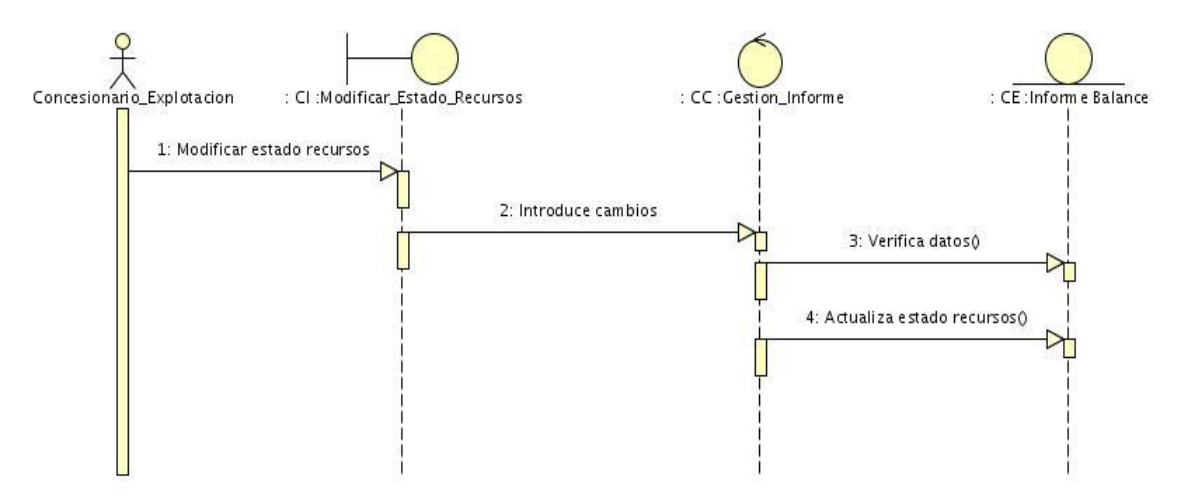

Figura #25: Diagrama de Colaboración del CU: "Gestionar Estado Reservas" Sección Registrar Estado de Reservas

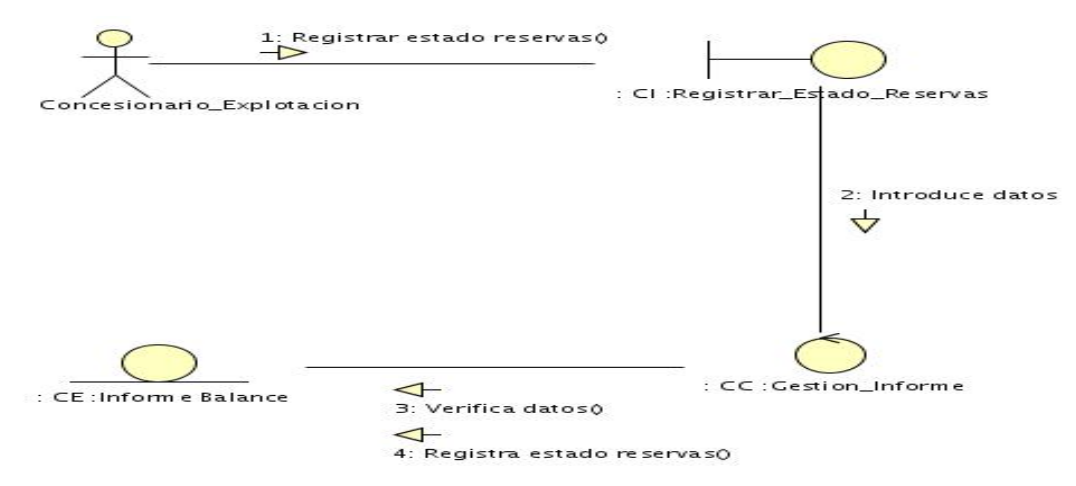

Figura #26: Diagrama de Secuencia del CU: "Gestionar Estado Reservas"

Sección Registrar Estado de Reservas

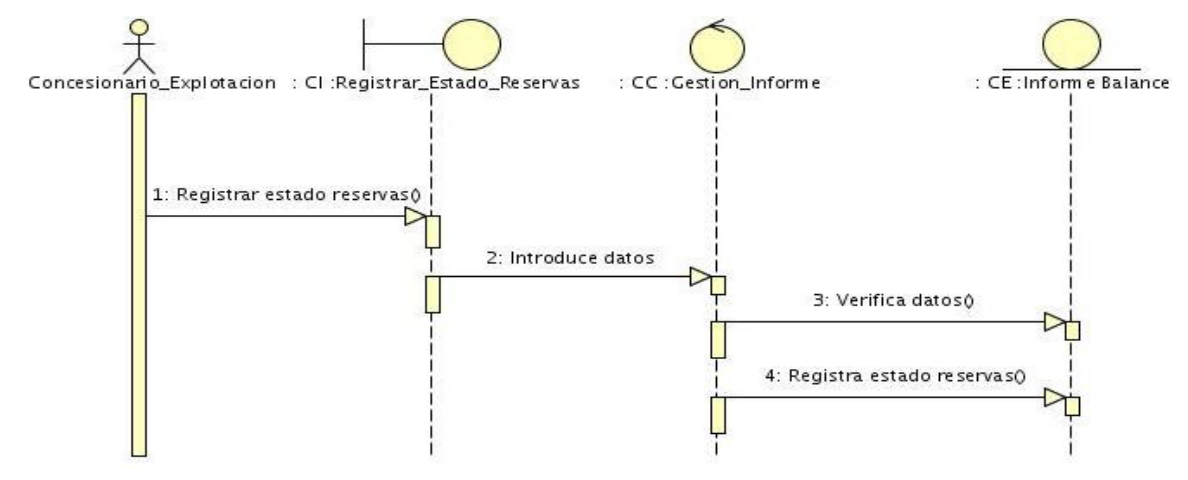

## Figura #27: Diagrama de Colaboración del CU: "Gestionar Estado Reservas"

Sección Modificar Estado de Reservas

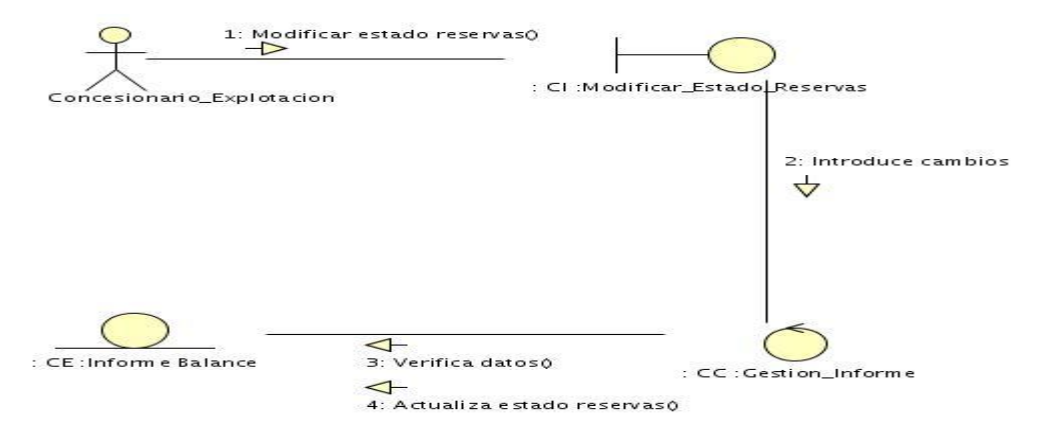

Figura #28: Diagrama de Secuencia del CU: "Gestionar Estado Reservas"

## Sección Modificar Estado de Reservas

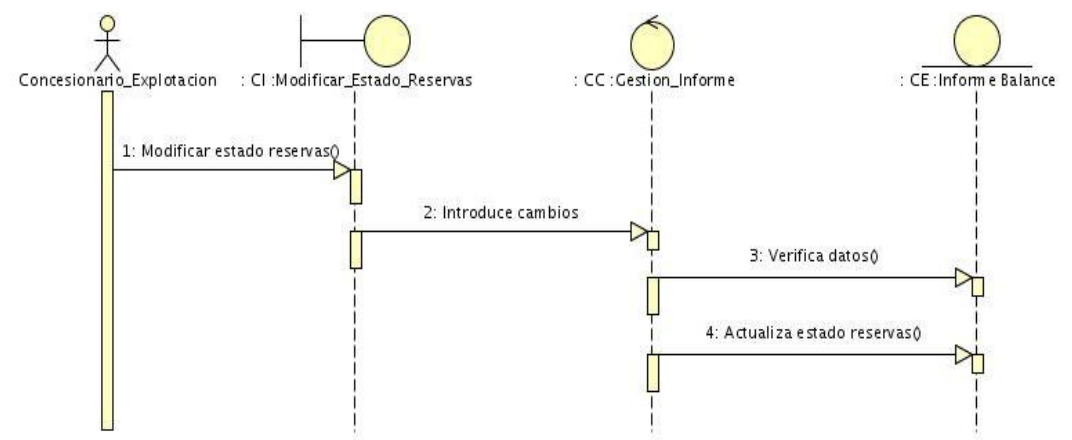

Figura #29: Diagrama de Colaboración del CU: "Gestionar Resumen"

Sección Registrar Resumen

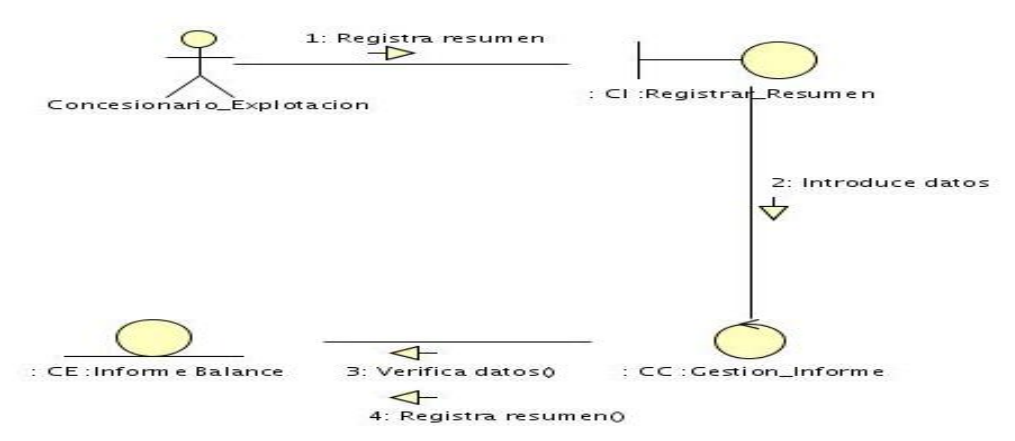

## Figura #30: Diagrama de Secuencia del CU: "Gestionar Resumen"

Sección Registrar Resumen

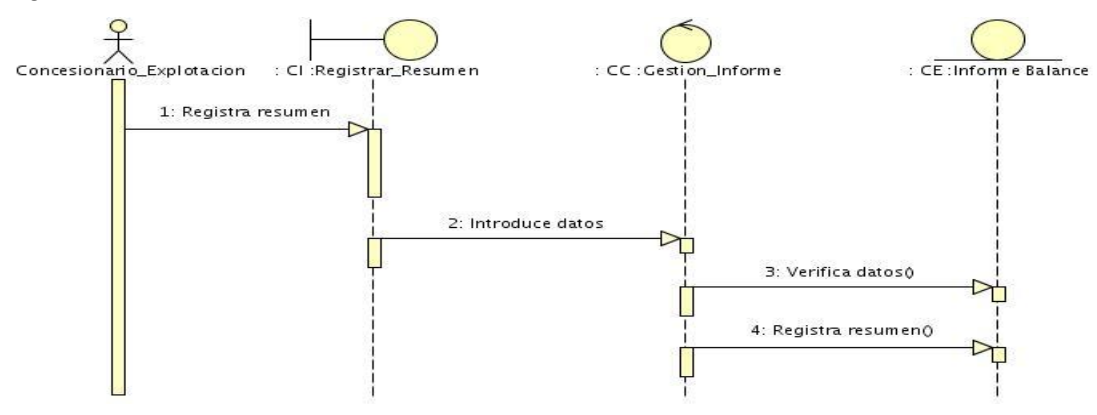

Figura #31: Diagrama de Colaboración del CU: "Gestionar Resumen"

Sección Modificar Resumen

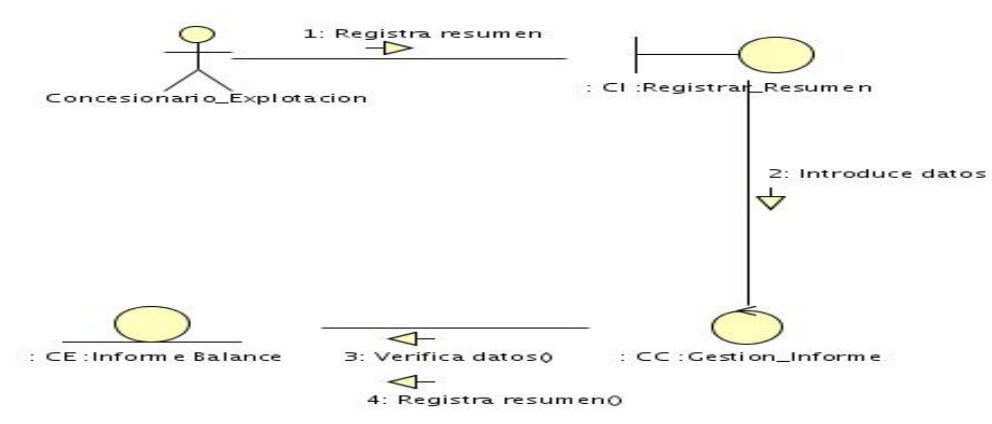

Figura #32: Diagrama de Secuencia del CU: "Gestionar Resumen"

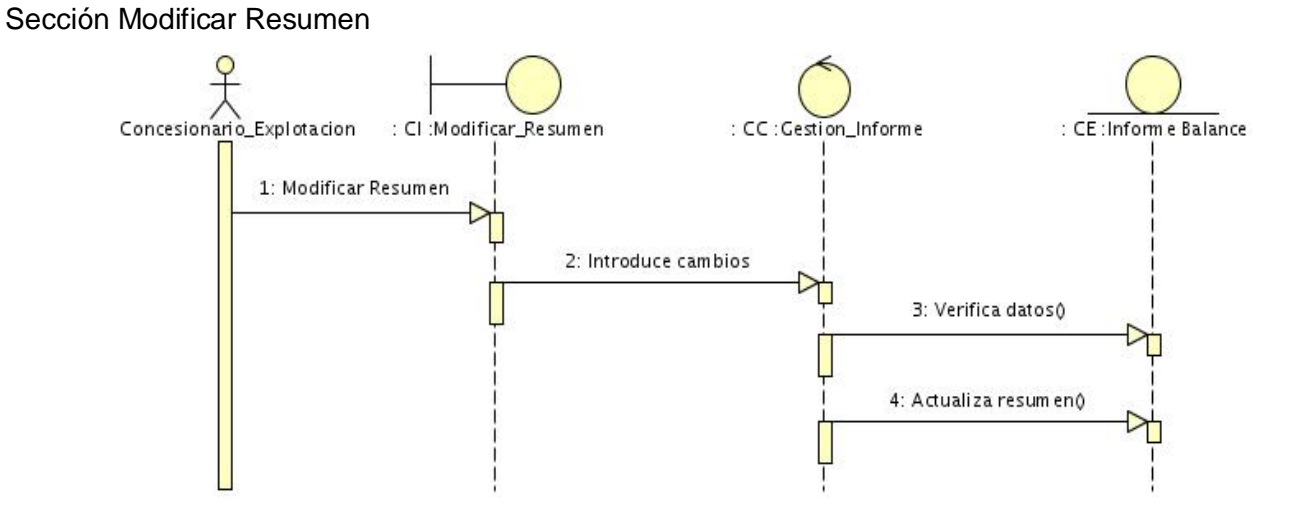

Figura #33: Diagrama de Colaboración del CU: "Gestionar Informe Geológico"

Sección Registrar Informe Geológico

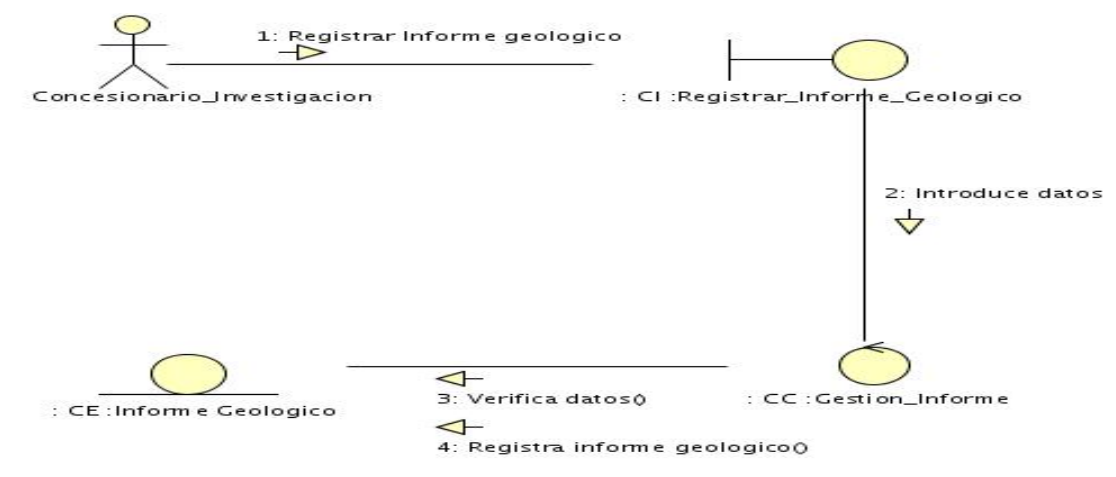

Figura #34: Diagrama de Secuencia del CU: "Gestionar Informe Geológico"

Sección Registrar Informe Geológico

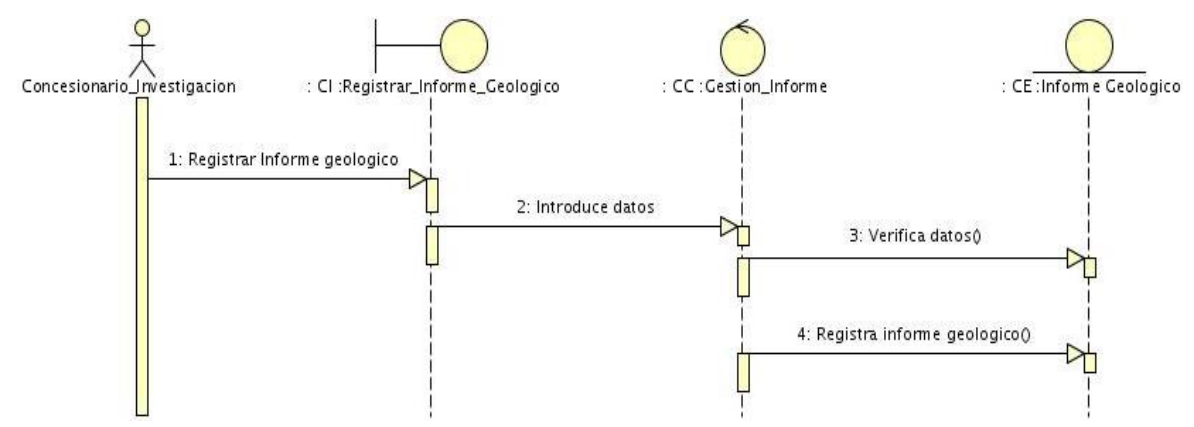

Figura #35: Diagrama de Colaboración del CU: "Gestionar Informe Geológico" Sección Modificar Informe Geológico

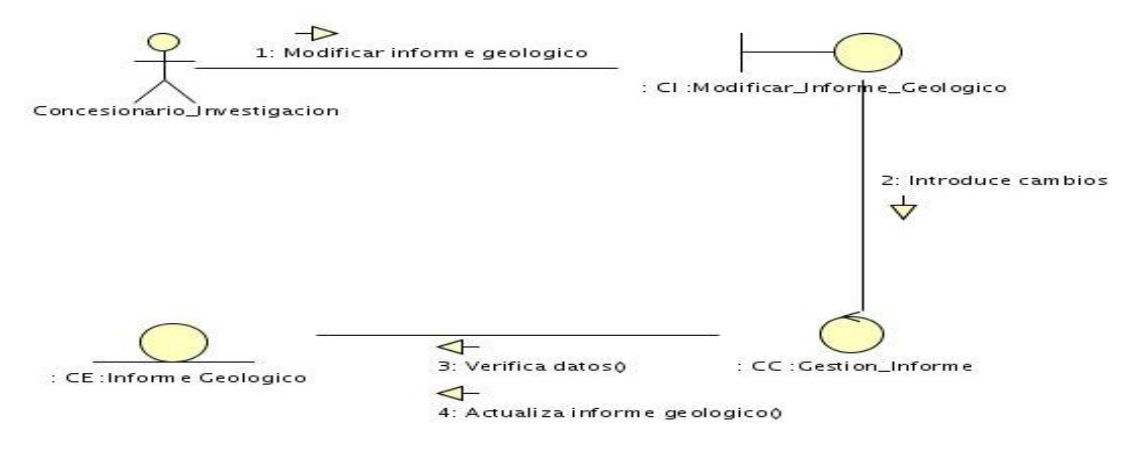

Figura #36: Diagrama de Secuencia del CU: "Gestionar Informe Geológico"

Sección Modificar Informe Geológico

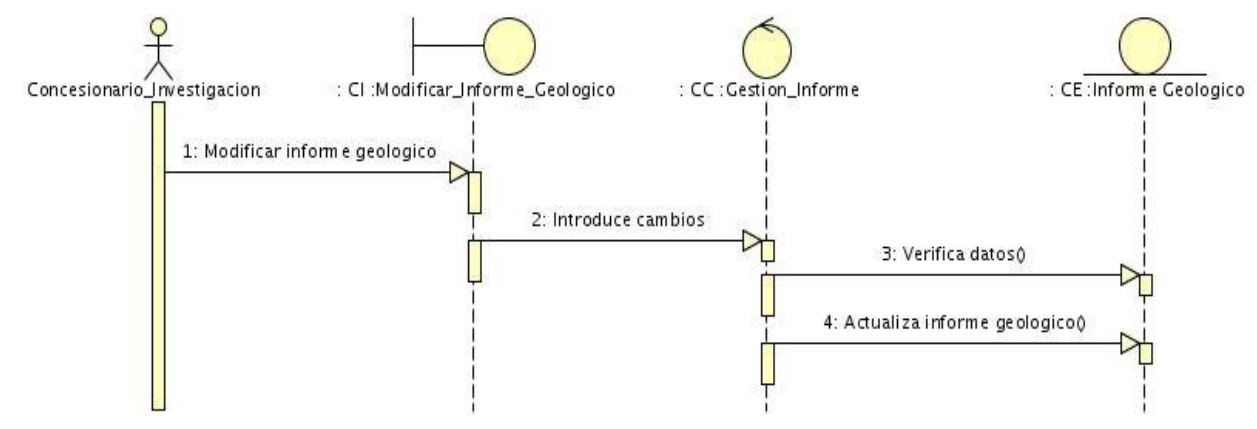

Figura #37: Diagrama de Colaboración del CU: "Mostrar Informes"

## Sección Mostrar Estado Recursos

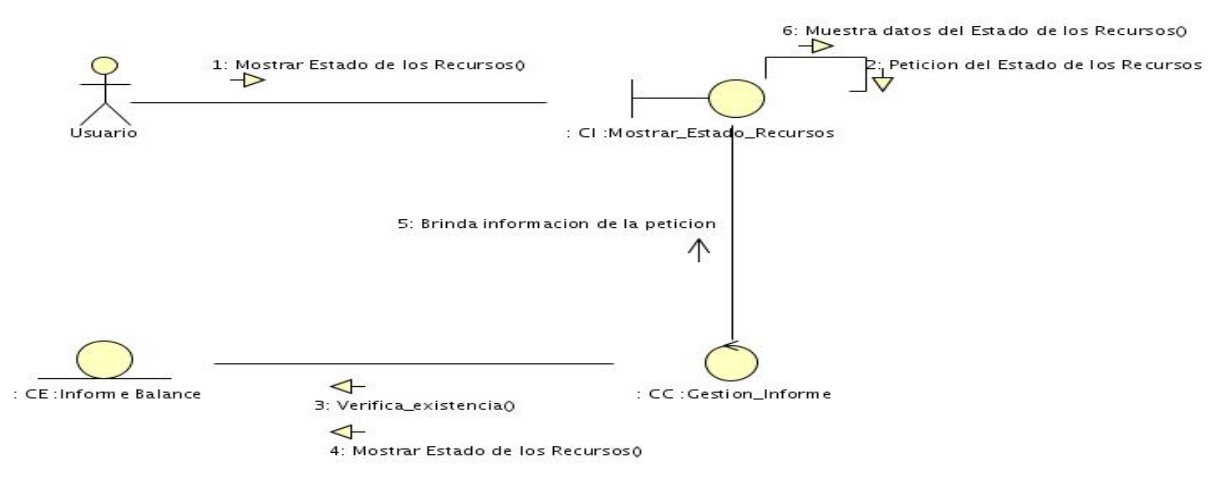

Figura #38: Diagrama de Secuencia del CU: "Mostrar Informes"

Sección Mostrar Estado Recursos

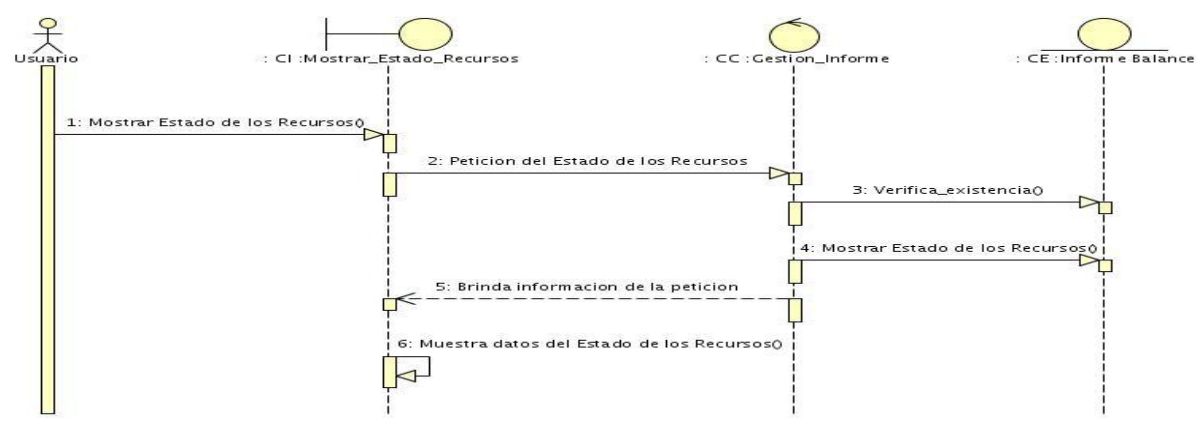

## Figura #39: Diagrama de Colaboración del CU: "Mostrar Informes"

Sección Mostrar Estado Reservas

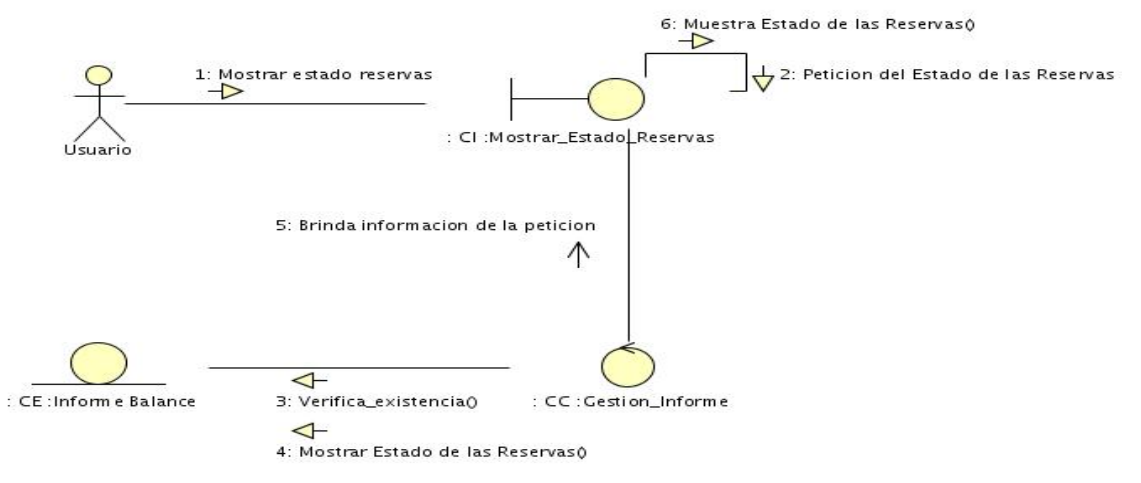

Figura #40: Diagrama de Secuencia del CU: "Mostrar Informes"

## Sección Mostrar Estado Reservas

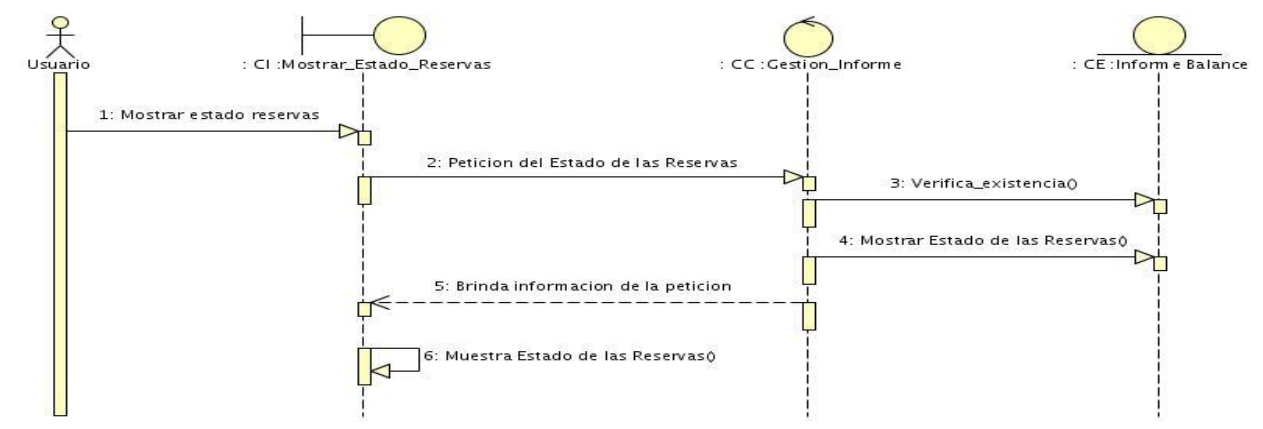

Figura #41: Diagrama de Colaboración del CU: "Mostrar Informes"

## Sección Mostrar Resumen

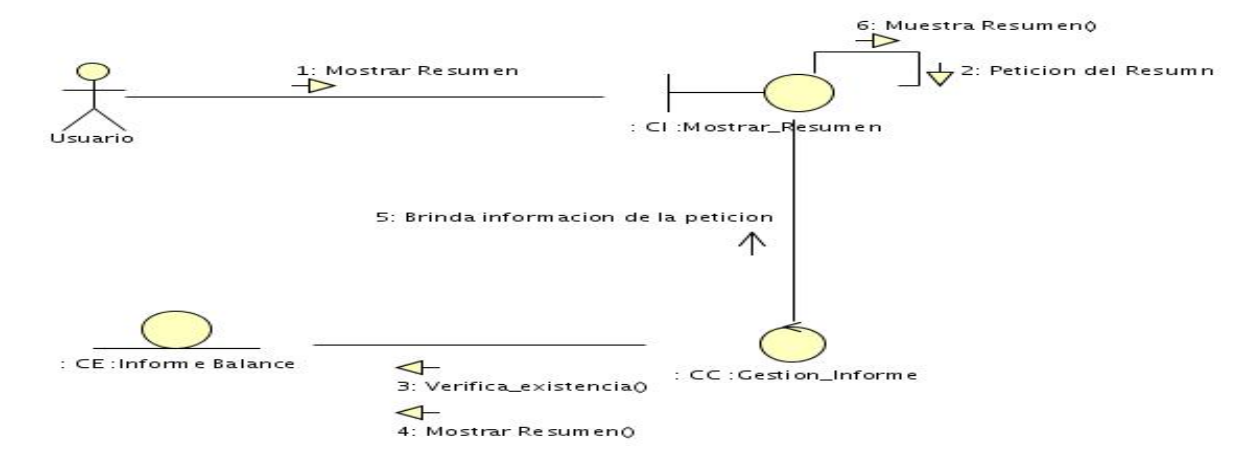

## Figura #42: Diagrama de Secuencia del CU: "Mostrar Informes"

Sección Mostrar Resumen

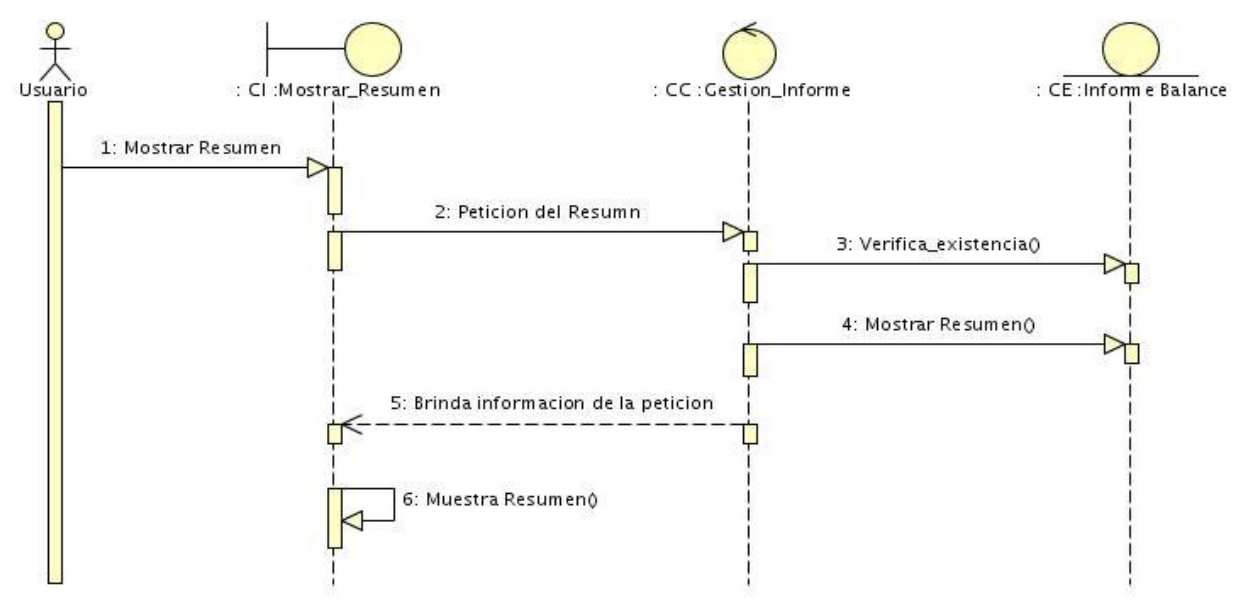

Figura #43: Diagrama de Colaboración del CU: "Mostrar Informes" Sección Mostrar Informe Geológico

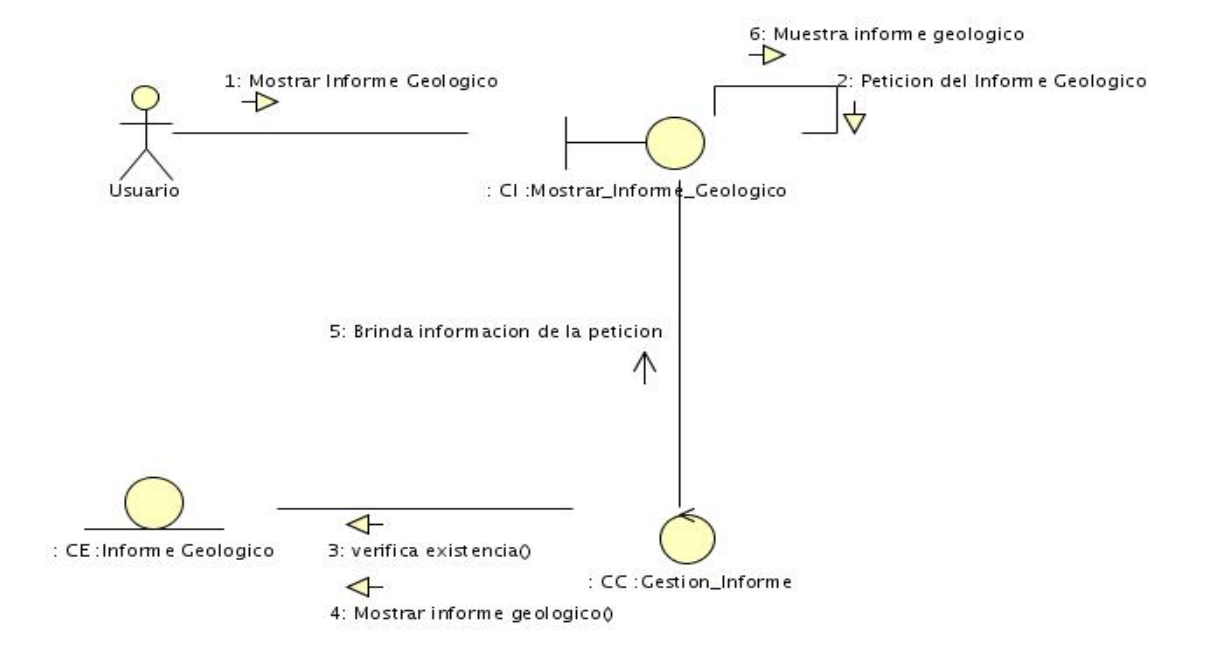

Figura #44: Diagrama de Secuencia del CU: "Mostrar Informes" Sección Mostrar Informe Geológico

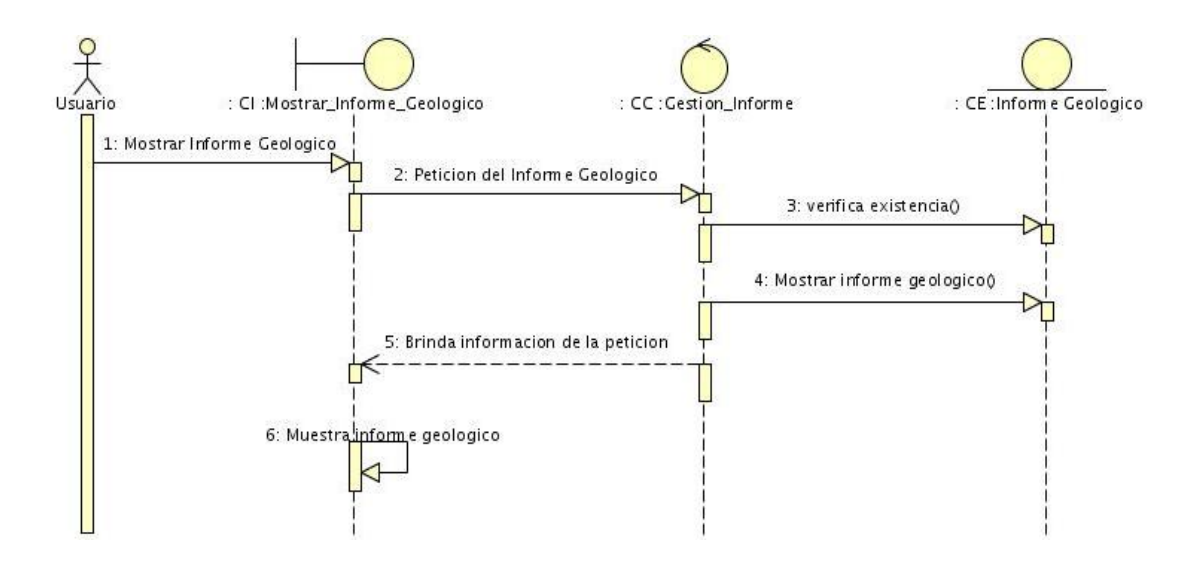

Figura #45: Diagrama de Colaboración del CU: "Operación Fichero"

## Sección Cargar Fichero

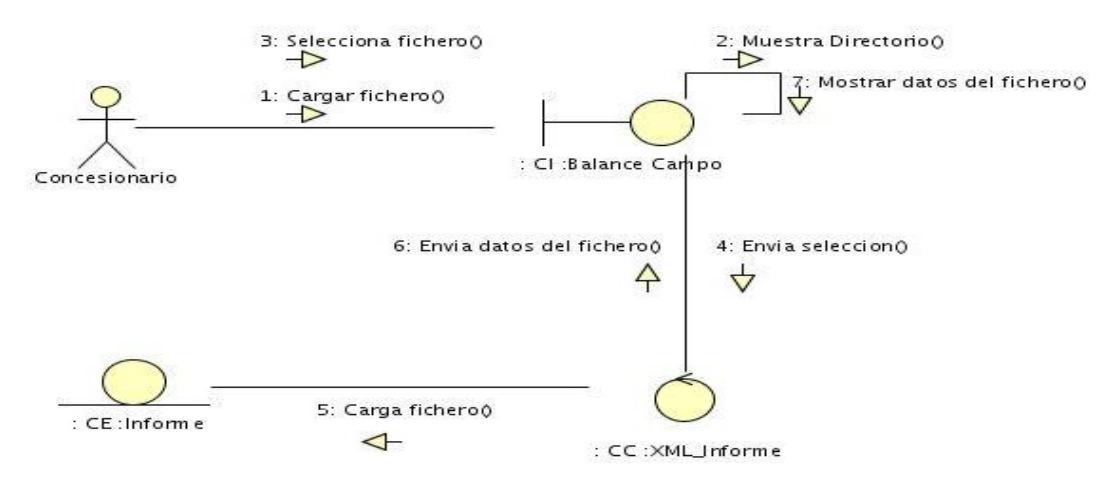

Figura #46: Diagrama de Secuencia del CU: "Operación Fichero" Sección Cargar Fichero

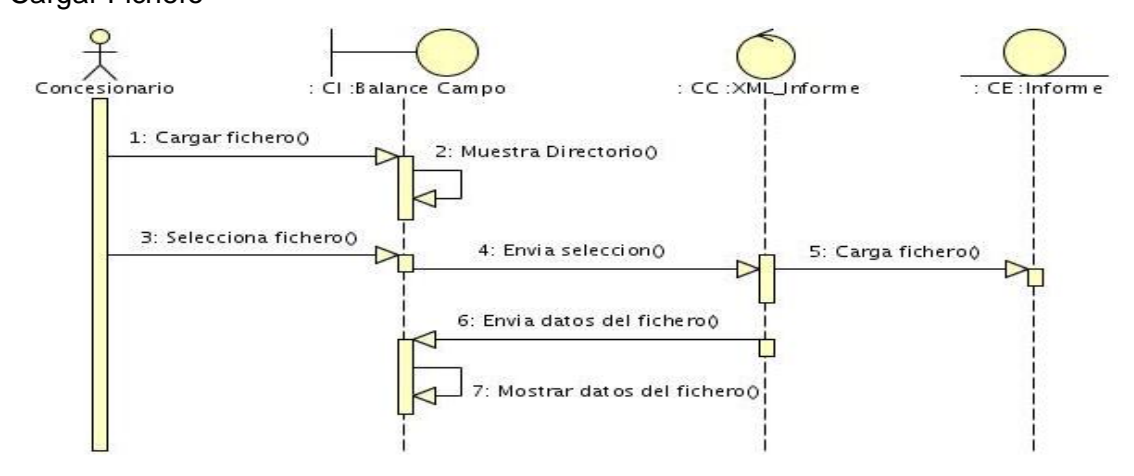

# Figura #47: Diagrama de Colaboración del CU: "Operación Fichero"

## Sección Generar Fichero

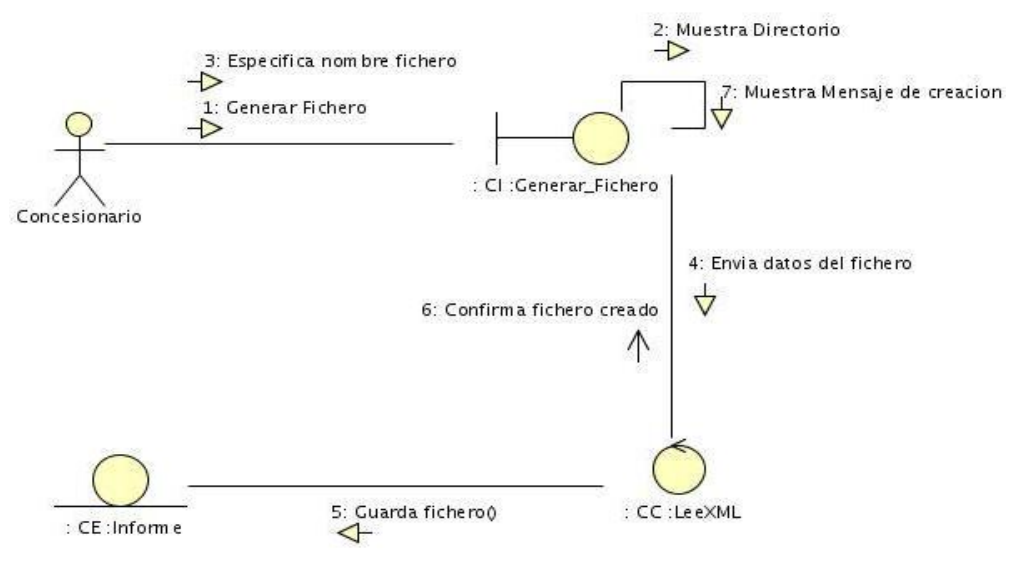

Figura #48: Diagrama de Secuencia del CU: "Operación Fichero"

Sección Generar Fichero

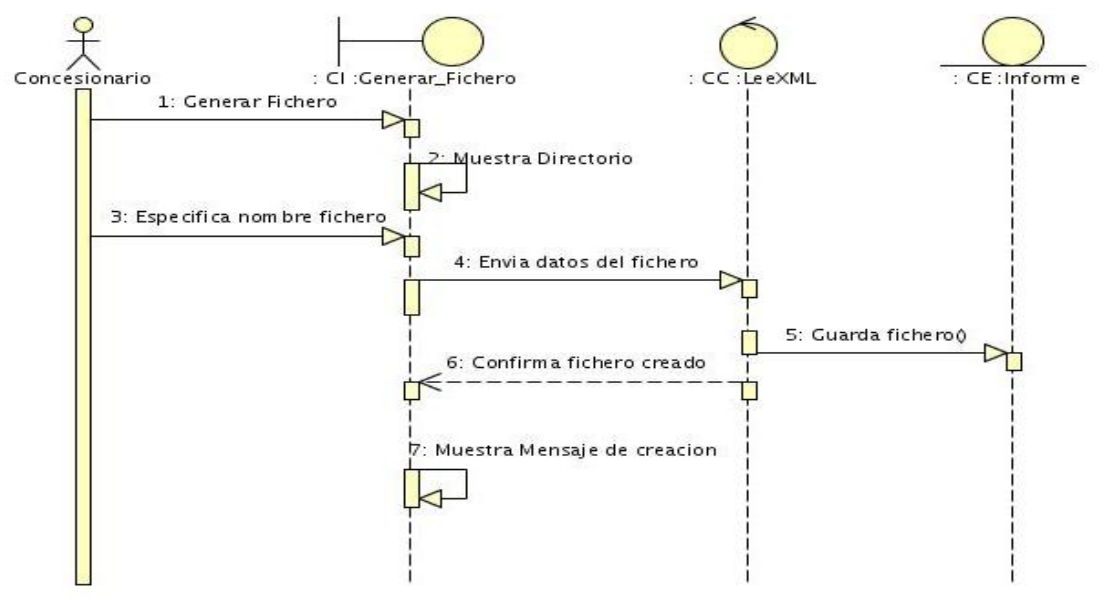

## **ANEXO 5 "Diagramas de clases del diseño"**

Figura #49: Paquete Gestión. Subsistema < Gestionar Estado Recursos >

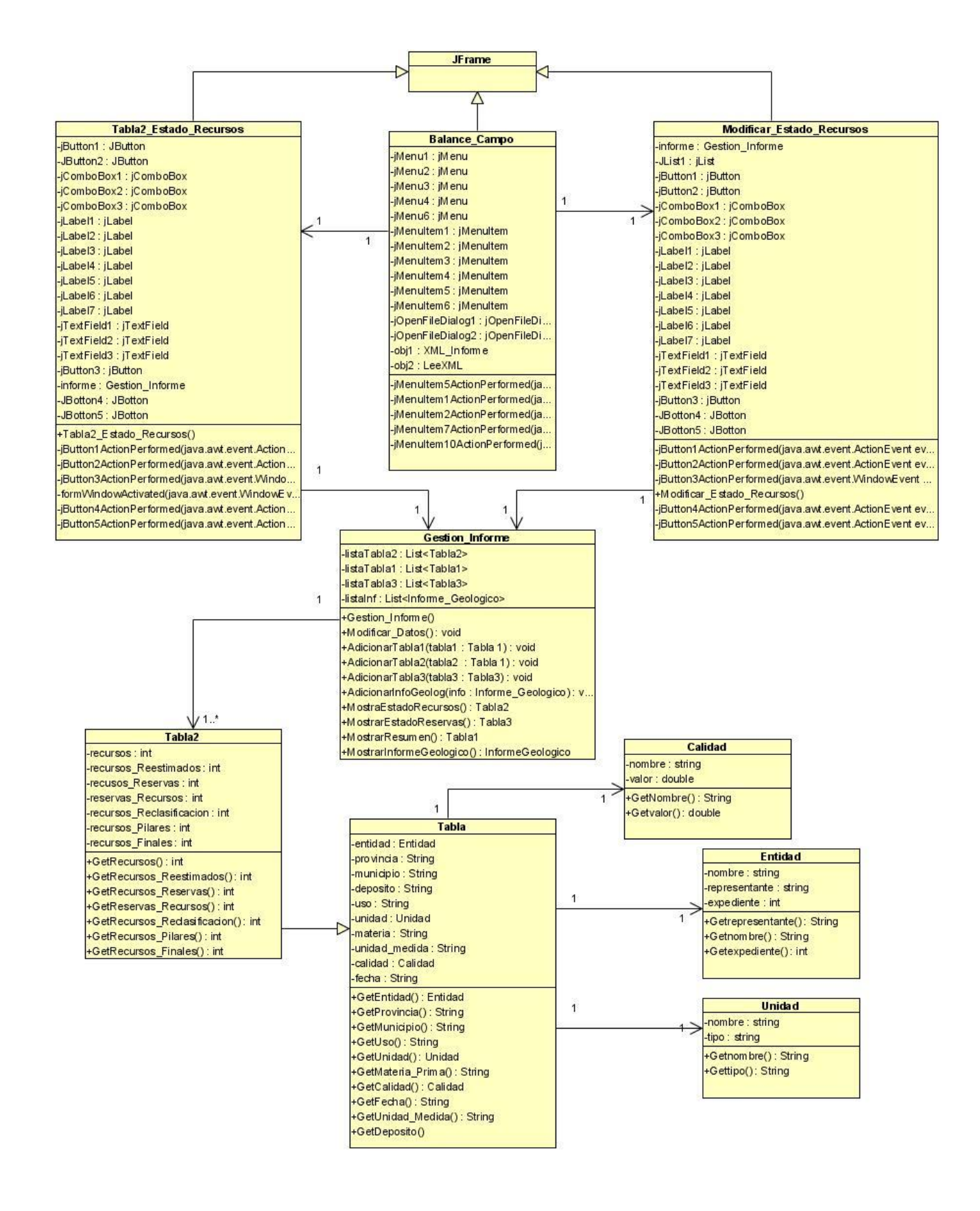

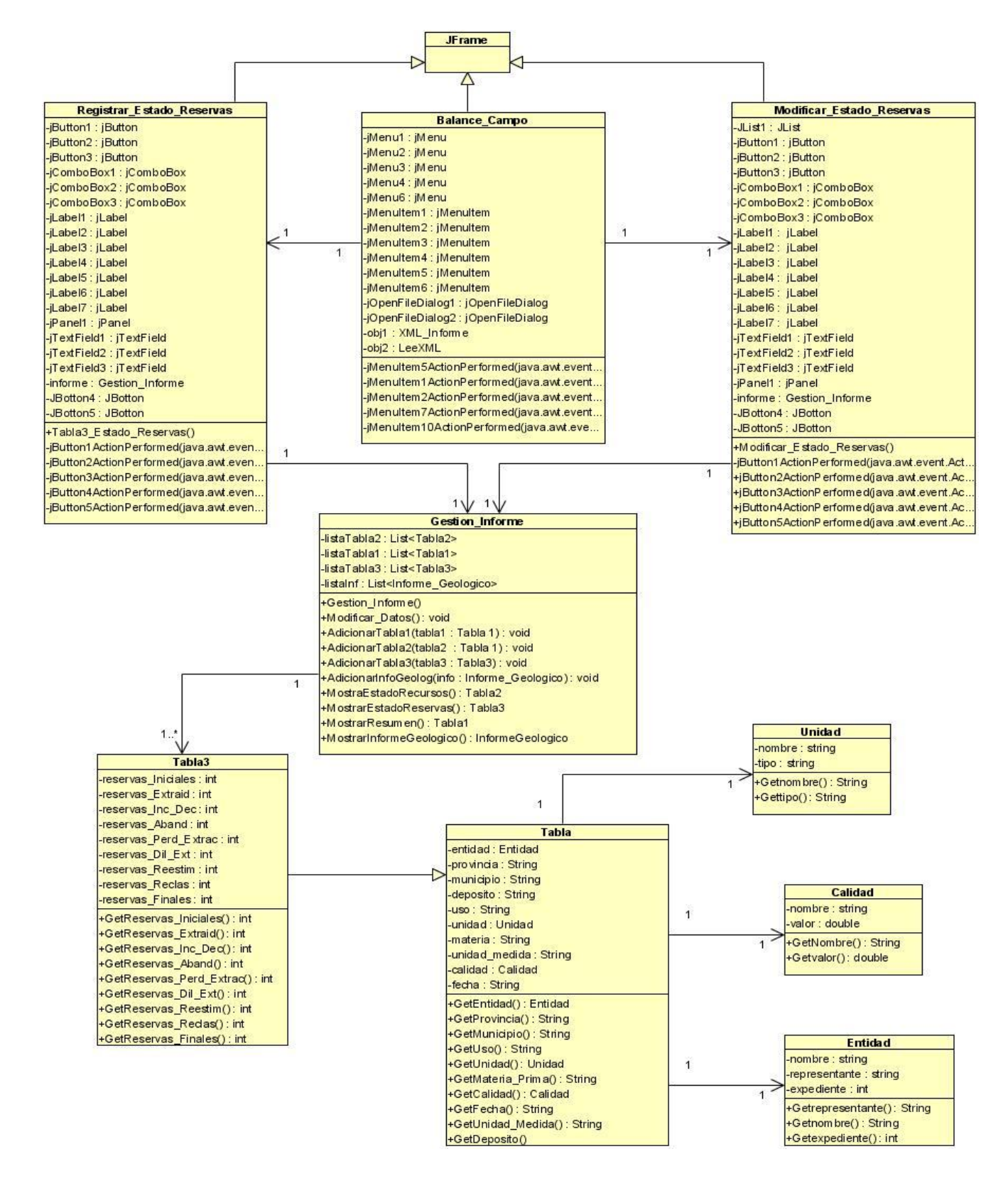

#### Figura #50: Paquete Gestión. Subsistema < Gestionar Estado Reservas >

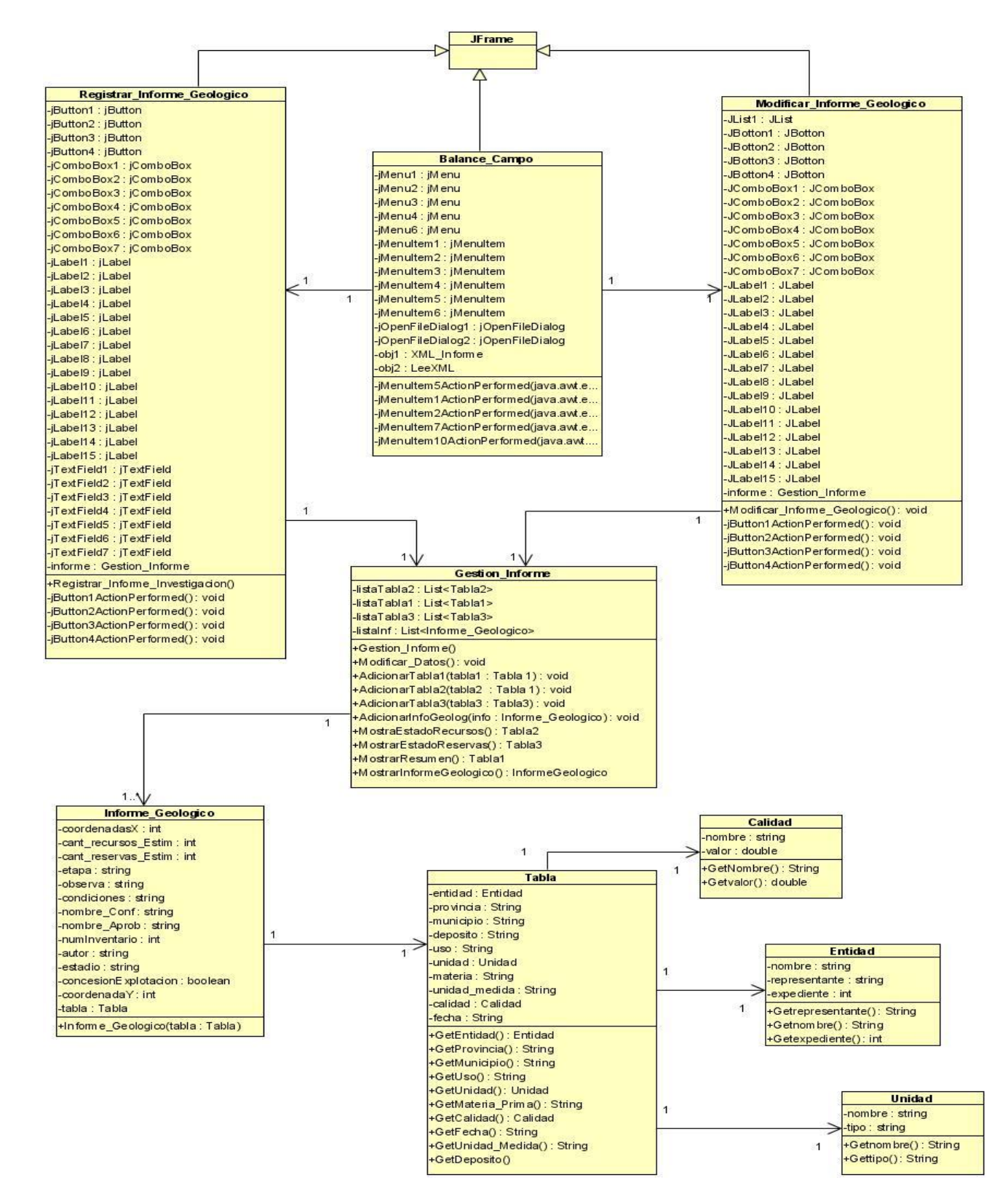

### Figura #51: Paquete Gestión. Subsistema < Gestionar Informe Geológico >

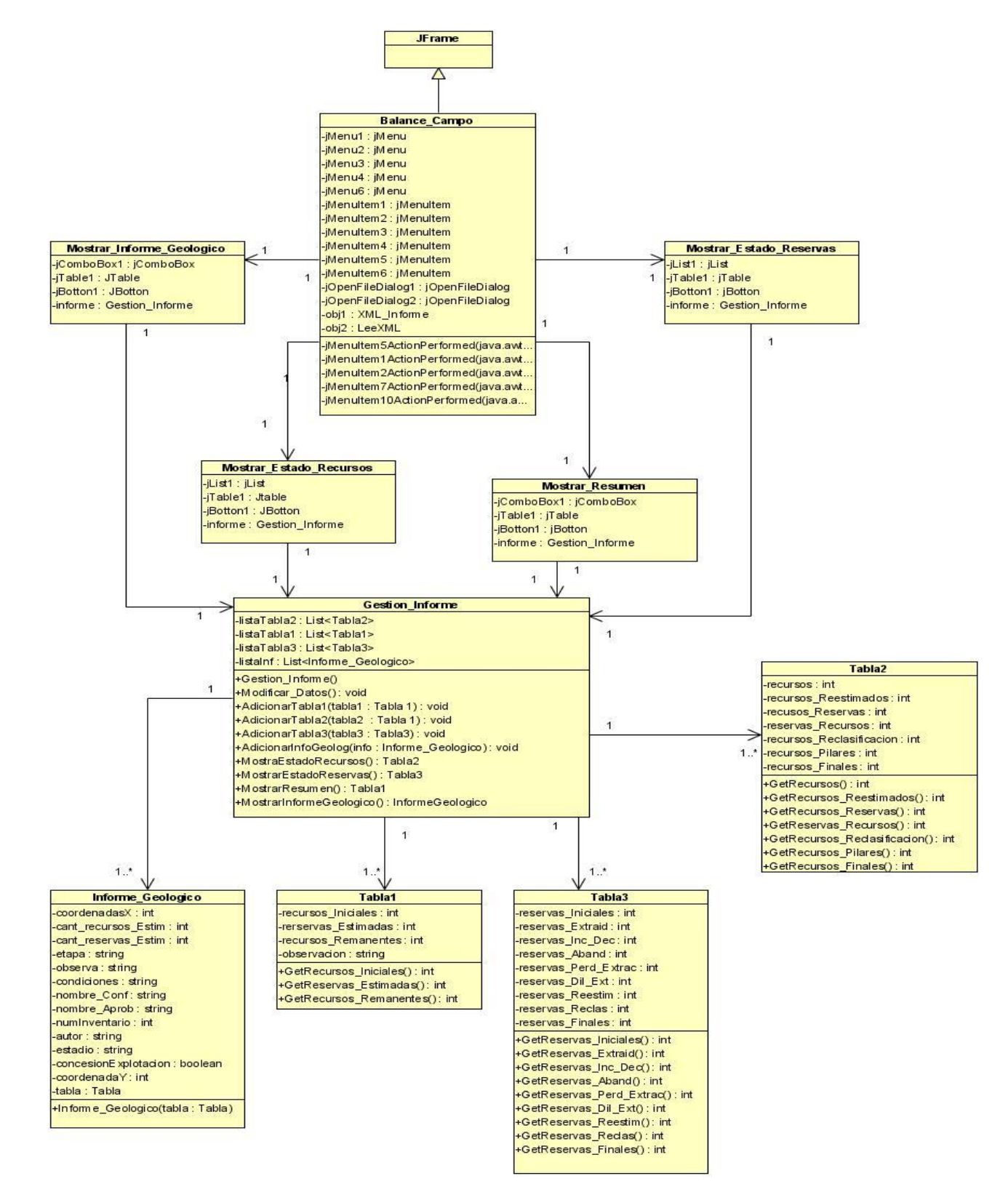

## Figura #52: Paquete Mostrar. Subsistema < Mostrar Informes >
#### **Balance\_Campo** Menu1 : jMenu **JF**rame jMenu2 : jMenu jMenu3 : jMenu jMenu4 : jMenu jMenu6 : jMenu Menuitem1 : jMenuitem Menultem<sub>2</sub> · iMenultem Menultem3 : iMenultem Menultem4 : iMenultem Menultem5 : jMenultem Menultem6 : jMenultem jOpenFileDialog1:jOpenFileDialog eeXM jOpenFileDialog2: jOpenFileDialog -informe : Informe obj1: XML\_Informe +LeeXMLO obj2 : LeeXML +FromXMLInforGeol(): Informe\_Geologico Menuitem5ActionPerformed(java. +From XM LinforBalance(): Informe\_Balance .<br>Menultem1ActionPerformed(java +FromXMLInforme(): Informe .<br>Menultem2ActionPerformed(java +LeerXML(): void  $\overline{1}$ -<br>Menultem7ActionPerformed(java.  $\overline{1}$ jMenultem10ActionPerformed(jav **XML\_Informe** informe : Informe doc: Document +CrearObjetoInforGeol(): void +CrearObjetoInforBalance(): void Informe +CrearXML(doc : Document) : void lista1 : List<Informe\_Geologico>  $\overline{1}$  $\overline{1}$ +ToXML\_InforGeol(): Element lista2 : List<Informe\_Balance> +ToXML\_InforBalance(): Element +GetObjetoInforBalance(): Informe\_Balance +ToXML\_Informe(): Element +GetObejtoInforGeol() : Informe\_Geologgico +XML\_Informe() Informe\_Geologico Informe\_Balance coordenadasX int -tab1 : Tabla1  $1.7$ cant\_recursos\_Estim : int  $1$ -tab2 : Tabla2 cant reservas Estim : int -tab3 : Tabla3 etapa : string +Informe\_Balance(tab1: Tabla1, tab2: . observa: string +GetObietoTabla1(): Tabla1 condiciones : string +GetObjeto Tabla1() : Tabla1<br>+GetObjeto Tabla2() : Tabla2<br>+GetObjeto Tabla3() : Tabla3 nombre\_Conf: string nombre\_Aprob: string -numInventario : int autor : string 1 -estadio : string concesionExplotacion : boolean coordenadaY: int tabla · Tabla +Informe\_Geologico(tabla: Tabla)  $1$  $1.1$  $1.5$ **Tabla1** Tabla3 Tabla2 recursos\_Iniciales : int reservas\_Iniciales: int recursos : int -rerservas Estimadas : int reservas\_Extraid: int recursos\_Reestimados : int recursos Remanentes: int reservas\_Inc\_Dec: int recusos\_Reservas : int -observacion : string reservas\_Aband : int reservas\_Recursos: int reservas Perd Extrac : int +GetRecursos\_Iniciales(): int recursos Reclasificacion : int reservas\_Dil\_Ext : int recursos\_Pilares : int +GetReservas\_Estimadas(): int reservas Reestim : int recursos\_Finales: int +GetRecursos\_Remanentes(): int reservas\_Reclas : int +GetRecursos(): int reservas Finales: int GetRecursos\_Reestimados(): int +GetReservas\_Iniciales(): int +GetRecursos\_Reservas(): int GetReservas\_Extraid(): int GetReservas\_Recursos() : int +GetReservas\_Inc\_Deq(): int +GetRecursos\_Redasificacion(): int +GetReservas\_Aband(): int GetRecursos\_Pilares(): int +GetRecursos\_Finales(): int +GetReservas\_Perd\_Extrac(): int +GetReservas\_Dil\_Ext(): int +GetReservas\_Reestim(): int +GetReservas Redas(): int GetReservas\_Finales(): int

### Figura #53: Paquete Gestión. Subsistema <Operación Fichero >

# **Anexo 6** "Diagramas de Componentes"

Diagrama de componentes del paquete Gestión

Figura #54: <Subsistema Gestionar Estado Recursos>

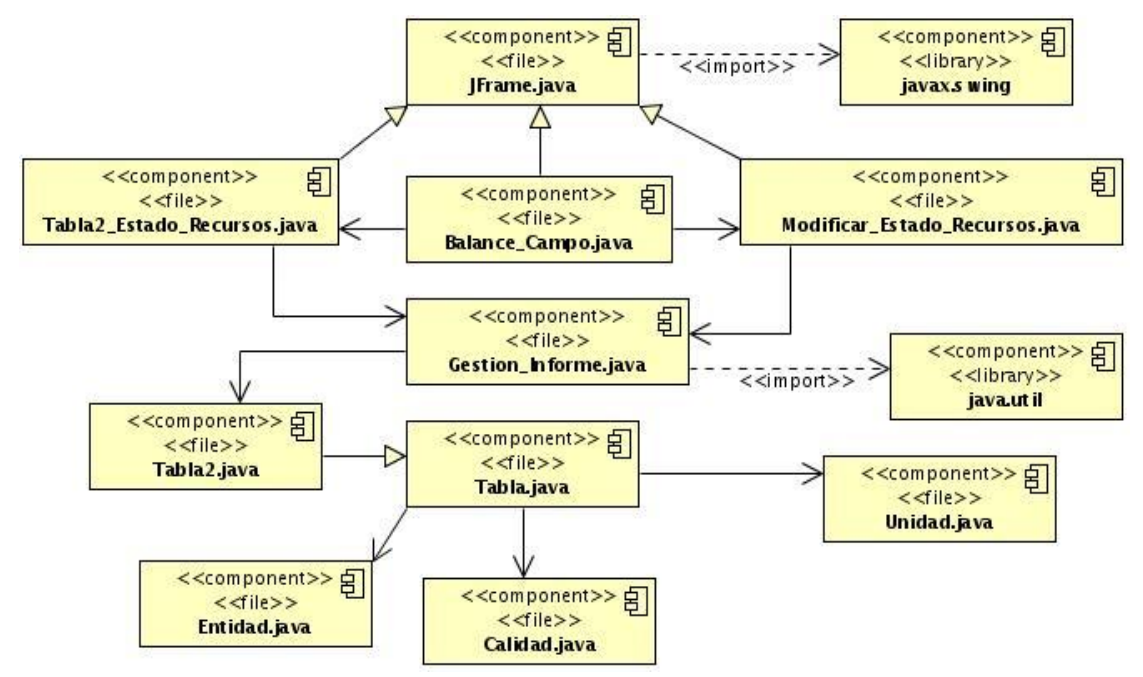

Diagrama de componentes del paquete Gestión.

Figura #55: <Subsistema Gestionar Estado Reservas>

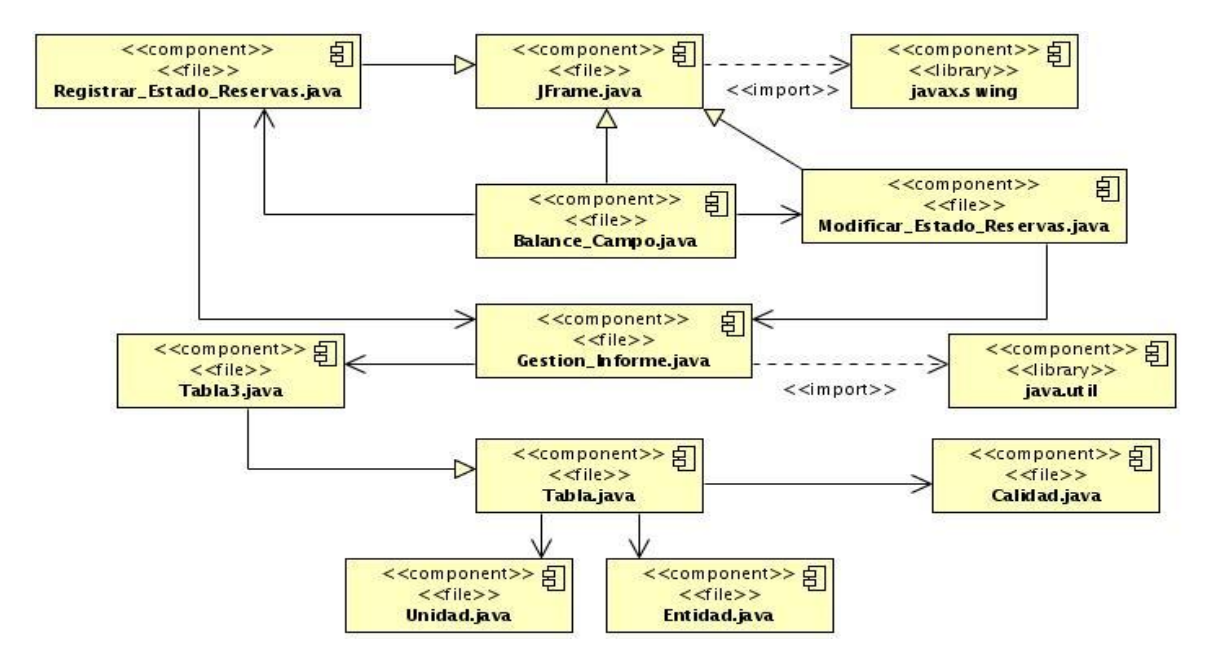

Diagrama de componentes del paquete Gestión

Figura #56: <Subsistema Gestionar Informe Geológico>

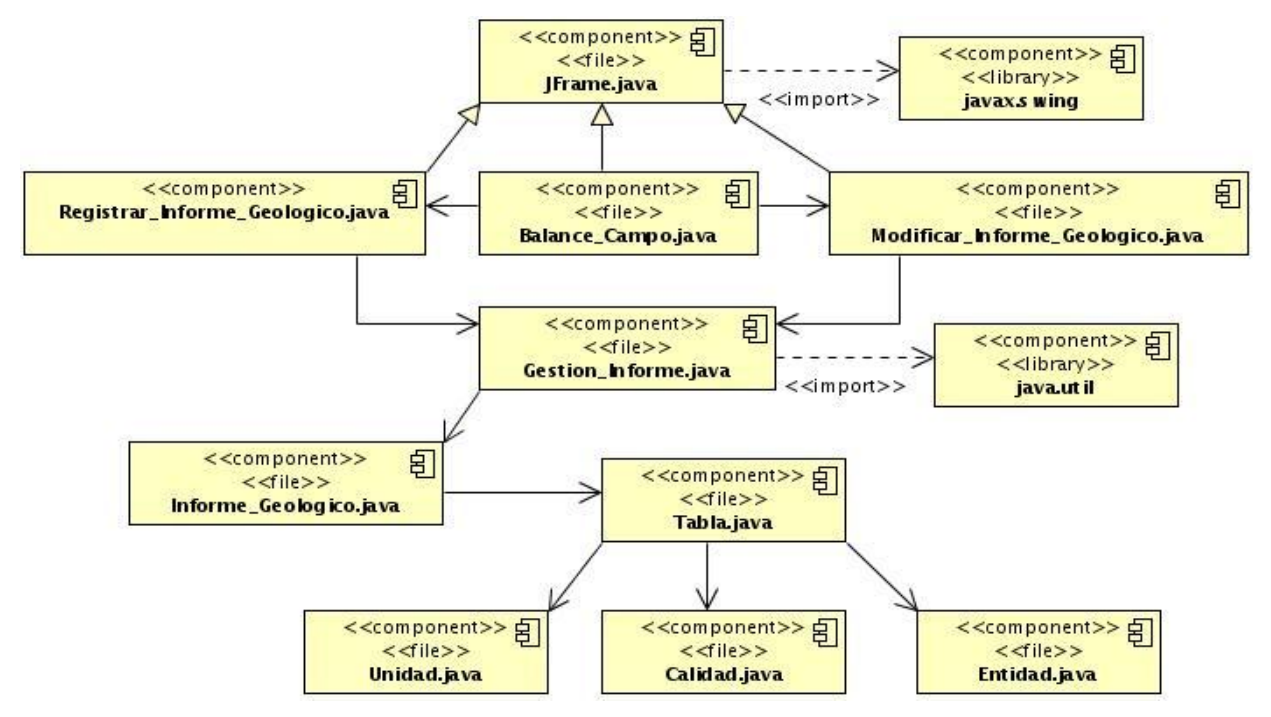

Diagrama de componentes del paquete Mostrar

Figura #57: <Subsistema Mostrar Informes>

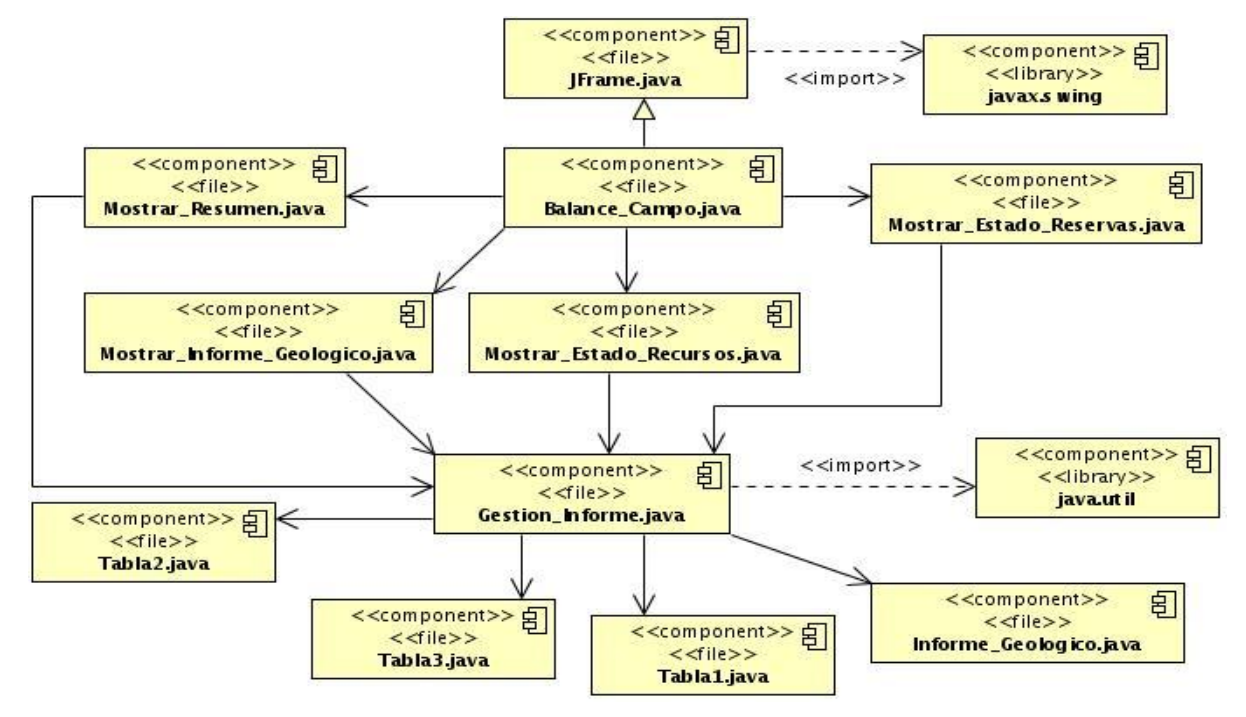

## Diagrama de componentes del paquete Operación

Figura #58: <Subsistema Operación Fichero>

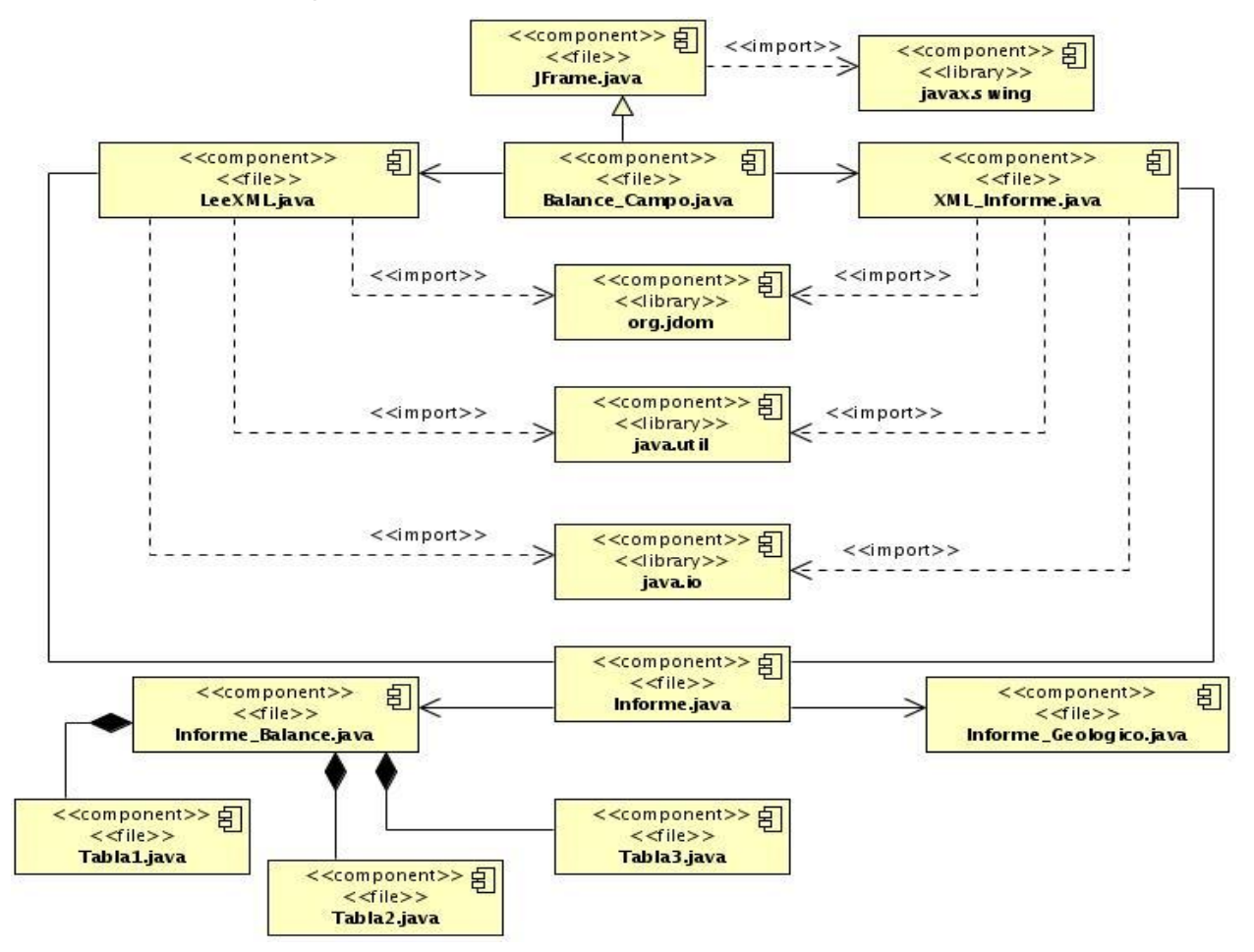

# **Anexo 7** "Paquetes y Subsistemas"

Figura #59: < Paquete Operación. Subsistema Operación Fichero>

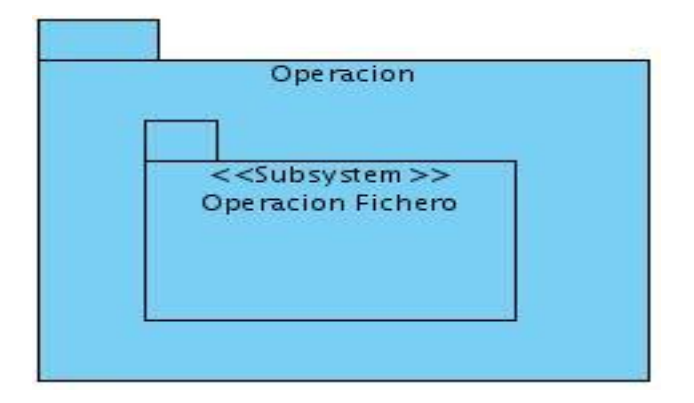

### Figura #60: < Paquete y Subsistemas de Gestión >

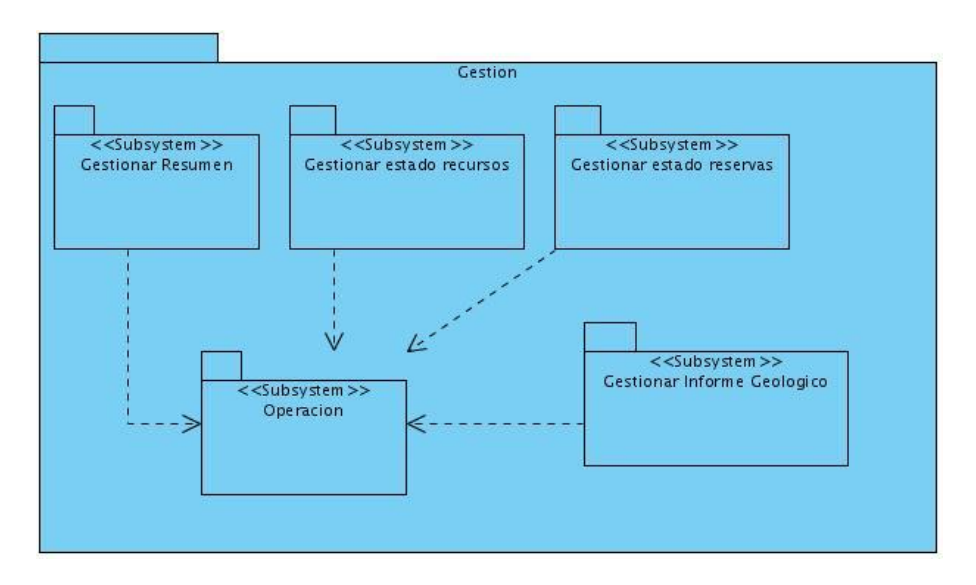

Figura #61: < Paquete y Subsistema Mostrar>

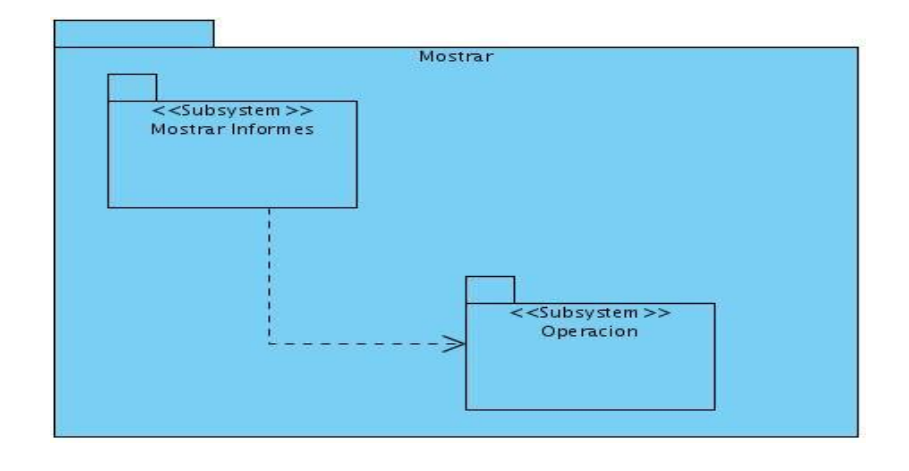